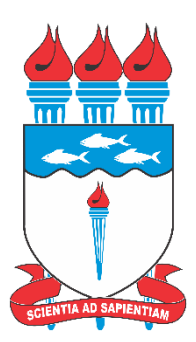

# UNIVERSIDADE FEDERAL DE ALAGOAS INSTITUTO DE FÍSICA GRADUAÇÃO FÍSICA LICENCIATURA

DIEGO LUIZ VIEIRA DOMINGUES

# **A FÍSICA DO PROCESSO DE DETECÇÃO DE EXOPLANETAS ATRAVÉS DA CIÊNCIA DE DADOS**

MACEIÓ 2022

### DIEGO LUIZ VIEIRA DOMINGUES

## **A FÍSICA DO PROCESSO DE DETECÇÃO DE EXOPLANETAS ATRAVÉS DA CIÊNCIA DE DADOS**

Trabalho de conclusão do curso de Física Licenciatura do Instituto de Física da Universidade Federal de Alagoas como parte dos requisitos para obtenção do título de licenciado em Física.

Orientador: Prof. Dr. Elton Malta Nascimento.

MACEIÓ 2022

## Catalogação na Fonte Universidade Federal de Alagoas Biblioteca Central Divisão de Tratamento Técnico

 D671f Domingues, Diego Luiz Vieira. A física do processo de detecção de exoplanetas através da ciência de dados / Diego Luiz Vieira Domingues. – 2022. 115 f. : il. Orientador: Elton Malta Nascimento. Monografia (Trabalho de conclusão de curso em Física: licenciatura) – Universidade Federal de Alagoas. Instituto de Física. Maceió, 2022. Bibliografia: f. 84-86. Apêndices: f. 87-115. 1. Exoplanetas. 2. Kepler-69. 3. Trânsitos (Planetas). 4. Zona habitável. I. Título. CDU: 531.162.8

Bibliotecário: Marcelino de Carvalho Freitas Neto – CRB-4 – 1767

**Folha de Aprovação** 

DIEGO LUIZ VIEIRA DOMINGUES

## **A Física do Processo de Detecção de Exoplanetas através da Ciências de Dados**

Trabalho de Conclusão de Curso submetido ao corpo docente do curso de Física Licenciatura da Universidade Federal de Alagoas e aprovada no dia 08 de abril de 2022.

**Banca Examinadora:** 

\_\_\_\_\_\_\_\_\_\_\_\_\_\_\_\_\_\_\_\_\_\_\_\_\_\_\_\_\_\_\_\_\_\_\_\_\_\_\_\_\_\_\_ Prof. Dr. Elton Malta

Nascimento – UFAL (Orientador)

Vitor Moura Cardoso e Silva Souza Prof. Dr. Vitor Moura

Cardoso e Silva Souza – INPE

 $\frac{1}{3}$ on luy Clun al Suge Prof. M.Sc. Igor Luiz Oliveira

de Souza – IFBA

*DEDICATÓRIA A minha mãe Terezinha Rita Vieira Manito Por sempre acreditar em mim.*

#### **AGRADECIMENTOS**

- A minha mãe Terezinha Rita Vieira Manito, aos meus pais Luiz Carlos Almeida Domingues e José Rubian Tenório, que sempre me apoiaram, incentivaram e deram todo o suporte necessário para que eu estudasse e conseguisse alcançar meus objetivos de vida,

- A minha esposa Milene Maria Santos de Oliveira Vieira, por toda sua parceria, paciência e carinho ao longo de todos esses anos da nossa jornada pela Física,

- Ao meu irmão Sancler Vieira Carvalho, que sempre se interessou por questões envolvendo vida fora da Terra e que aguçou minha curiosidade sobre esse tema,

- A minha tia Nazaré e as minhas primas Nagilla e Priscilla pelo apoio, carinho e por sempre torcerem por mim,

- Ao professor Dr. Elton Malta Nascimento, pela orientação, conselhos, grandes ensinamentos e por ter acreditado na realização deste trabalho,

- Aos meus amigos Dr. Caio Mendes e Dr. Arthur Sonsin, pela ajuda, orientações e suporte para a concretização deste trabalho,

- A todos que não foram citados, mas contribuíram de alguma forma especial para que culminasse na realização deste trabalho.

*Em algum lugar, há algo incrível esperando para ser descoberto. Carl Sagan*

#### **RESUMO**

Neste trabalho, discutimos a Física por trás do método de detecção de exoplanetas de maior sucesso até o momento. O método do trânsito planetário. Para isso, analisamos a série temporal do fluxo de luz da estrela Kepler-69, obtida ao longo de três anos de observações feitas pelo telescópio espacial Kepler. Fazendo uso das técnicas empregadas na Ciência de Dados para o carregamento, pré-processamento, manipulação e análise dos dados, e usando a fotometria de alta precisão do Kepler, em conjunto com as incertezas associadas aos seus registros, detectamos dois conjuntos de sinais de trânsito na série temporal de fluxo da estrela. Para o planeta interior, kepler-69b, calculamos um raio de 2,21  $R_{\oplus}$ , um período orbital de 13,72 dias e uma órbita de semieixo maior igual a 0,10 ua. O planeta externo, Kepler-69c, apresenta indícios de ser uma Super Terra com raio de 1,87  $R_{\oplus}$ , levando 242,47 dias para completar uma volta em torno de sua estrela hospedeira e com uma órbita que possui um semieixo maior de 0,71 ua. Discutimos ainda, questões acerca da habitabilidade desses dois planetas. Kepler-69b está localizado muito próximo à sua estrela e com isso fica fora da Zona Habitável da mesma. Se assumirmos um albedo semelhante ao da Terra, Kepler-69c teria uma temperatura de equilíbrio de cerca de 285 K. O que coloca esse planeta muito próximo da zona habitável de sua estrela. Esse planeta similar à Terra, orbitando uma estrela semelhante ao nosso Sol em uma região próxima de sua zona habitável representa um importante passo na busca por planetas similares ao nosso lar e que possam reunir as condições necessárias para o surgimento e desenvolvimento da vida.

Todos os resultados obtidos neste trabalho são comparados com os valores publicados no primeiro artigo que trouxe a confirmação desses dois exoplanetas [1].

**Palavras Chaves:** Exoplanetas; Kepler-69; Trânsito planetário; Zona Habitável.

#### **ABSTRACT**

In this work, we discuss the physics behind the most successful exoplanet detection method to date. The planetary transit method. For, the time series of the flow of the star Kepler69 that observes, along the time series of the analyzed flow, we observe along the Kepler light. Using data science techniques for loading, processing, and manipulating the data and using Kepler's high-precision photometry together with the uncertainties associated with its records, we detected two sets of transit signals in the star's flux temporal. For the interior of the planet, kepler-69b, we calculate a radius of 2.21  $R_{\oplus}$  an orbital period of 13.72 days, and a semi-major axis orbit of 0.10 au. The planet, Kepler-69c, presents the stars of being a Super Earth with a radius of 1.87  $R_{\oplus}$ , host 242.47 days to complete a revolution around its star and with a view that has a greater than 0.71 au. We also discuss questions about the habitability of these two planets. Kepler-69b is located very close to its star and therefore outside its Habitable Zone. If we assume an Earth-like albedo, Kepler-69c would have an equilibrium temperature of about 28 K. Which puts this planet very close to its star's habitable zone. This Earth-like planet, orbiting a star similar to our Sun in a region close to its habitable zone, represents an important step in the search for planets similar to our home and that may meet the necessary conditions for the emergence and development of life.

All the results obtained in this work are compared with the values published in the first article that confirmed these two exoplanets [1].

**Key words:** Exoplanets; Kepler-69; Transit Planetary; Habitable Zone.

### **LISTA DE FIGURAS**

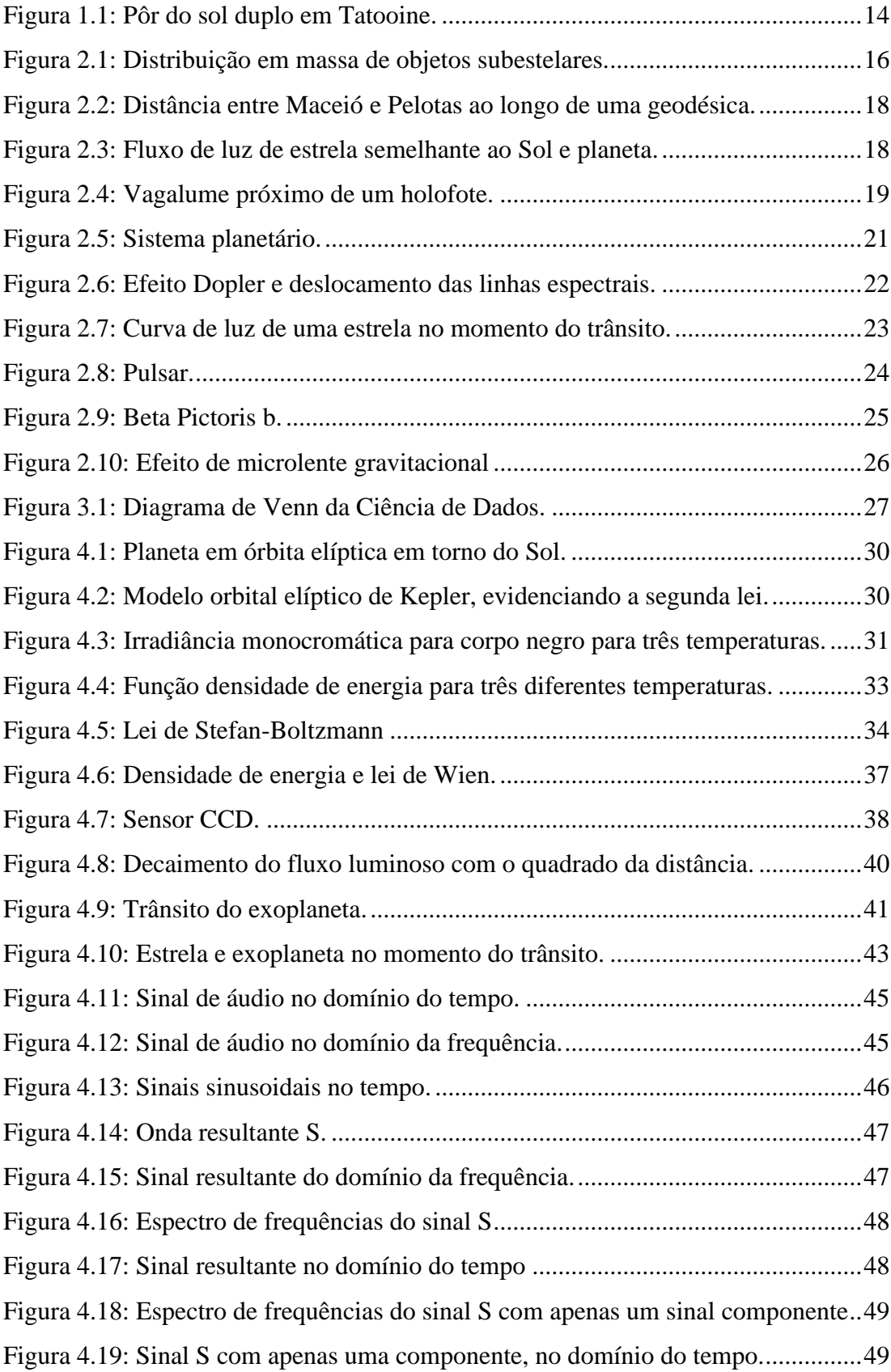

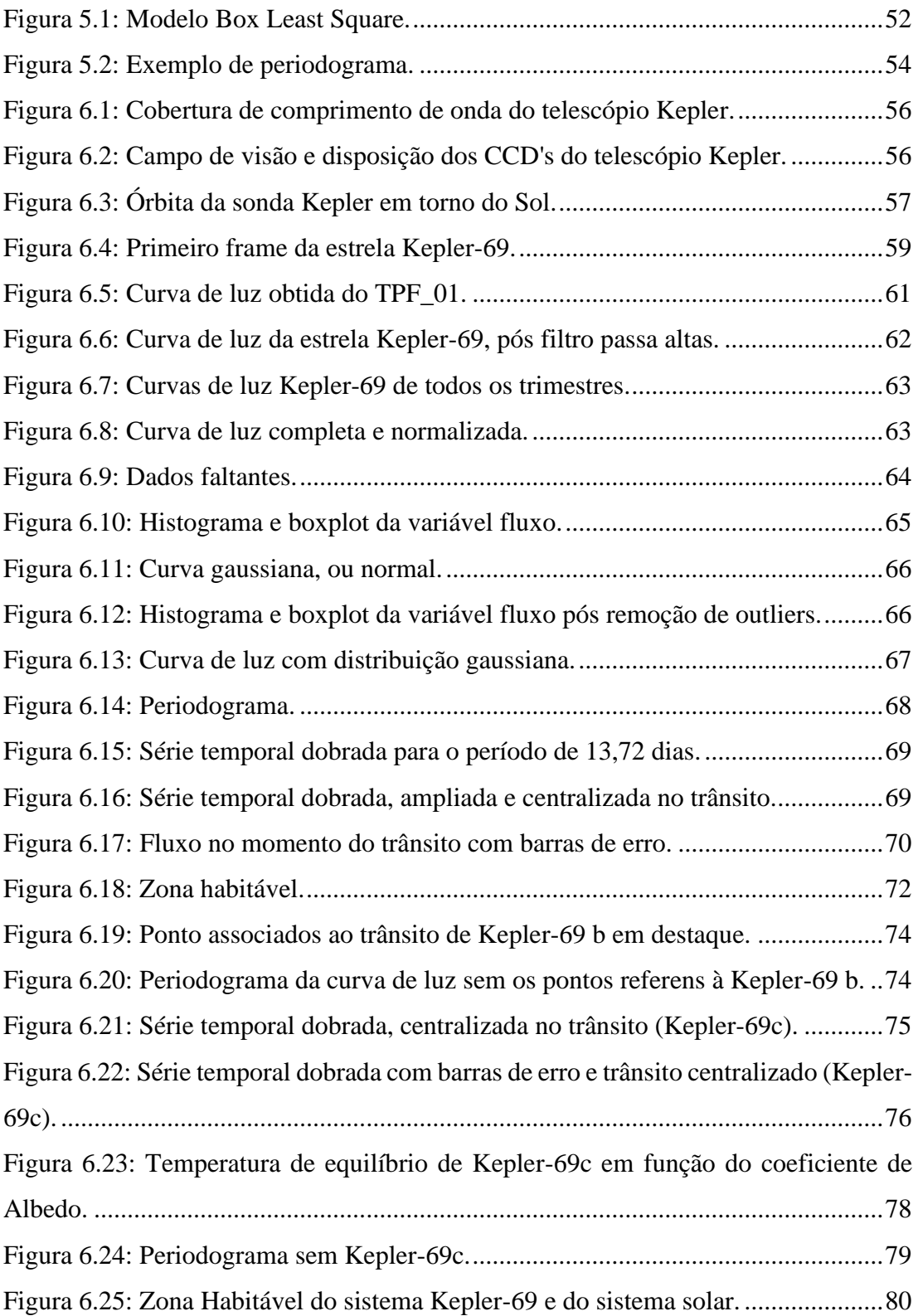

## **LISTA DE TABELAS**

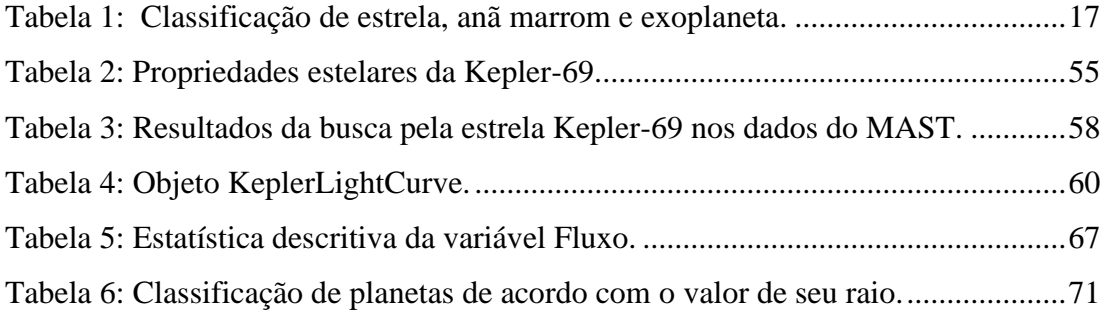

## **SUMÁRIO**

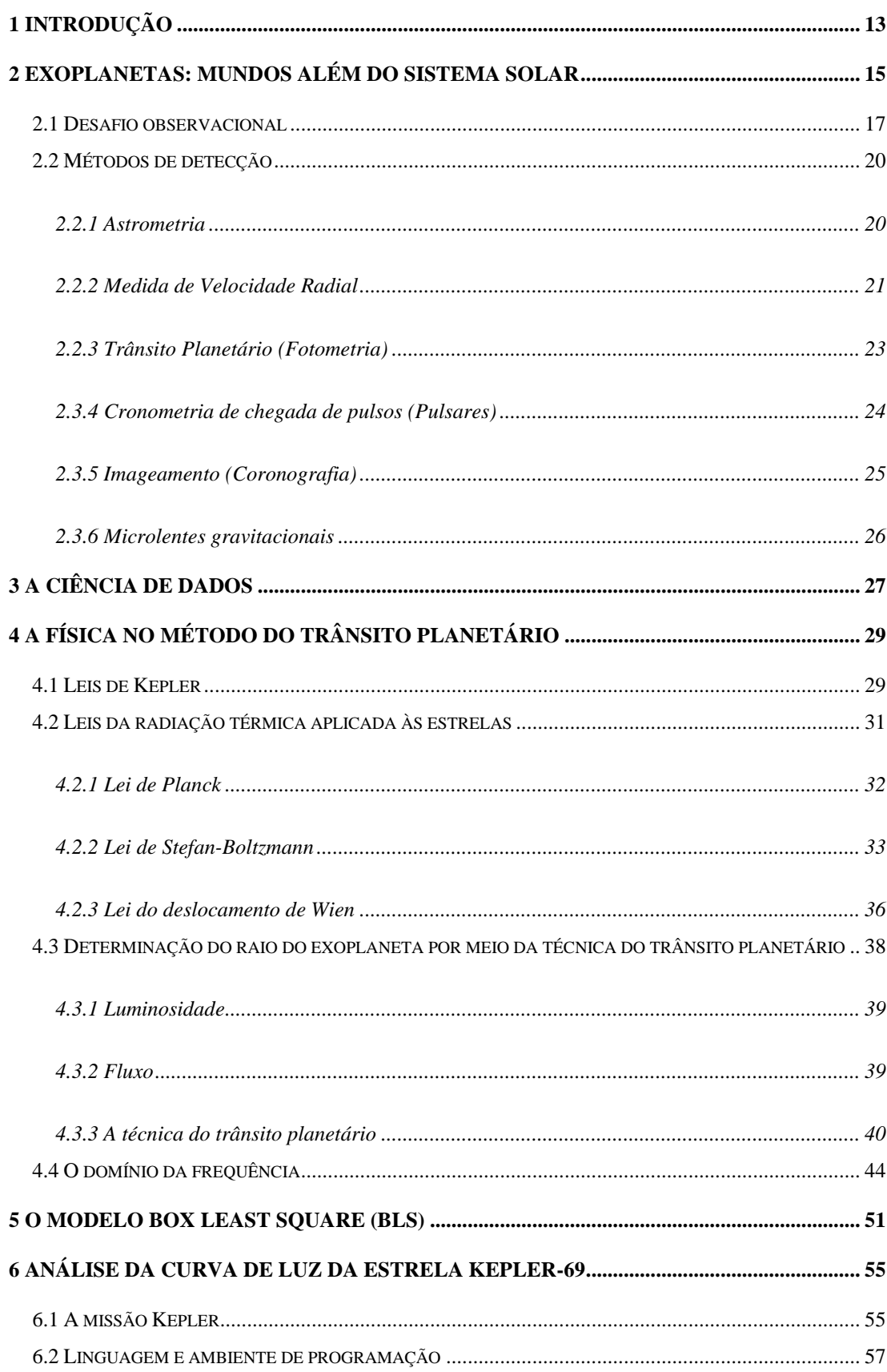

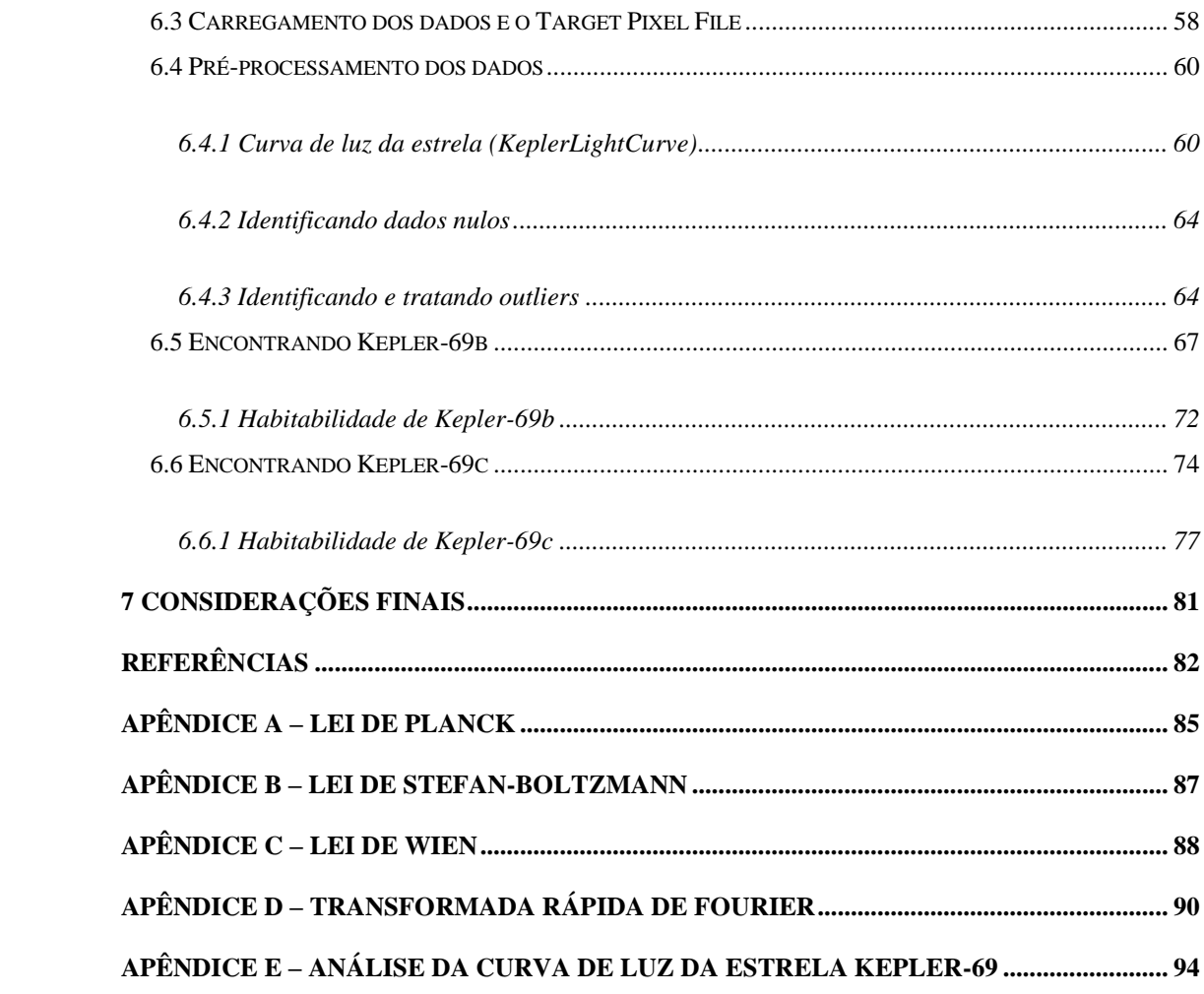

## <span id="page-14-0"></span>**1 INTRODUÇÃO**

Desde a primeira vez que observaram o céu, os humanos se perguntam se a Terra é única, se existem outras Terras em algum lugar do Universo. Por séculos, conhecíamos apenas um sistema solar, aquele onde habita nosso planeta, circulando uma estrela que chamamos de Sol.

Agora, século XXI, temos ciência e tecnologia desenvolvidas suficientemente para projetar e construir máquinas que podem nos ajudar a responder a essa pergunta milenar. Telescópios projetados para serem verdadeiros caçadores de planetas têm encontrado centenas desses objetos em toda a nossa galáxia e alguns deles podem ser parecidos com o nosso [2]. Alguns desses planetas orbitam suas estrelas próximo demais, de tal forma que se tornam verdadeiros "infernos escaldantes" de tão quentes, como o WASP-76b que possui uma órbita com semieixo maior de apenas  $0,0330 \pm 0,0005$  ua<sup>1</sup>, período orbital de apenas 1,809886  $\pm$ 0,000001 dias e temperatura de equilíbrio de 2160  $\pm$  40 K [3]! Outros, orbitam estrelas semelhantes ao nosso Sol e tem características parecidas com à nossa Terra, podendo, portanto, serem planetas habitáveis. É o caso do Kepler-452b que possui 1,63 vezes o raio da Terra (1,63<sup>+0,23</sup> R<sub>⊕</sub>), uma órbita com semieixo maior de 1,046<sup>+0,019</sup> ua e período orbital de 384,843  $_{-0.012}^{+0.007}$  dias. Orbitando uma estrela do tipo G2 semelhante ao nosso Sol e com temperatura de equilíbrio de 265<sup>+15</sup> K o planeta se encontra na zona habitável de sua estrela [4]. Há ainda planetas que orbitam suas estrelas sozinhos, sistemas com mais de um planeta, ou planetas circumbinários que orbitam não uma, mas duas estrelas, como o TOI-1338b [5]. Assim como no planeta Tatooine, do filme de ficção científica Star Wars. Imagine o quão belo deve ser o pôr do Sol duplo nesses planetas. A Figura 1.1 retrata a cena do filme Star Wars IV, com o pôr do "Sol" duplo em Tatooine.

<sup>1</sup> A unidade astronômica é uma unidade de medida de comprimento muito utilizada para distâncias dentro do sistema solar e corresponde à distância média da Terra ao Sol. 1ua = 1,495978707  $\times 10^{11}$  m.

<span id="page-15-0"></span>**Figura 1.1: Pôr do sol duplo em Tatooine.**

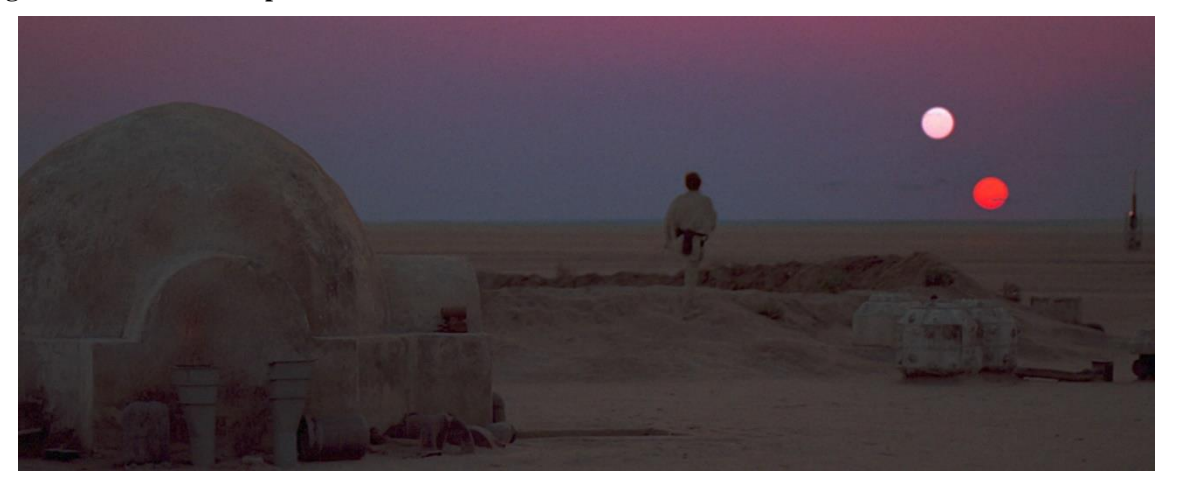

**Fonte:** cena do filme Star Wars IV [6].

Assim como os grandes navegadores da história desbravaram novos Mundos com suas grandes expedições, astrônomos e astrofísicos de todo mundo buscam, com ciência e seus super telescópios, novos Mundos, para além do nosso sistema solar.

O objetivo deste trabalho é por meio da Física e da Ciência de dados demonstrar como é o processo para se detectar e caracterizar exoplanetas (planetas que orbitam uma estrela que não seja o Sol). Utilizando dados da missão Kepler, vamos identificar dois exoplanetas, Kepler-69b e Kepler-69c. Encontrar o valor de seus raios, semieixo maior da órbita, período orbital e ainda vamos discutir questões sobre habitabilidade dos mesmos.

### <span id="page-16-0"></span>**2 EXOPLANETAS: MUNDOS ALÉM DO SISTEMA SOLAR**

Um *exoplaneta*, ou planeta extrassolar, é essencialmente um planeta fora do sistema solar que, em geral, orbita outra estrela, sistema de estrelas, ou remanescente estelar. Há ainda o curioso caso dos chamados *planetas nômades,* que não orbitam nenhuma estrela, este caso não será discutido neste trabalho.

Essa definição inicial é muito boa para termos uma primeira ideia do que são esses objetos. Porém, para o estudo proposto neste trabalho, precisamos de uma definição um pouco mais rigorosa, e para isto vamos recordar a definição oficial de planeta.

Em 2006, os membros da União Internacional de Astronomia (UAI), decidiram em assembleia geral adotar uma definição oficial para planetas dentro do sistema solar. Essa definição estabelece que planeta é um corpo celeste que [7]:

- a) Orbita o Sol;
- b) tem massa suficiente para que seja quase esférico pela ação da sua própria gravidade, mas não o suficiente a ponto de causar fusão termonuclear;
- c) limpou a vizinhança em torno de sua órbita, isto é, não "divide" sua órbita com outros objetos.

Como podemos observar, essa definição de planeta é limitada ao nosso sistema solar e não é suficiente para descrever o nosso objeto de estudo, de modo que precisamos estabelecer outros critérios para caracterizar um exoplaneta.

Segundo o professor Kepler de Souza, objetos que possuem massa acima de 75 MJ (massas de Júpiter) apresentam reações nucelares transformando hidrogênio H em Hélio He e são chamados de estrelas [8]. Objetos com massa entre 13 M<sup>J</sup> e 75 M<sup>J</sup> têm reações nucleares transformando o deutério em trítio, e são chamados de anãs marrons. Objetos que possuem massa inferior a 13 MJ, que orbitam uma estrela são chamados planetas. Nesse sentido, planetas são objetos que possuem até 13  $M<sub>J</sub>$  que orbitam estrelas e não tem, e nem nunca tiveram, reações nucleares.

Vale a pena ressaltar ainda, que de acordo com o trabalhado publicado no Catálogo de Planetas Extrassolares em maio de 2018, planetas seriam objetos com massas de até 25 MJ [9]. Isto porque, de acordo com este trabalho, a distribuição do número de objetos que orbitam estrelas semelhantes ao Sol versus a massa, é contínua e como podemos verificar na Figura 2.1

existe uma forte redução na contagem desses objetos para valores de massa próximos de 25 MJ, aumentando tanto para valores maiores de massa como para valores menores.

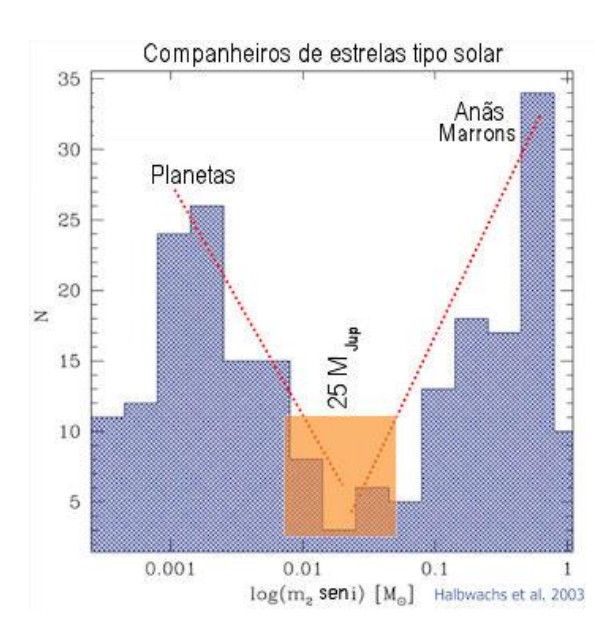

<span id="page-17-0"></span>**Figura 2.1: Distribuição em massa de objetos subestelares.**

O gráfico da Figura 2.1 nos traz a contagem de objetos subestelares, companheiros de estrelas do tipo solar, versus suas massas, medida em unidades de massa solar  $M_{\odot}$ . Nele, notamos que há uma forte redução na contagem desses objetos para massas próximas de 25 MJ. O que leva os autores dessa publicação a utilizarem este valor como critério de separação entre planetas e anãs marrons.

Como podemos ver, essa discussão sobre valores limítrofes de massa para diferenciar planetas de anãs marrons ainda gera alguma controvérsia e é de extrema importância, uma vez que, como veremos mais adiante, os principais métodos de detecção de exoplanetas, são métodos de detecção indireta e com alguns deles podemos inferir a massa mínima do objeto detectado. Logo, se tal objeto possuir massa acima de 13 M<sub>J</sub>, de acordo com o primeiro critério apresentado, é provável que não se trate de um exoplaneta, mas sim de uma anã marrom orbitando uma estrela.

Normalmente, o primeiro critério é empregado para definir a fronteira entre planetas e anãs marrons. A Tabela 2.1 sintetiza nossa discussão.

**Fonte**: J.Schneider et al. [9].

| Objeto       | Objeto que orbita              | <b>Fusão Nuclear</b> | $M(M_J)$  |
|--------------|--------------------------------|----------------------|-----------|
| Estrela      | $Outra(s)$ estrela(s)?         | Hidrogênio em Hélio  | > 75      |
| Anã Marrom   | Estrela(s)<br>Anã marrom       | Deutério em Trítio   | $13 - 75$ |
| (Exo)Planeta | Estrela(s) ou<br>remanescentes | Não realiza          | < 13      |

<span id="page-18-0"></span>**Tabela 1: Classificação de estrela, anã marrom e exoplaneta.**

**Fonte:** autor.

#### <span id="page-18-1"></span>*2.1 Desafio observacional*

Detectar exoplanetas definitivamente não é uma tarefa fácil. Para termos uma ideia do tamanho do desafio de se observar tal objeto, imaginemos a seguinte situação: Se a Terra tivesse 1 mm de diâmetro, seria aproximadamente do tamanho da ponta de um lápis. O Sol teria aproximadamente 10 cm de diâmetro e seria do tamanho de uma laranja, à 12 m de distância da Terra. Nessa situação, Proxima Centauri, a estrela mais próxima do nosso sistema solar, seria do tamanho de uma bola de gude, com diâmetro de aproximadamente 17 mm, e estaria a uma distância de aproximadamente 3000 km da Terra.

Nesse cenário, detectar um planeta orbitando Proxima Centauri, seria como observar, da cidade de Maceió/AL, um objeto do tamanho da ponta de um lápis orbitando uma bola de gude, próximo a esta, na cidade de Pelotas/RS.

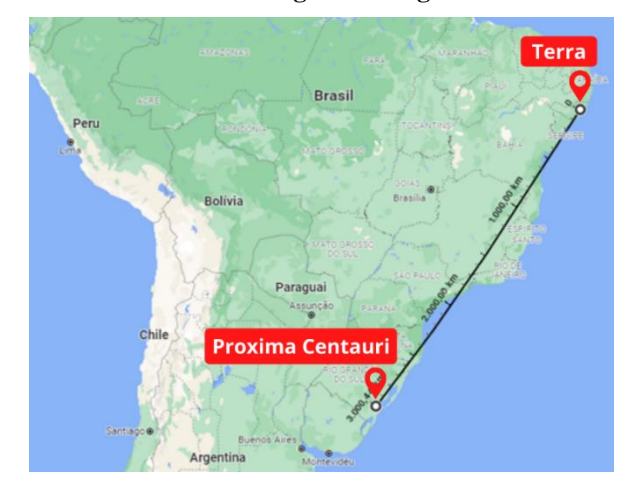

<span id="page-19-0"></span>**Figura 2.2: Distância entre Maceió e Pelotas ao longo de uma geodésica.**

**Fonte**: Google Maps (adaptado pelo autor).

O mais espantoso é que esse não é o maior desafio para se detectar um exoplaneta. Há um outro obstáculo observacional ainda maior. A diferença de brilho entre o planeta e a estrela que o mesmo orbita.

O gráfico da Figura 2.3 nos mostra o fluxo de luz de uma estrela do tipo solar (linha sólida superior) com uma temperatura de 6000 K, raio de 700.000 km e à 5 pc<sup>2</sup> de distância. As linhas da parte inferior do gráfico representam o fluxo de planetas semelhantes a Júpiter, com idades distintas, com raio de 70.000 km e à 5,2 ua de sua estrela. A estrela e os planetas são assumidos para irradiar como corpos negros.

<span id="page-19-1"></span>**Figura 2.3: Fluxo de luz de estrela semelhante ao Sol e planeta.**

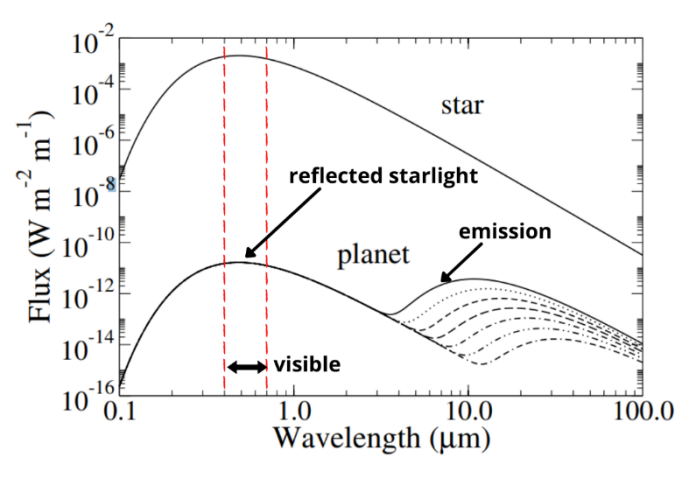

**Fonte**: Adaptado de D.M.Stam et al. [10].

<sup>2</sup> O parsec (símbolo: pc) é uma unidade de comprimento muito utilizada para medir grandes distâncias. Um parsec é definido como sendo a distância do Sol a um objeto astronômico que tem um ângulo de paralaxe de um segundo de arco. Em unidades métricas (SI): 1  $pc = 3.0857 \cdot 10^{16}$  m. Em unidades astronômicas: 1  $pc = 2.06265$  $10^5$  ua.

Depreende-se do gráfico que, na faixa do visível os planetas não emitem luz, somente refletem a luz proveniente de sua estrela. Nessa faixa do espectro a razão entre o brilho do planeta e da estrela da qual orbita é de aproximadamente 1 bilhão de vezes. Logo, tentar observar diretamente um planeta através de imagens feitas na faixa do visível, por exemplo, torna-se uma tarefa extremamente desafiadora.

Na faixa do infravermelho a diferença de brilho entre o planeta e sua estrela reduz drasticamente para aproximadamente 100.000 vezes. Isso porque, nessa faixa, além de refletir a luz proveniente de sua estrela o planeta também emite radiação infravermelha, fazendo com que a diferença diminua.

Nesse cenário, observar um exoplaneta, objeto tão pequeno, tão distante e que emite tão pouca luz, relativo à sua estrela, seria como tentar observar um vagalume à 6 mm de distância de um grande holofote, estando situado à de 1,5 km do mesmo, como ilustra a Figura 2.4.

<span id="page-20-0"></span>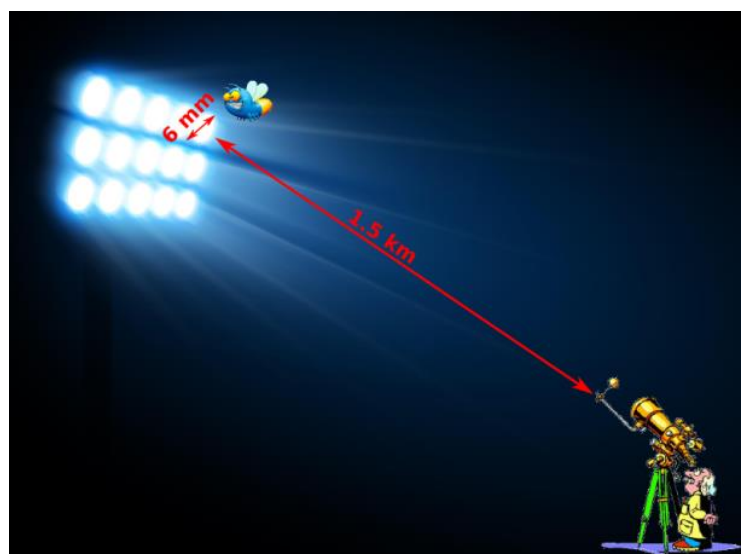

**Figura 2.4: Vagalume próximo de um holofote.**

**Fonte**: Curso de Astrofísica Geral [11].

Por essa razão, como veremos mais adiante, a maioria dos métodos para detecção de exoplanetas são métodos de observação indireta, ou seja, se observa os efeitos provocados pela presença de uma exoplaneta e não ele próprio diretamente.

#### <span id="page-21-0"></span>*2.2 Métodos de detecção*

Nesta seção, iremos fazer uma breve descrição dos principais métodos de detecção de exoplanetas.

Como já discutido, devido a não possuir luz própria, e por conta do seu tamanho característico, é pouco provável que se consiga obter uma imagem, de modo direto, de um planeta. Embora, apesar do imenso desafio, tais imagens já tenham sido obtidas em infravermelho, faixa do espectro em que o brilho do planeta aumenta, relativamente à sua estrela, e com auxílio de coronógrafos, instrumentos utilizados para realizar eclipses artificiais.

Os principais métodos para detecção de exoplanetas são [12]:

- Astrometria (Deslocamento da Estrela);
- Medida de velocidade radial (Efeito Dopler);
- Trânsito planetário (Fotometria);
- Cronometria da chegada de pulsos (Pulsares);
- Imageamento (Coronografia);
- Microlentes gravitacionais (Efeito relativístico);

#### <span id="page-21-1"></span>2.2.1 Astrometria

Muitos exoplanetas são grandes o bastante para promoverem variações no movimento próprio da estrela a qual orbitam. Isso se deve ao fato de que, devido a massa do planeta, o centro de massa do sistema planeta-estrela se afasta do centro da estrela. Na figura 2.5, o centro de massa do sistema está representado pela cruz vermelha. Nota-se como ele está deslocado do centro da estrela, embora ainda esteja localizado no interior da mesma. Isso faz com que a estrela realize um movimento em torno desse ponto.

A astrometria é o método mais antigo para detecção de exoplanetas e consiste na medição do movimento próprio das estrelas, em busca de variações deste movimento, causado possivelmente por planetas que orbitem ao redor dela. No entanto, essas variações no movimento próprio da estrela são muito pequenas, o que torna difícil a detecção e a confirmação de exoplanetas por meio deste método.

<span id="page-22-0"></span>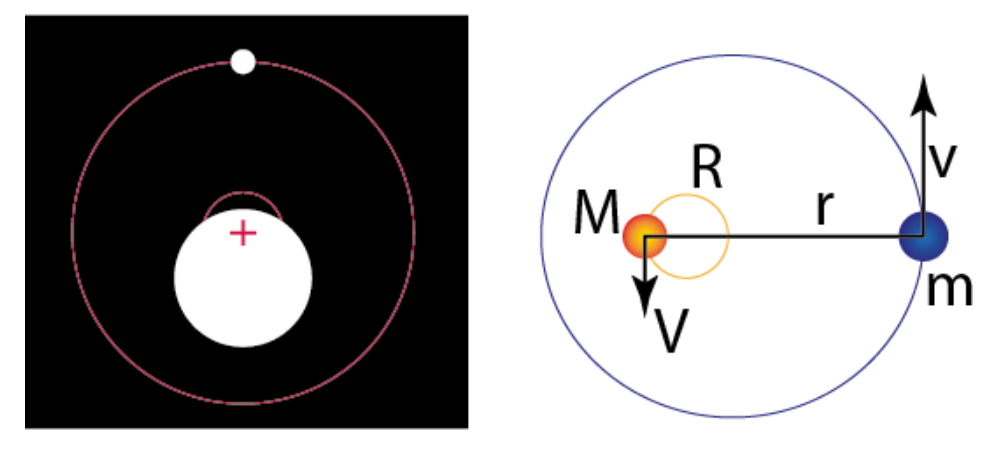

**Fonte**: adaptado de Pilling, Sergio et al. [12]

Outro fator que dificulta a utilização desse método, é que as órbitas dos sistemas planetários a serem estudadas, devem estar quase perpendiculares à nossa linha de visada. Caso contrário, se o sistema estivesse no mesmo plano de nossa linha de visada, não seríamos capazes de detectar as variações no movimento próprio da estrela provocados por seus planetas.

Essa técnica apresenta um viés observacional já que tende a detectar planetas com alta massa e razoavelmente afastados de suas estrelas. Sendo assim, essa técnica permitiu a descoberta de poucos exoplanetas até hoje (devido à pequena massa dos planetas, relativo à suas estrelas).

#### <span id="page-22-1"></span>2.2.2 Medida de Velocidade Radial

Imagine que a mesma situação descrita na seção anterior aconteça aqui. O planeta possui massa o suficiente para deslocar o centro de massa do sistema estrela-planeta, de forma a fazer a sua estrela realizar um movimento de "bamboleio" em torno desse ponto. Mas agora, o plano da órbita do planeta não está mais na perpendicular da nossa linha de visada, mas está exatamente ao longo dessa linha, ou levemente inclinado. Nessa situação ficaria muito difícil, ou mesmo impossível, de se detectar o movimento de bamboleio da estrela pelo método da astrometria. Embora esse movimento ainda exista, mas esteja "escondido" pelo fato de ocorrer ao longo da nossa linha de visada.

Nesse cenário, ao se observar as linhas espectrais da estrela percebe-se um deslocamento das mesmas à medida que a estrela realiza o movimento de bamboleio, devido ao efeito Dopler.

O método da velocidade radial consiste exatamente em detectar a presença de um exoplaneta através da medição do deslocamento das linhas espectrais da estrela. Quando a estrela se aproxima de nós, o comprimento de onda da luz emitida reduz, fazendo com as linhas espectrais se desloquem para o azul. Em seguida, quando a estrela se afasta de nós, o comprimento de onda da luz aumenta, observando-se um deslocamento das linhas espectrais para o vermelho.

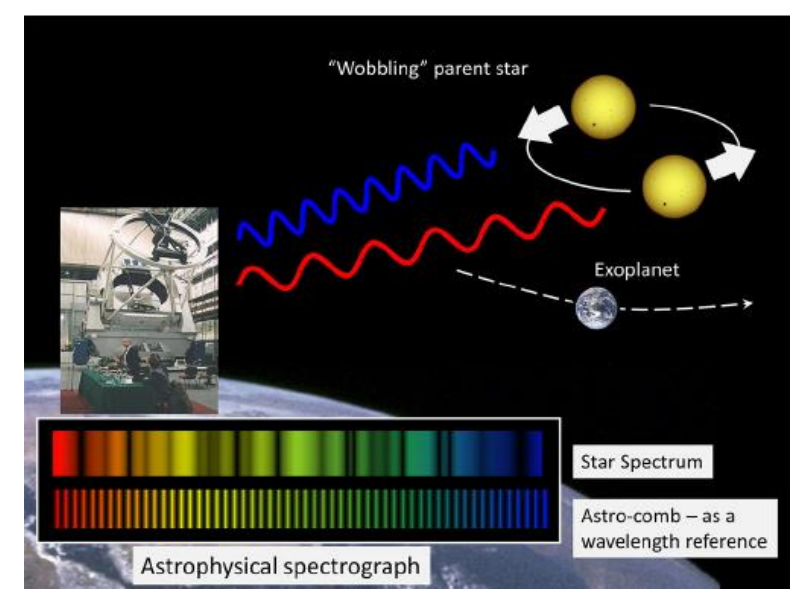

<span id="page-23-0"></span>**Figura 2.6: Efeito Dopler e deslocamento das linhas espectrais.**

Uma grande desvantagem desse método é que o sistema planetário precisa estar em uma posição tal, que o plano da órbita esteja ao longo da nossa linda de visada, ou levemente inclinado. Além disso, o planeta precisa possuir massa suficiente para promover uma movimentação de "bamboleio" da estrela que seja suficiente para se verificar o deslocamento do espectro da mesma. Obviamente nem todos os sistemas planetários se encontram nessa posição relativa, e precisam, portanto, serem abordados por um método alternativo.

Com esta técnica consegue-se inferir a massa mínima do planeta. Isto porque, como a maioria dos sistemas planetários não estão perfeitamente alinhados com a nossa linha de visada,

**Fonte**: Chih-Hao [13].

o que se consegue de fato é inferir a sua massa mínima do mesmo, ao invés da massa exata que seria obtida no caso ideal.

A primeira detecção de um exoplaneta orbitando uma estrela do tipo solar foi feita em 1995 utilizando-se este método. Por essa detecção, Michel Mayor e Didier Queloz receberam o Nobel de Física em 2019 [14].

#### <span id="page-24-1"></span>2.2.3 Trânsito Planetário (Fotometria)

É a técnica que mais detectou exoplanetas até o momento. Consiste em medir a luz proveniente de uma estrela por tempo suficiente para detectar uma queda no seu brilho provocada pela passagem de um candidato à exoplaneta entre a estrela e nossos detectores. Aqui usamos o termo candidato à exoplaneta, pois uma série de outros fatores poderiam produzir o mesmo efeito de queda no brilho da estrela.

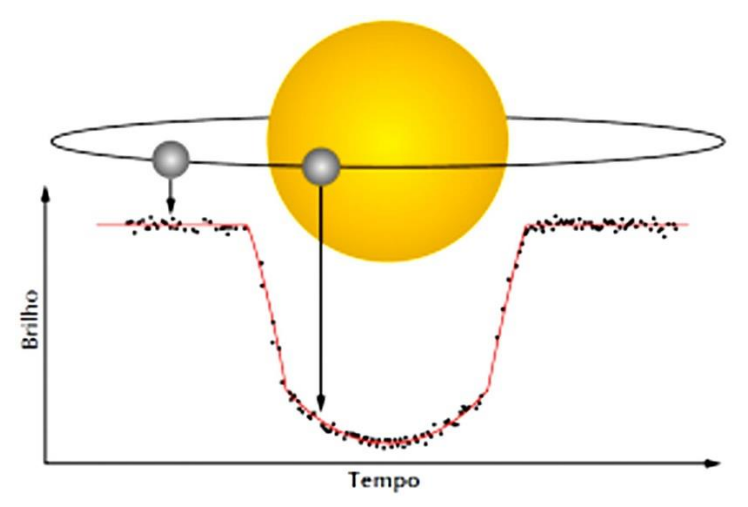

<span id="page-24-0"></span>**Figura 2.7: Curva de luz de uma estrela no momento do trânsito.**

**Fonte**: Institute for Astronomy - University of Hawaii [15].

Uma desvantagem desta técnica é que o plano da órbita do exoplaneta precisa estar alinhado, ou levemente inclinado, com a nossa linha de visada. Caso contrário, nossos instrumentos não irão detectar a queda de luz esperada para o momento do trânsito. Uma vez que, o planeta não se posicionará entre a estrela e nossos detectores.

Esta é a técnica que utilizaremos neste trabalho e a discutiremos com maior profundidade no Capítulo 4.

#### <span id="page-25-1"></span>2.3.4 Cronometria de chegada de pulsos (Pulsares)

Este foi o primeiro método utilizado para detecção de exoplanetas e consiste em detectar anomalias nos pulsos regulares provenientes de um Pulsar. Pulsares são estrelas de nêutrons, com diâmetro de cercar de 10 km e massa aproximadamente igual à do Sol, em alta rotação. Ao executarem o movimento de rotação em torno de seu próprio eixo, emitem radiação eletromagnética na faixa das ondas de rádio na direção de seu eixo magnético, conforme Figura 2.8. Se ao girar, seu eixo magnético ficar ao longo da nossa linha de visada, poderemos então detectar a radiação emitida em intervalos de tempo regulares (como a luz de um farol no mar).

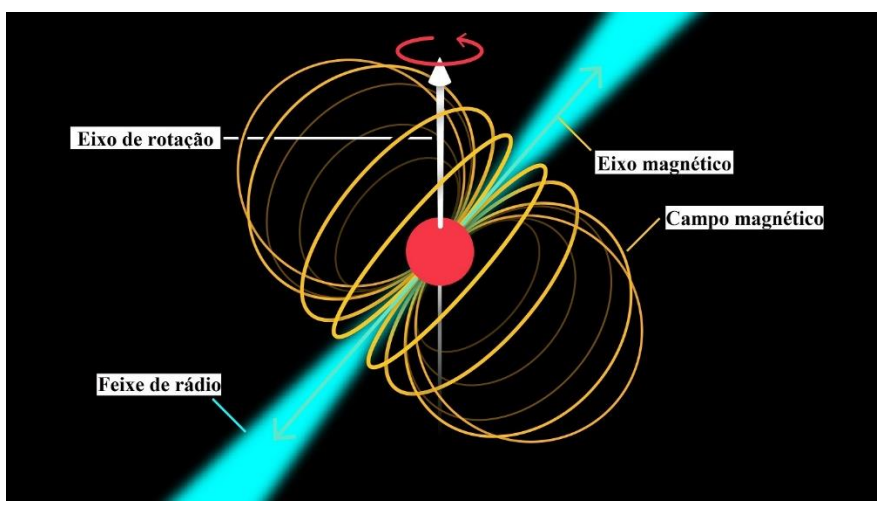

<span id="page-25-0"></span>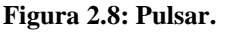

**Fonte**: http://lilith.fisica.ufmg.br/~dsoares/extn/ogs/ogs-psr.htm

Caso exista algum corpo orbitando o pulsar, seja um exoplaneta ou não, ele causará alterações no intervalo de tempo entre seus pulsos. Como o pulsar gira com uma velocidade praticamente constante, qualquer alteração no intervalo desses pulsos pode indicar a presença de um exoplaneta.

Este método é eficiente para se detectar companheiros de pulsares, exoplaneta ou não. Por essa razão, ao se identificar um possível exoplaneta através da cronometria de pulsares, deve-se utilizar de outro método para se confirmar que se trata, de fato, de um exoplaneta.

#### <span id="page-26-1"></span>2.3.5 Imageamento (Coronografia)

Este é um método de detecção direta que consiste em tomar uma imagem do sistema planetário na qual o planeta aparece como um ponto. Para se confirmar a detecção de um exoplaneta por meio desta técnica o planeta precisa ser luminoso, deve estar longe de sua estrela e é preciso verificar que o ponto luminoso na imagem está ligado à estrela gravitacionalmente. Essa verificação pode ser feita a partir de duas imagens separadas por alguns meses para que se possa concluir que o deslocamento do planeta corresponde à um objeto em órbita kepleriana em torno da estrela [16].

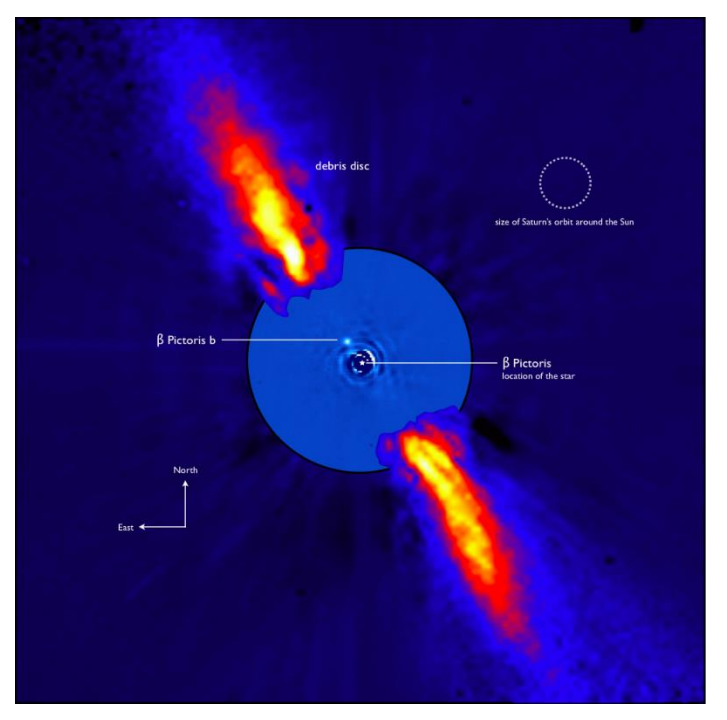

<span id="page-26-0"></span>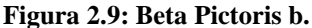

**Fonte**: http://planeta.rio/observacao-direta-de-exoplanetas/

Como a razão entre o fluxo luminoso do planeta e de sua estrela é muito baixo, como já discutido em seção anterior, uma das técnicas utilizadas para se contornar tal obstáculo é utilizar um coronógrafo, equipamento utilizado para se "eclipsar" uma estrela, bloqueando dessa forma

o brilho intenso da estrela e permitindo a passagem apenas da luz proveniente dos planetas. A Figura 2.9 traz uma imagem da aplicação desta técnica na estrela  $\beta$  Pictoris.

### <span id="page-27-1"></span>2.3.6 Microlentes gravitacionais

O efeito de microlente gravitacional ocorre quando a gravidade do sistema planetário (planeta e estrela) distorce o espaço em sua vizinhança, de modo suficiente a fazer com que a luz proveniente de uma estrela distante no fundo sofra um desvio, concentrando-a ao passar pelo sistema, produzindo um efeito semelhante ao de uma lente convergente. Ao se monitorar luz da estrela, poderá se verificar um pico no brilho da mesma nesse exato momento. A Figura 2.10 traz uma representação gráfica do efeito de microlente gravitacional.

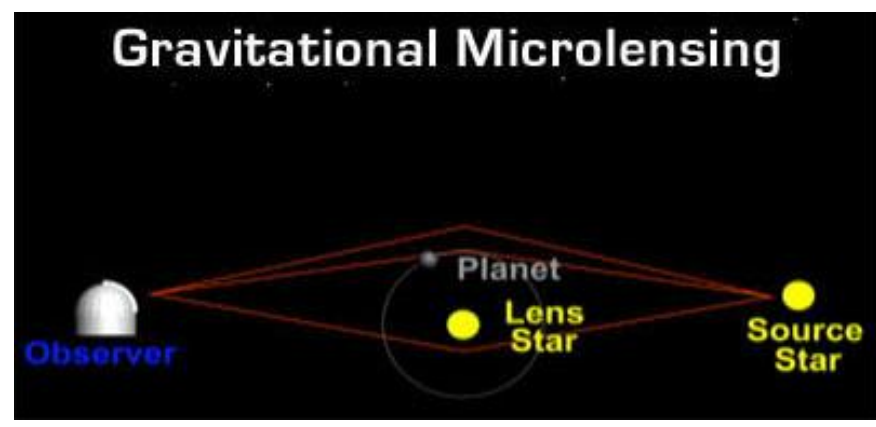

<span id="page-27-0"></span>**Figura 2.10: Efeito de microlente gravitacional**

**Fonte**: Pilling, Sergio et al. [12]

Uma vez que esses eventos são raros, um número muito grande de estrelas deve ser monitorado continuamente para se tentar detectar planetas a uma taxa razoável. Além disso, esse experimento não pode ser repetido, dada a raridade de tal fenômeno ocorrer.

## <span id="page-28-1"></span>**3 A CIÊNCIA DE DADOS**

Com o advento da internet e o aumento da acessibilidade da mesma, gera-se diariamente uma enorme quantidade de dados. Desde transações simples, como a compra de um sapato online, passando pelo compartilhamento de imagens, vídeos e *likes* em de redes sociais, até grandes transações como a compra e venda de ações na bolsa de valores. Essa mudança na escala do volume de dados recebe o nome de Big Data. O conceito de Big Data traz um novo conjunto de desafios para lidar com tamanha quantidade de dados, afim de se extrair valor dos mesmos.

A Ciência de dados é uma área interdisciplinar que envolve técnicas e conceitos de matemática e estatística, ciência da computação e especialização científica (domínio da área da qual os dados se referem) que tem como objetivo extrair informações relevantes, ocultas em um amontoado de dados, permitindo com isso tomadas de decisão, inferências e, por vezes, predição de comportamentos futuros [17]. A figura 3.1 ilustra como a ciência de dados é a intersecção dessas várias áreas do conhecimento.

<span id="page-28-0"></span>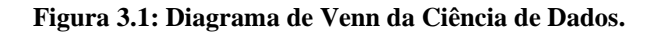

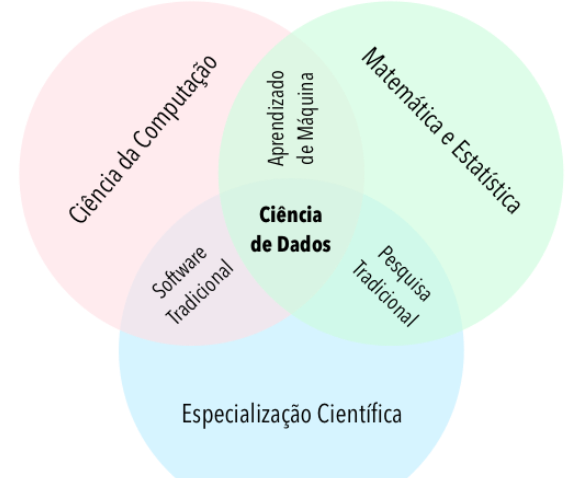

**Fonte**: https://bit.ly/3Bsez72

A ciência de dados tem ganhado muito destaque nos últimos anos devido, principalmente, à enorme quantidade de dados gerado e ao desenvolvimento de áreas como machine learning (aprendizado de máquina). Tem aplicação em vários setores, desde sites de e-commerce, marketing digital e mídias sociais, onde os dados gerados por seus usuários são

utilizados para se entender o comportamento dos mesmos e fazer recomendações mais precisas e assertivas de produtos e serviços, até astronomia e astrofísica na busca e reconhecimento de planetas e estrelas, por exemplo.

Para se analisar toda uma vastidão de dados em busca de insights e informações relevantes, deve-se fazer uma análise minuciosa dos dados e para isso utilizam-se técnicas de estatística em conjunto com programação. As linguagens de programação mais populares nesse meio são o python e o R, sendo a primeira a mais utilizada.

Podemos sintetizar o termo Data Science (ciência de dados) como um processo computacional para descobrir padrões ocultos nos dados e a partir daí extrair informações relevantes que possibilitem inferência e tomadas de decisão.

No campo da astronomia e astrofísica temos um imenso volume de dados gerados diariamente por vários telescópios que observam continuamente uma enorme quantidade de estrelas no céu, como por exemplo, as missões espaciais Kepler (já encerrada) e TESS (Transit Exoplanet Survey Satellite), que foram concebidas com objetivo de se detectar exoplanetas. O telescópio espacial Hubble e o recentemente lançado Telescópio Espacial James Webb, que em breve começará a enviar suas primeiras imagens.

## <span id="page-30-0"></span>**4 A FÍSICA NO MÉTODO DO TRÂNSITO PLANETÁRIO**

#### <span id="page-30-1"></span>*4.1 Leis de Kepler*

Definidas pelo matemático e astrônomo alemão Johannes Kepler (1571 - 1630), as leis de Kepler são as três leis do movimento planetário, que nos dão entendimento sobre o movimento dos planetas em torno do Sol. Por volta de 1605, Kepler descobriu a partir do estudo das observações realizadas pelo astrônomo alemão Tycho Brahe, que o movimento dos planetas obedecia a três leis empíricas. Em 1609, publicou *Astronomia Nova... De Motibus Stellae Martis*, onde apresentou as duas primeiras leis para o movimento planetário. A terceira lei de Kepler foi apresentada em sua obra *Harmonices Mundi*. As três leis do movimento planetário de Kepler podem ser descritas como [18]:

- **Primeira lei**: cada planeta descreve uma órbita elíptica com o Sol em um dos focos da elispse;
- **Segunda lei**: o raio vetor que une o Sol a qualquer planeta, varre áreas iguais em intervalos de tempos iguais;
- **Terceira lei**: o quadrado do período de revolução de um planeta em torno do Sol é proporcional ao cubo do semi-eixo maior da sua órbita.  $T^2 = ka^3$ . Onde k é a constante de proporcionalidade e  $a$  o semi-eixo maior da elipse.

A primeira lei de Kepler é uma consequência da força gravitacional ser inversamente proporcional ao quadrado da distância entre o planeta e a estrela, de modo que as trajetórias fechadas possíveis são círculos ou elipses. Na [Figura 4.1](#page-31-0) temos uma representação esquemática de um planeta, massa m, em órbita elíptica em torno do Sol. O Sol, de massa M, ocupa um dos focos da elipse. O outro foco está localizado no espaço vazio. Os dois focos ficam a uma distância e $\alpha$  do centro, onde  $e \in \alpha$  excentricidade e  $\alpha$  é semieixo maior da elipse.

<span id="page-31-0"></span>**Figura 4.1: Planeta em órbita elíptica em torno do Sol.**

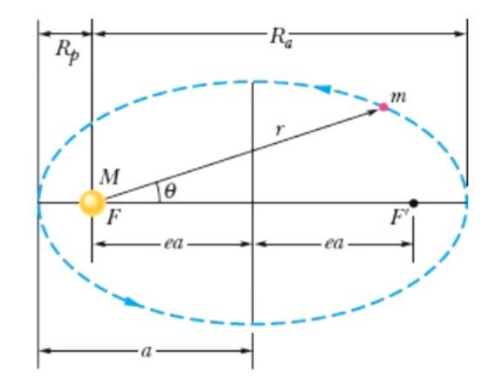

**Fonte**: Halliday [18].

A segunda lei é consequência direta da lei de conservação do momento angular. A taxa de variação instantânea da área varrida pelo raio vetor que une o planeta à estrela  $dA/dt$  é constante. A [Figura 4.2](#page-31-1) traz um diagrama esquemático desta lei. Observe que quanto mais próximo o planeta se encontra de sua estrela, mais rápido deve se mover em sua órbita para conseguir "varrer" uma área igual no mesmo intervalo de tempo de quando está distante de sua estrela.

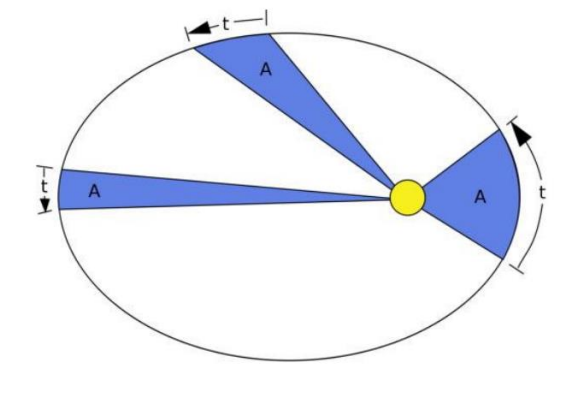

<span id="page-31-1"></span>**Figura 4.2: Modelo orbital elíptico de Kepler, evidenciando a segunda lei.**

**Fonte**: Johann F.W. Hasler [19]

A terceira lei de Kepler pode ser deduzida a partir das leis de Newton para a dinâmica e da Lei da Gravitação Universal e nos dá o período orbital do planeta segundo a fórmula

$$
\tau^2 = \left(\frac{4\pi^2}{GM}\right)a^3\tag{1}
$$

onde é o período orbital do planeta, G a constante da Gravitação Universal, M a massa do corpo central que ocupa um dos focos da elipse e a o semi-eixo maior da órbita. Sendo a quantidade entre parênteses a constante de proporcionalidade.

As leis kepler não se aplicam somente aos planetas orbitando o nosso Sol, mas a todos os corpos celestes que orbitem um outro sob a ação da força gravitacional. Podendo ser aplicadas, portanto, para descrever o movimento de luas orbitando planetas, satélites artificiais orbitando a Terra e, até mesmo, à sistemas extrassolares.

#### <span id="page-32-1"></span>*4.2 Leis da radiação térmica aplicada às estrelas*

As estrelas podem ser modeladas por esferas com superfície aquecida a uma temperatura de alguns milhares de Kelvin, emitindo radiação eletromagnética em quase todo espectro. O espectro de emissão de uma estrela, em geral, se assemelha com a distribuição de emissão idealizada de um corpo negro. Na [Figura 4.3](#page-32-0) temos as curvas da radiância espectral de um corpo negro para três diferentes temperaturas. Cada uma dessas curvas poderia modelar a emitância espectral de uma estrela com a respectiva temperatura [18, 20].

<span id="page-32-0"></span>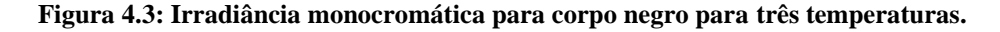

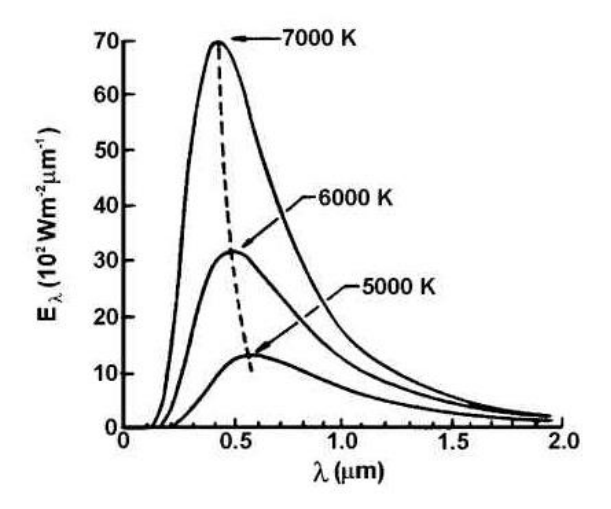

**Fonte**: https://fisica.ufpr.br/grimm/aposmeteo/

Existem três importantes leis para radiação emitida por um corpo aquecido que tenha uma curva de emitância espectral parecida com as curvas da [Figura 4.3.](#page-32-0) A saber: lei de Planck, lei de Stefan-Boltlzmann e lei do deslocamento de Wien, que serão brevemente discutidas a seguir.

#### <span id="page-33-0"></span>4.2.1 Lei de Planck

Um corpo negro é um corpo hipotético que emite (ou absorve) radiação eletromagnética em todos os comprimentos de onda do espectro e que satisfaz as seguintes condições:

- toda radiação incidente é completamente absorvida;
- a máxima radiação possível para a temperatura do corpo é emitida em todos os comprimentos de onda e em todas as direções. A radiação do corpo negro é, portanto, isotrópica (não depende da direção)

A lei de Planck descreve como se dá a radiância espectral em função do comprimento de onda e da temperatura de um corpo negro. Uma das maneiras de se obter tal comportamento é através da chamada função distribuição da densidade de energia [21]:

$$
u\left(\lambda,T\right) = \frac{8\pi hc\lambda^{-5}}{\left(e^{\frac{hc}{\lambda kT}} - 1\right)}\tag{2}
$$

onde  $\mu$  é densidade de energia,  $\lambda$  é comprimento de onda, T a temperatura absoluta do corpo negro,  $h = 6{,}62607015 \cdot 10^{-34} J \cdot s$  é a chamada constante de Planck,  $c = 3 \cdot 10^8 m/s$  é a velocidade da luz no vácuo, e o número de Euller (e  $\approx 2.718$ ) e  $k = 1.380649 \cdot 10^{-23} J K^{-1}$ a constante de Boltzmann.

Para valores muito pequenos de comprimento de onda  $\lambda \rightarrow 0$ , temos que o denominador da Equação (2) fica:

$$
\left(e^{\frac{hc}{\lambda kT}}-1\right)\to\ e^{\frac{hc}{\lambda kT}}
$$

Dessa forma, obtemos uma versão mais simplificada da Equação (2):

$$
u\left(\lambda,T\right) = \frac{8\pi hc\lambda^{-5}}{(e^{\frac{hc}{\lambda kT}})}
$$
\n(3)

Uma representação gráfica da Equação (3) para diferentes valores de temperatura está na [Figura 4.4.](#page-34-0) Nessa figura as linhas verticais delimitam a região do visível. O código fonte utilizado para plotar o gráfico se encontra no APÊNDICE A.

<span id="page-34-0"></span>**Figura 4.4: Função densidade de energia para três diferentes temperaturas.**

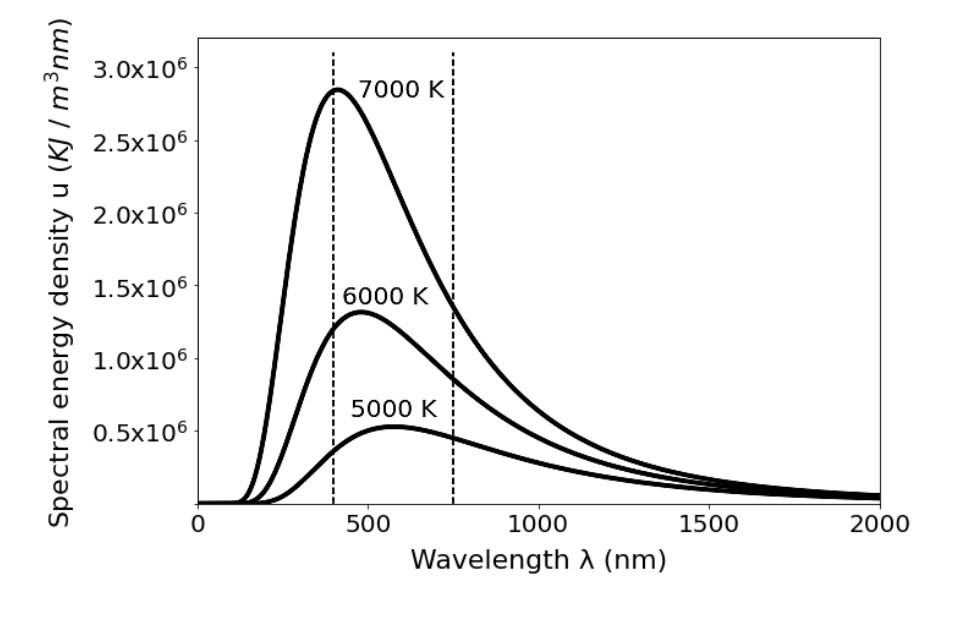

**Fonte**: autor.

A lei de Planck funciona tanto para pequenos comprimentos de onda como para grandes comprimentos de onda, estando de acordo com os dados experimentais.

#### <span id="page-34-1"></span>4.2.2 Lei de Stefan-Boltzmann

A lei de Stefan-Boltzmann estabelece que a potência irradiada por unidade de área superficial de um corpo negro, denominada intensidade  $I$ , é diretamente proporcional à quarta potência de sua temperatura absoluta [21].

$$
I = \sigma T^4 \tag{4}
$$

Onde T é a temperatura absoluta do corpo negro e  $\sigma = 5.6705 \cdot 10^{-8} W m^{-2} K^{-4}$  é uma constante denominada constante de Stefan-Boltzmann.

Essa é uma lei empírica, mas que também pode ser deduzida a partir da lei de Planck integrando-se a Equação (2) em todo espectro.

$$
U = \int_0^\infty u(\lambda, T) d\lambda = \int_0^\infty \frac{8\pi hc\lambda^{-5}}{e^{hc/\lambda kT} - 1} d\lambda
$$

$$
U = (8\pi^5 k^4 / 15h^3 c^3) T^4
$$
 (5)

Sendo a potência irradiada por unidade de área igual à:

$$
I = \frac{1}{4}cU\tag{6}
$$

Onde é a velocidade da luz no vácuo e U a densidade total de energia.

É possível escrever a chamada constante de Stefan-Boltzman, a partir do termo entre parênteses da Equação (5) e da Equação (6), em função das constantes  $\pi$ ,  $k$ ,  $h$  e  $c$ :

$$
I = \left(\frac{2\pi^5 k^4}{15h^3 c^2}\right) T^4
$$

$$
I = \sigma T^4
$$

A Figura 4.3 traz uma representação gráfica da lei de Stefan-Boltzmann. O código fonte utilizado para se obter este gráfico se encontra no APÊNDICE B.

<span id="page-35-0"></span>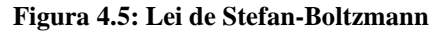

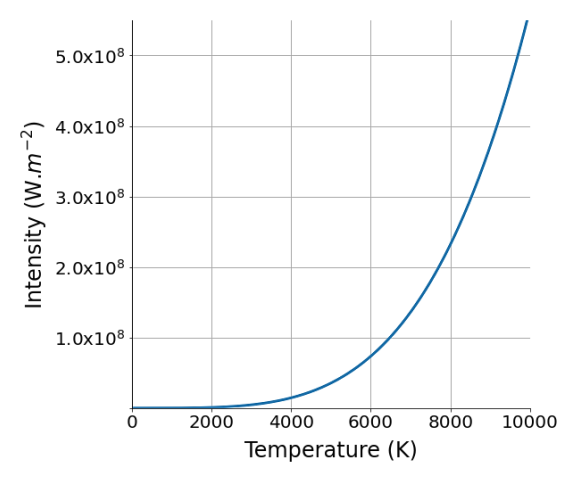

**Fonte**: autor.
Observe que, de acordo com a lei de Stefan-Boltzmann Equação (4), a potência por unidade de área irradiada por um corpo negro depende apenas da temperatura do corpo. Observe também que I representa a rapidez com a qual o corpo emite energia e que depende da quarta potência da temperatura. Assim, por exemplo, se dobrarmos a temperatura absoluta de um corpo negro, este emitirá uma quantidade de energia  $2^4 = 16$  vezes maior para um mesmo intervalo de tempo.

Como as estrelas são aproximadamente esféricas e possuem um espectro de emissão que se aproxima de um corpo negro, a intensidade da luz emitida por uma estrela pode ser calculada aplicando-se a lei de Stefan-Boltzmann:

$$
I_* = \sigma T_*^4 \tag{7}
$$

Onde  $I_*$  é a intensidade de toda radiação emitida pela superfície da estrela e  $T_*$  a temperatura absoluta da superfície aquecida. A intensidade  $I_*$  é a potência por unidade de área da luz emitida pela estrela, logo:

$$
I_* = \frac{P_*}{4\pi R_*^2} \tag{8}
$$

onde  $P_*$  é a potência na superfície da estrela. Se conhecermos a distância d entre uma dada estrela e a Terra, podemos calcular a potência da luz emitida pela superfície da estrela  $P_*$  medindo-se a intensidade da luz da estrela que chega aqui na Terra  $I_T$ , da seguinte maneira:

$$
P_* = 4\pi d^2 I_T,\tag{9}
$$

Dessa forma, combinando-se as Equações (7), (8) e (9) somos capazes de calcular o raio da estrela como se segue:

$$
R_*^2 = \frac{I_T d^2}{\sigma T_*^4} \tag{10}
$$

Temos, portanto, que a lei de Stefan-Boltzman relaciona a potência por unidade de área, muitas vezes denominada de intensidade I, da radiação emitida por um corpo negro com a quarta potência de sua temperatura absoluta.

## 4.2.3 Lei do deslocamento de Wien

Ao se observar as três curvas de emissão de radiação eletromagnética do corpo negro da [Figura 4.4,](#page-34-0) pode-se perceber que quanto maior o valor da temperatura absoluta do corpo, menor é comprimento de onda associado à sua máxima radiância. Essa relação de proporcionalidade inversa entre o comprimento de onda para a máxima radiância  $\lambda_m$  e a temperatura absoluta do corpo negro T é denominada lei do deslocamento de Wien e foi obtida empiricamente pela primeira vez por Wilhelm Wien. Entretanto, a exemplo da lei Stefan-Boltzmann, a lei de Wien também pode ser deduzida a partir da lei Planck para a radiação de um corpo negro, da seguinte maneira [21]:

Da Equação (2), tem-se que

$$
u\left(\lambda,T\right) = \frac{C_1\lambda^{-5}}{(e^{\frac{C_2}{\lambda T}}-1)}
$$

Onde as constantes C1 e C2 valem, em unidades do Sistema Internacional de Unidades (S.I.),

$$
C_1 = 8\pi hc \approx 5 \cdot 10^{-24} J \cdot m
$$
  
 $C_2 = \frac{hc}{k} = 1.4385 \cdot 10^{-2} m \cdot K$ 

Como a função densidade de energia espectral  $u(\lambda, T)$  é contínua, para encontrar o comprimento de onda para máxima radiância  $\lambda_m$ , podemos derivar a função  $u$  em relação ao comprimento de onda  $\lambda$  e igualar a zero.

$$
\frac{\partial u(\lambda,T)}{\partial \lambda}=0
$$

Através da aplicação da regra do quociente para derivadas, podemos chegar ao seguinte resultado:

$$
\frac{\mathcal{C}_2}{\lambda T} = 5(1 - e^{\frac{-\mathcal{C}_2}{\lambda T}})
$$

Fazendo  $x \equiv \frac{c_2}{\lambda T}$ , chegamos à expressão:  $\mathcal{X}$  $\frac{1}{1-e^{-x}}-5=0$ 

Como não conseguimos resolver esta equação analiticamente, aplicamos o método de newton e encontramos o valor aproximado de  $x \approx 4.96$ . Onde, da definição de x resulta que:

$$
\lambda_m \cdot T = \frac{C_2}{x} \cong \frac{1.44 \cdot 10^{-2}}{4.96}
$$

$$
\lambda_m \cdot T \cong 2.86 \cdot 10^{-3} \, m \cdot K \tag{11}
$$

A Equação (11) é denominada lei de deslocamento de Wien. Na [Figura 4.6](#page-38-0) temos algumas curvas da densidade de energia espectral para corpos negros à diferentes temperaturas. A linha traceja indica a previsão para o comprimento de onda  $\lambda_m$  pela lei de Wien. O código fonte utilizado para plotar o gráfico da [Figura 4.6](#page-38-0) se encontra no APÊNDICE C.

<span id="page-38-0"></span>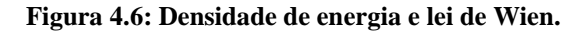

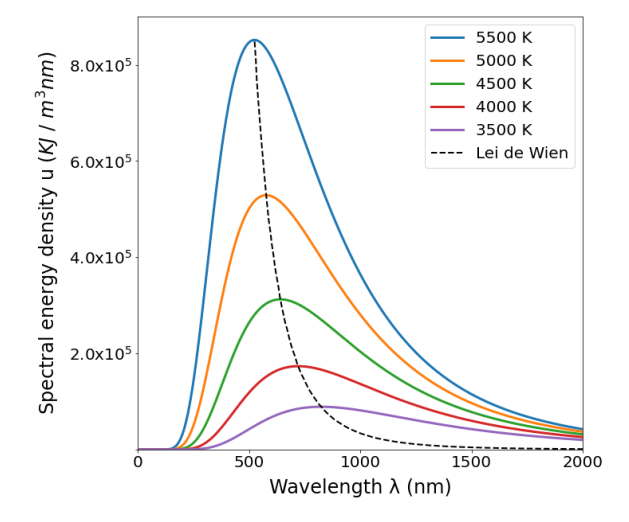

**Fonte**: autor.

Depreende-se da [Figura 4.4](#page-34-0) que para valores maiores de temperatura, o valor do comprimento de onda associado à máxima radiância  $\lambda_m$  é cada vez menor como previsto pela Equação (11). Se soubermos qual comprimento de onda  $\lambda_m$  da luz emitida por uma dada estrela, podemos fazer uso da Lei de Wien (Eq. 11) para determinarmos sua temperatura.

# *4.3 Determinação do raio do exoplaneta por meio da técnica do trânsito planetário*

Quando um exoplaneta passa entre sua estrela hospedeira e nossos detectores de luz, uma diminuição no brilho da mesma é observado. Essa diminuição pode ser registrada através de instrumentos modernos de medição de fluxo luminoso, tais como o dispositivo de carga acoplada ou CCD (charge-coupled device). O CCD é um sensor semicondutor de alta precisão projetado para captação de imagens, largamente utilizado em fotografia digital, imagens de satélites, equipamentos médico-hospitalares, e na astronomia, particularmente em fotometria e espectroscopia. Na [Figura 4.7](#page-39-0) temos um sensor CCD sendo segurado por uma mão para comparação.

<span id="page-39-0"></span>**Figura 4.7: Sensor CCD.**

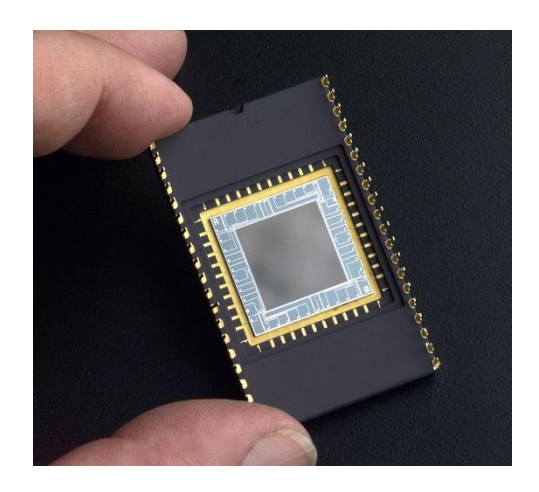

**Fonte**: https://bit.ly/3hfqMm8

A fotometria é essencialmente a medida da luz proveniente de um objeto. Utilizada na astronomia para a medição do fluxo ou intensidade da radiação eletromagnética emitida ou refletida por um objeto astronômico. Os instrumentos modernos fazem essa medição através de câmeras CCD's. Em fotometria é bastante comum o uso dos termos luminosidade e fluxo de luz.

## 4.3.1 Luminosidade

Em astrofísica, a potência ou energia irradiada por unidade de tempo pela superfície de uma estrela é denominada de luminosidade L. A luminosidade é uma propriedade intrínseca da estrela, independe da distância e pode ser calculada a partir das Equações (8) e (9). Combinando-se as Equações (7) e (8) podemos escrever a luminosidade de uma estrela em função de sua temperatura absoluta e seu raio.

$$
L = (\sigma T^4)(4\pi R_*^2),
$$
 (12)

Da equação acima, percebemos que a luminosidade  $L$  da estrela será tanto maior quanto maior for sua temperatura absoluta  $T$  e quanto maior for o seu raio  $R_*$ . A unidade de medida da luminosidade é o Joule por segundo (Watt), uma vez que a luminosidade é uma medida de potência.

#### 4.3.2 Fluxo

Outra grandeza de grande importância na fotometria é o fluxo  $F$ , que é a energia por unidade de área por unidade de tempo que chega ao detector. Em outras palavras, o fluxo é a potência que atravessa uma superfície, é uma medida do brilho da estrela e é expresso em Watts por metro quadrado ( $W/m^2$ ). Essa é a grandeza que realmente medimos, por meio dos CCD's.

Para uma estrela esférica de raio  $R_\ast,$  o fluxo em sua superfície será

$$
F(R_*) = \frac{L}{4\pi R_*^2} \tag{12}
$$

onde L é a luminosidade da estrela. Como o fluxo é a energia por unidade de tempo que atravessa uma superfície, quanto mais distante da fonte luminosa esta superfície estiver, menor será a quantidade de energia que a atravessa.

Para uma fonte luminosa isotrópica, ou seja, que emite luz igualmente em todas as direções, podemos calcular o fluxo à uma distância  $d$  da fonte da seguinte maneira:

$$
F(d) = \frac{L}{4\pi d^2} \tag{13}
$$

A [Figura 4.8](#page-41-0) traz uma representação do decaimento do fluxo luminoso de lâmpada com a distância.

<span id="page-41-0"></span>**Figura 4.8: Decaimento do fluxo luminoso com o quadrado da distância.**

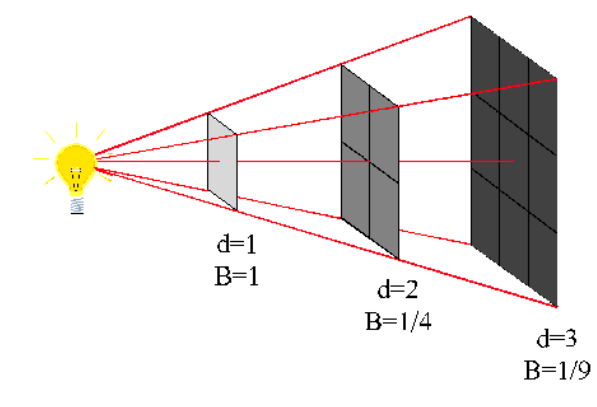

**Fonte**: http://www.if.ufrgs.br/fis02001/aulas/

Note como o fluxo através de uma superfície  $S$  à uma distância  $d$  de uma fonte luminosa isotrópica decai com o quadrado da distância  $\frac{1}{d^2}$ , temos que se dobrarmos a distância o fluxo decai em 1/4. Se triplicarmos a distância, o fluxo será reduzido em 1/9. Desse modo, o fluxo luminoso de uma estrela medido aqui na Terra é muito menor que o fluxo na superfície da mesma.

# 4.3.3 A técnica do trânsito planetário

O diagrama esquemático d[a Figura 4.9](#page-42-0) nos mostra o trânsito de um exoplaneta e a curva de luz de sua estrela hospedeira antes do exoplaneta ingressar em seu trânsito, durante o trânsito e após o egresso do mesmo [22].

<span id="page-42-0"></span>**Figura 4.9: Trânsito do exoplaneta.**

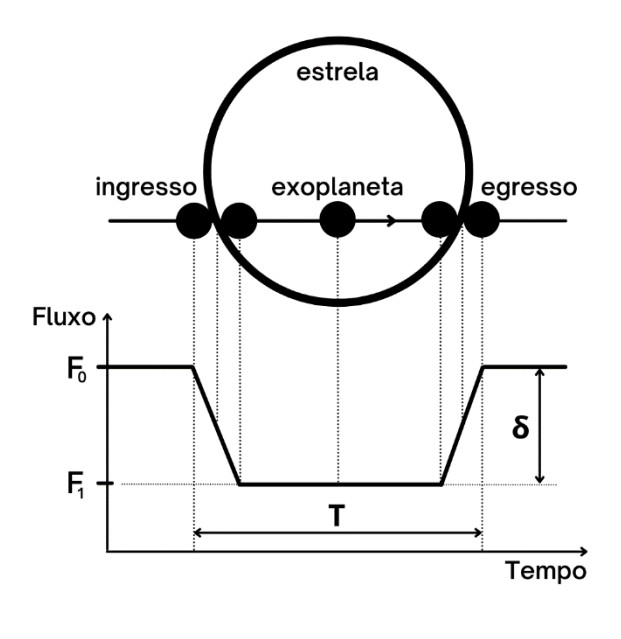

**Fonte**: autor.

A representação do exoplaneta, bem como a queda na curva de luz de sua estrela durante o trânsito, foram propositalmente exagerados para fins de discussão. Da [Figura 4.9](#page-42-0) percebe-se que, antes do ingresso do exoplaneta em seu trânsito, o fluxo luminoso de sua estrela hospedeira medido por nossos instrumentos é  $F_0$ . Durante o ingresso há uma queda no fluxo  $\delta$  que passa a valer  $F_1$ , momento em que o exoplaneta adentra por completo na região do disco de sua estrela percebido por nós. E, finalmente, quando o exoplaneta egressa, o fluxo medido de sua estrela retorna ao nível inicialmente medido  $F_0$ .

Já sabemos que a luminosidade de uma estrela pode ser calculada a partir da expressão

$$
L = F_* \cdot A_*
$$

em que  $F_*$  é o fluxo luminoso na superfície da estrela (potência por unidade de área) e  $A_*$  a área da superfície da mesma. No entanto, também podemos calcular a mesma luminosidade utilizando a Equação (13) e medindo-se o fluxo de luz da estrela aqui na Terra.

$$
L = F_1(4\pi d^2)
$$

onde  $d$  é a distância até a estrela e  $F_1$  o fluxo de luz da estrela medido à distância  $d$ . Dessa forma, antes do planeta iniciar seu trânsito, temos que

$$
F_* \cdot A_0 = F_0 \cdot (4\pi d^2), \tag{14}
$$

Onde  $A_0$  e  $F_0$  são, respectivamente, a área visível da estrela (área do disco com raio  $R_*$ ) e  $F_0$  o fluxo luminoso da mesma, medido por nossos instrumentos antes do ingresso do planeta.

Durante o trânsito do planeta, o fluxo de luz da estrela sofre uma ligeira queda (exagerada na figura para melhor entendimento), passando a valer  $F_1$ . Sendo assim, a Equação (14) pode ser reescrita como

$$
F_* \cdot A_1 = F_1 \cdot (4\pi d^2), \tag{15}
$$

em que  $A_1 = A_0 - A_p$ , onde  $A_p$  é a área do disco do planeta projetada no disco da estela, e  $F_1$ é o fluxo de luz da estrela medido pelos nossos detectores.

Dividindo-se a Equação (15) pela Equação (14) ficamos com:

$$
\frac{A_1}{A_0} = \frac{F_1}{F_0}
$$

$$
\frac{A_0 - A_p}{A_0} = \frac{F_1}{F_0}
$$

O que nos dá a seguinte relação,

$$
\frac{F_1}{F_0} = 1 - \left(\frac{R_p}{R_*}\right)^2\tag{16}
$$

Se normalizarmos a curva de luz, ficamos com  $F_0 = 1$ , e a Equação (16) fica:

$$
F_1=~1-\Big(\!\frac{R_p}{R_*}\!\Big)^{\!2}
$$

Sendo a quantidade entre parênteses o "tamanho" da queda na curva de luz da estrela durante o trânsito, que chamamos na [Figura 4.9](#page-42-0) de  $\delta$ .

De onde podemos tirar a seguinte relação, que nos permite calcular o raio do disco do exoplaneta projetado no disco da estrela, em função do raio da estrela:

$$
R_p = \sqrt{\delta} \cdot R_* \tag{17}
$$

Com Equação (17) somos capazes de calcular o raio do disco do exoplaneta projeto no disco de sua estrela, a partir de informações apenas da estrela, como o seu raio  $R_*$  e a queda na sua curva de luz  $\delta$ , provocada pelo trânsito de seu exoplaneta. Essa equação é fantástica e surpreendente em vários sentidos. Ela é extremamente simples e nos diz que, conhecendo-se o raio da estrela hospedeira, precisamos "apenas" monitorar o brilho da mesma e medir a queda no fluxo de luz para determinarmos o raio aparente do exoplaneta. Isso é fantástico!

O diagrama esquemático da [Figura 4.10](#page-44-0)[Figura 4.9](#page-42-0) ilustra o momento de um trânsito planetário captado por nossos telescópios. Dessa figura podemos observar que o raio  $R_p$  do exoplaneta que tratamos até o momento é, na verdade, o seu raio aparente. O raio do disco do exoplaneta projetado no disco da estrela.

<span id="page-44-0"></span>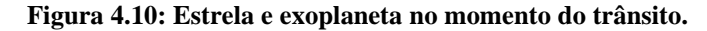

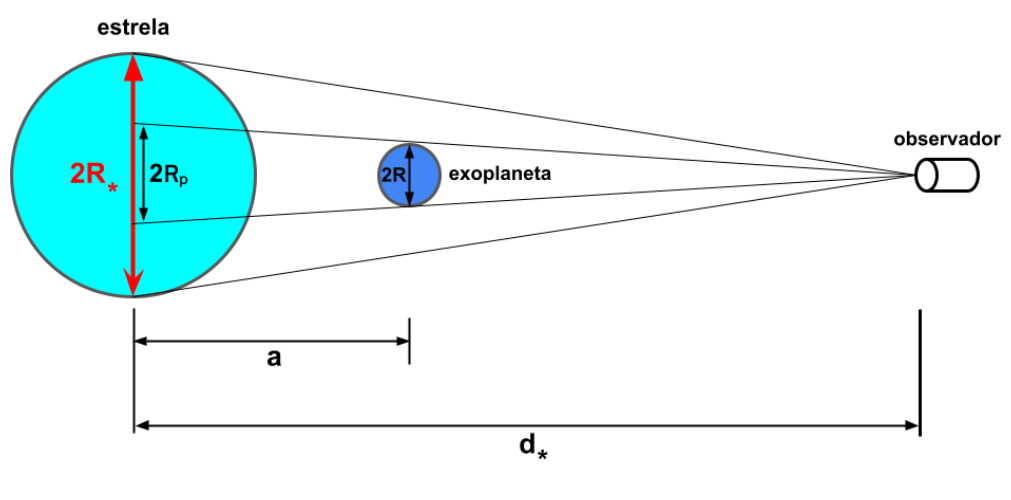

**Fonte**: autor.

Observando o diagrama da [Figura 4.10,](#page-44-0) temos que  $2R \notin \mathcal{O}$  diâmetro real do exoplaneta,  $2R_p$  o diâmetro do disco do exoplaneta projetado no disco da estrela, o que chamamos de raio aparente do exoplaneta,  $d_*$  a distância que estamos da estrela e  $\alpha$  a distância entre o exoplaneta e sua estrela no momento do trânsito. Sendo assim, podemos escrever por semelhança de triângulos que:

$$
\frac{2R}{2R_p} = \frac{d_* - a}{d_*}
$$

$$
\frac{R}{R_p} = 1 - \frac{a}{d_*}
$$

Como a distância entre planetas e suas estrelas hospedeiras é da ordem de algumas unidades astronômicas (1  $ua \approx 1.50 \cdot 10^8 km$ ), enquanto que a distância entre estrelas é da ordem de algumas dezenas até alguns milhares de anos-luz (1 ano-luz  $\approx 9.46 \cdot 10^{12}$  km), temos que  $d_* \gg a$ . Logo, o termo  $(a/d_*) \to 0$  e podemos, dessa forma, inferir que o raio aparente do exoplaneta é muito próximo do seu verdadeiro raio.

$$
\frac{R}{R_p} = 1 \Rightarrow R = R_p \tag{18}
$$

Portanto, a Equação (17) nos traz uma ótima maneira de calcularmos o raio de um exoplaneta e a utilizaremos mais adiante para estimar o raio do nosso candidato.

## *4.4 O domínio da frequência*

Em análise de sinais é muito comum o estudo de sinais que variam no tempo que são representados por meio de funções matemáticas com domínio temporal. Contudo, uma técnica matemática muito utilizada nessas análises, consiste em aplicar um operador matemático capaz de transformar o domínio temporal do sinal original em um domínio de frequências. Com isso, podemos obter informações muito importantes a respeito do sinal, como componentes periódicas do mesmo, antes impossíveis de serem percebidas. Uma das maneiras de realizarmos essa transformação no domínio do nosso sinal é através da famosa Transformada de Fourier. A Transformada de Fourier é uma transformação matemática capaz de converter o domínio temporal de um sinal em um domínio de frequências.

Seja  $x(t)$  uma função com domínio temporal, como o fluxo de luz de uma estrela, a transformada de Fourier dessa função pode ser calculada através de [23],

$$
X(v) = \int_{-\infty}^{\infty} x(t)e^{-2\pi i vt}dt
$$

onde  $t \in \infty$  tempo,  $i \in \infty$  unidade imaginária e  $\nu \in \infty$  frequência. Vejamos um exemplo de um sinal representado no domínio do tempo.

<span id="page-46-0"></span>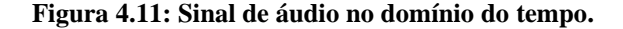

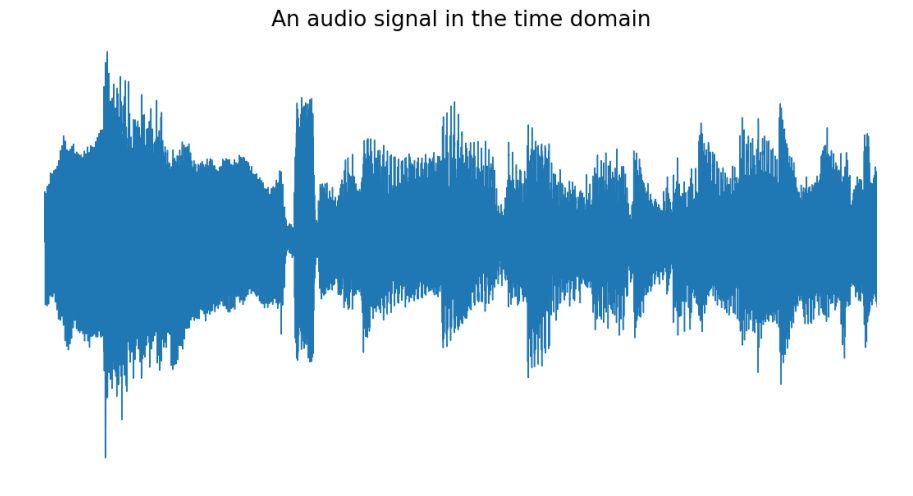

**Fonte**: https://files.realpython.com/media/timedomain.cc67471385a2.png

Na [Figura 4.11](#page-46-0) temos a representação de um sinal de áudio no domínio do tempo, onde o eixo horizontal representa o tempo e o eixo vertical representaria a amplitude do sinal. No domínio da frequência esse mesmo sinal seria representado com o eixo horizontal sendo uma série de frequências, onde cada uma dessas frequências estaria associada com uma magnitude no eixo vertical. A imagem da [Figura 4.12](#page-46-1) mostra o mesmo sinal de áudio representado no domínio da frequência.

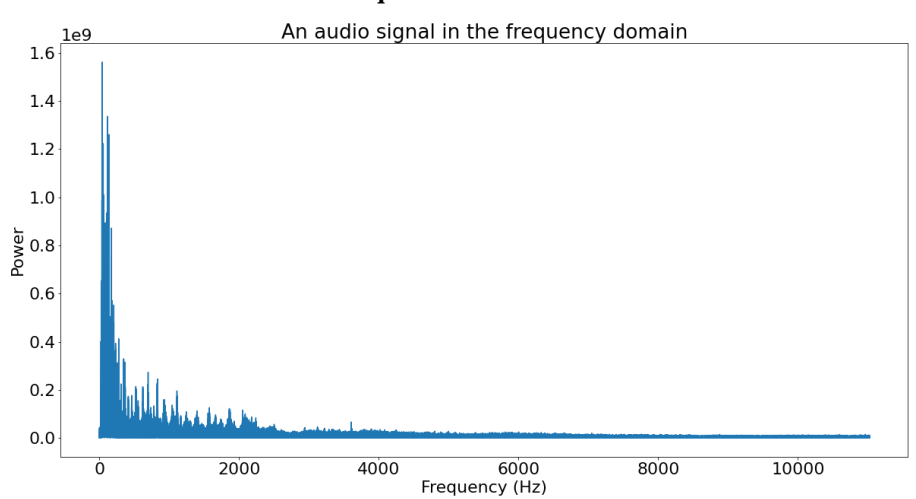

<span id="page-46-1"></span>**Figura 4.12: Sinal de áudio no domínio da frequência.**

**Fonte**: https://files.realpython.com/media/freqdomain.fdeba267dfda.png

Da [Figura 4.12](#page-46-1) nota-se que as frequências constituintes do sinal de áudio, representadas no eixo horizontal, tem uma magnitude representada pelo valor associado no eixo vertical, produzindo o que é conhecido como espectro de frequências do sinal.

A transformada de Fourier pode operar em dois tipos diferentes de funções: funções contínuas ou funções discretas. Na prática, quando utilizamos sinais digitais, utilizamos um sistema computacional para realizar a Transformada de Fourier Discreta (Discrete Fourier Transform - DFT). O algoritmo utilizado para essa transforma é conhecido como Transformada Rápida de Fourier (Fast Fourier Transform - FFT). Vejamos um exemplo.

Sejam, os sinais temporais discretos para o tempo variando de 0 até 0,5 com 1000 pontos amostrais, dados por:

$$
S_1 = 1 \cdot \sin(4 \cdot 2\pi t)
$$

$$
S_2 = 0.25 \cdot \sin(50 \cdot 2\pi t)
$$

$$
S_3 = 0.65 \cdot \sin(250 \cdot 2\pi t),
$$

em que, o sinal  $S_1$  possui amplitude máxima de 1 unidade arbitrária (u), e frequência 4 Hertz (Hz), o sinal  $S_2$  com amplitude 0,25 e frequência 50 Hz, e o sinal  $S_3$  com amplitude de 0,65 e frequência de 250 Hz. Todos os três sinais estão representados, no domínio temporal, na [Figura](#page-47-0)  [4.13.](#page-47-0) O Código fonte utilizado para realizar todas as operações aqui descritas, bem como de todos os gráficos, se encontra no APÊNDICE D.

<span id="page-47-0"></span>**Figura 4.13: Sinais sinusoidais no tempo.**

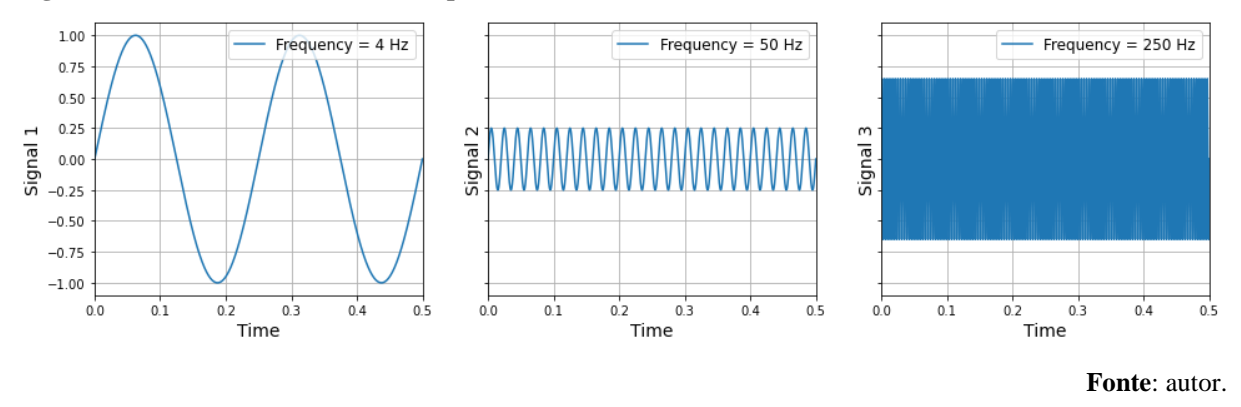

Para fins de melhor compreensão do grande poder e utilidade da representação de sinais temporais (séries temporais) no domínio da frequência, vamos construir um novo sinal S, dado pela soma dos sinais anteriores

$$
S = S_1 + S_2 + S_3
$$

Uma representação gráfica do sinal S está na [Figura 4.14,](#page-48-0) com um "zoom" no sinal para melhor visualizarmos os detalhes da onda resultante.

<span id="page-48-0"></span>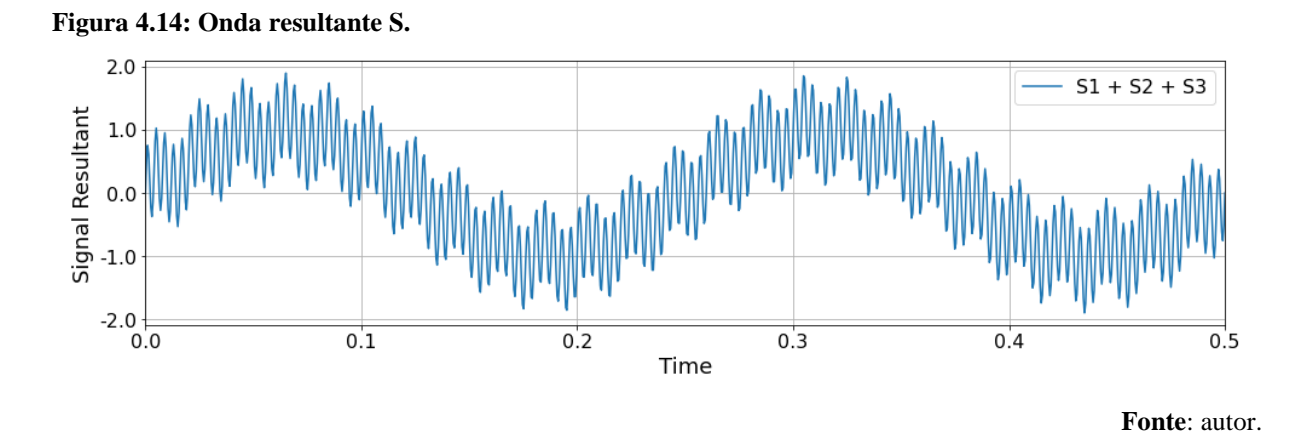

Perceba que, o sinal de maior amplitude  $S_1$  tem maior influência na forma da onda resultante e, como tem uma frequência muito inferior as demais ondas, acaba modulando o sinal resultante com sua frequência baixa. Se aplicarmos a FFT ao sinal resultante S, teremos uma representação do mesmo no domínio da frequência. A [Figura 4.15](#page-48-1) nos traz essa representação.

<span id="page-48-1"></span>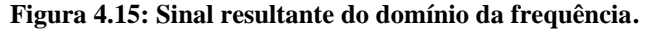

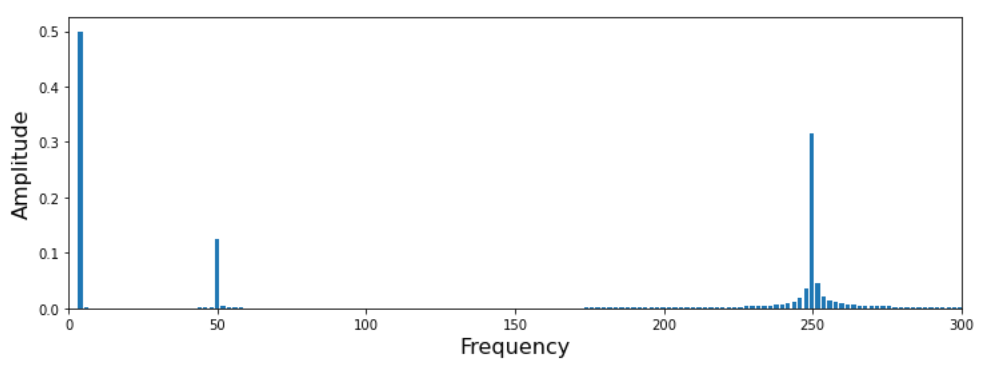

**Fonte**: autor.

A [Figura 4.15](#page-48-1) nos traz o espectro de frequências do sinal S. Observe que, em  $f = 4Hz$  temos o maior pico, proveniente do sinal  $S_1$  que, de fato, possui a maior amplitude dos três sinais. Em  $f = 50$  Hz temos um novo pico, esse referente ao sinal  $S_2$  que, dos três sinais, é o que possui menor amplitude. E, por fim, em  $f = 250 Hz$  notamos um novo pico, cuja amplitude é intermediária entre os três sinais. Note que, de posse do sinal S fomos capazes de, ao aplicar a FFT, encontrar as frequências dos sinais componentes, bem como seus "pesos" para a formação do sinal resultante.

Vamos agora retirar o sinal  $S_1$  do sinal resultante  $S$  e logo em seguida, aplicar novamente a FFT.

$$
S = S - S_1
$$

O resultado da aplicação da FFT ao novo sinal S está representado na [Figura 4.16](#page-49-0) abaixo:

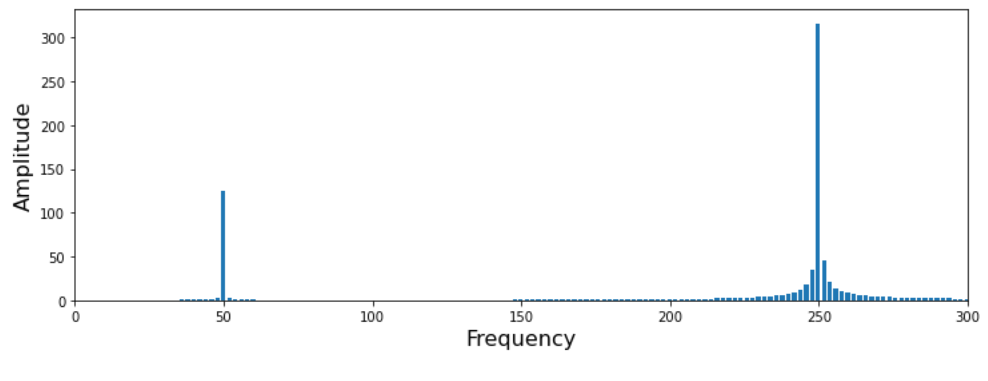

<span id="page-49-0"></span>**Figura 4.16: Espectro de frequências do sinal S**

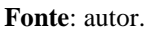

Veja que o pico referente à frequência  $f = 4 Hz$  deixou de aparecer. Isso porque o sinal que possuía essa frequência foi retirado da onda resultante, restando apenas as outras duas ondas,  $S_2$  com frequência  $f = 50 Hz$  e  $S_3$  com frequência  $f = 250 Hz$ . A forma desse sinal resultante no domínio do tempo fica como representado na [Figura 4.17](#page-49-1) abaixo.

<span id="page-49-1"></span>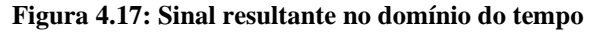

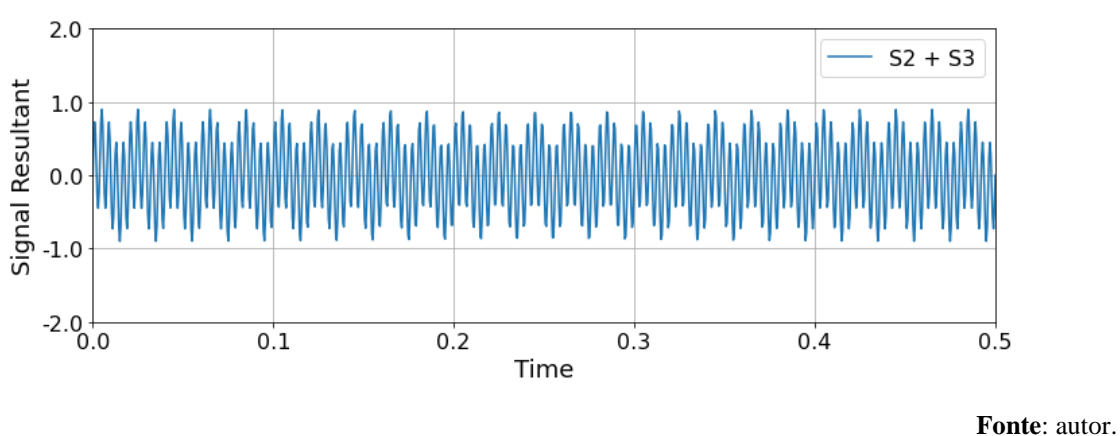

Observe que o sinal resultante agora não possui mais uma oscilação de baixa frequência que se observa nitidamente na [Figura 4.14,](#page-48-0) ficando mais *flat*. Ao se retirar de um sinal uma componente de frequência indesejável, fazemos exatamente o que os filtros de frequência fazem.

Por fim, vamos retirar do nosso sinal resultante S a componente  $S_3$ , com frequência  $f =$  $250$   $Hz$  e logo depois aplicar mais uma vez a FFT ao sinal resultante.

$$
S = S - S_3
$$

O resultado dessas operações está representado, no domínio da frequência, na [Figura 4.18.](#page-50-0)

<span id="page-50-0"></span>**Figura 4.18: Espectro de frequências do sinal S com apenas um sinal componente**

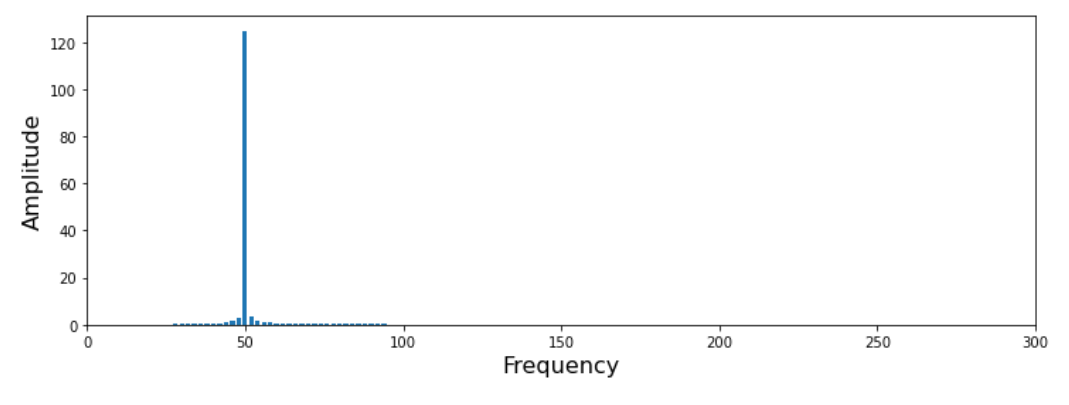

**Fonte**: autor.

Como pode-se notar, restou apenas o sinal componente  $S_2$  com frequência  $f = 50$  HZ. Esse mesmo sinal tem representação no domínio do tempo na [Figura 4.19](#page-50-1) abaixo.

<span id="page-50-1"></span>**Figura 4.19: Sinal S com apenas uma componente, no domínio do tempo.**

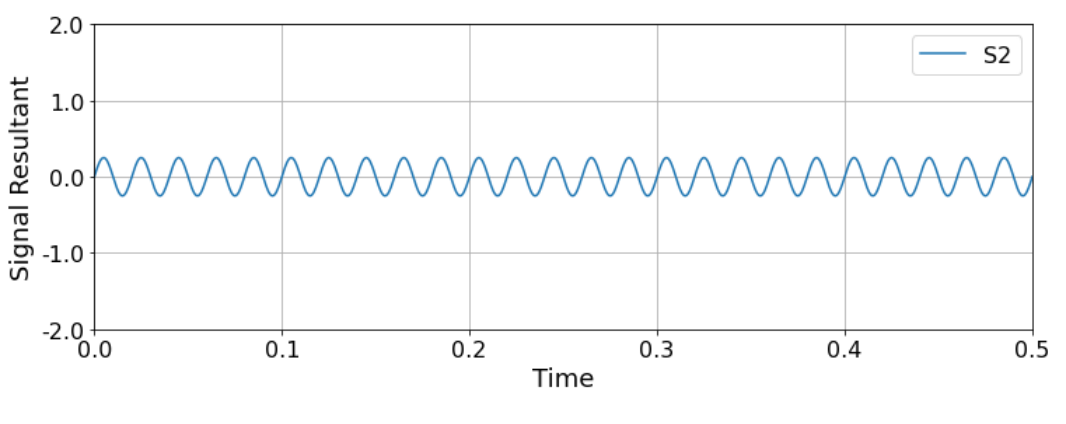

**Fonte**: autor.

Com essa última operação, recuperamos o sinal original  $S_2$ .

Em síntese, a transformada de Fourier de uma função com domínio no tempo nos mostra a frequência de sinais periódicos componentes do sinal original. Todo tipo de evento periódico, como o brilho de estrelas variáveis, a oscilação no fluxo de um sistema binário, ou mesmo o

trânsito de um exoplaneta, pode ficar mais claro quando o estudamos no domínio da frequência. Isso é particularmente útil em astrofísica para se estudar estrelas, que exibem todo tipo de variabilidade devido à rotação, atividade, granulação e outros. A transformada de Fourier permite extrair as frequências de oscilação desses eventos com mais clareza.

## **5 O MODELO BOX LEAST SQUARE (BLS)**

.

Uma parte considerável dasséries temporais periódicas astronômicas pode ser modelada com grande precisão por somas finitas de componentes senoidais, as chamadas somas de Fourier. Em geral, essas somas de Fourier tem um único componente dominante e, portanto, o método apresentado na seção anterior, Transformada Discreta de Fourier (DFT), tornou-se muito comum em quase todas as aplicações. Entretanto, quando o sinal se torna distorcido por conta de harmônicos mais altos (por exemplo, curvas de luz de estrelas variáveis RR Lyrae), essa abordagem da DFT não funciona corretamente, devido à dispersão da potência do sinal para harmônicos mais altos<sup>18</sup>. No caso de exoplanetas, por conta da curta duração do trânsito relativamente ao período orbital (tipicamente menor do que 5%), o sinal esperado é extremamente não senoidal [24]. Nesses casos, um algoritmo alternativo ao DFT, que possui performance significativamente melhor nos dados de trânsito é o Box Least Square (BLS), caixa dos mínimos quadrados.

O Box-fitting Least Square é uma ferramenta estatística muito utilizada para detectar trânsito de exoplanetas e sistemas binários eclipsantes em uma série temporal de dados fotométricos. O modelo lembra uma regressão linear, outra ferramenta estatística muito utilizada na física, empregada para encontrar o melhor ajuste de reta à dados com correlação linear. No caso do BLS, o ajuste é feito com uma função que possui apenas dois valores possíveis [25]:

$$
f(t) = \begin{cases} L, durante \space o \space trânsito \\ H, \quad para \space todo \space resto \end{cases} \tag{19}
$$

Essa função possui como gráfico uma curva no plano no formato de uma caixa, conforme ilustra a [Figura 5.1.](#page-53-0) O algoritmo BLS consiste em encontrar candidatos modelando o trânsito por uma caixa periódica com quatro parâmetros: período, duração, profundidade e um instante de referência. Nesta implementação, o instante de referência é o tempo médio de trânsito do primeiro trânsito observado na curva de luz [26]. Esses parâmetros estão ilustrados no diagrama esquemático da [Figura 5.1.](#page-53-0)

#### <span id="page-53-0"></span>**Figura 5.1: Modelo Box Least Square.**

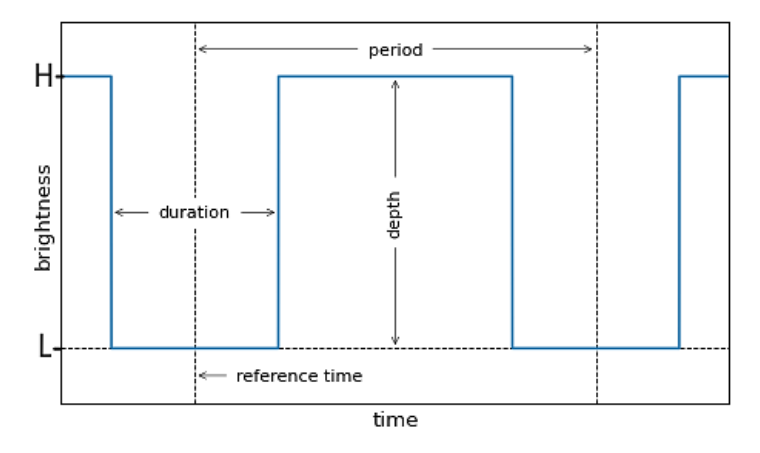

**Fonte**: adaptado pelo autor [26].

O parâmetro duração, representa o intervalo de tempo em que o trânsito ocorre. O parâmetro período é o intervalo de tempo entre dois trânsitos sucessivos, significando, portanto, o período orbital do exoplaneta. A profundidade da caixa é o parâmetro  $\delta$  já discutido, presente na Equação (17) para o cálculo do raio do exoplaneta. Este parâmetro representa o quanto a curva de luz decai durante o trânsito. Em uma curva de luz no momento do trânsito o tamanho da queda de luz da estrela dado pelo modelo é:  $\delta = H - L$ .

Assumindo um sinal estritamente periódico com período  $P_0$ , que assume apenas os dois valores discretos, H e L. O tempo gasto na fase de trânsito L é dado por  $qP_0$ , onde  $q$  é assumido como um número muito pequeno ( $\approx 0.01 - 0.05$ ), uma vez que, como já mencionado, o tempo de duração do trânsito é uma fração muito pequena do período orbital. Para um dado conjunto de pontos, o algoritmo BLS visa encontrar o melhor modelo com estimadores de cinco parâmetros -  $P_0$ ,  $q$ ,  $L$ ,  $H$  e  $t_0$ , o instante de referência [25].

Se denotarmos um conjunto de *n* dados observados por  $\{x_i\}$ ,  $i = 1, 2, ..., n$ . Onde cada  $x_i$  inclui um ruído gaussiano de média zero com desvio padrão  $\sigma_i$ . Atribuindo a cada dado  $x_i$ um peso  $w_i$ , definido como  $w_i = \sigma_i^{-2} \left[\sum_{j=1}^n \sigma_j^{-2}\right]^{-1}$ . Para um determinado período de teste, considere uma série temporal dobrada, que é uma permutação da série original. Esta série é denotada por  $\{\tilde{x}_i\}$  e os pesos correspondentes por  $\{\tilde{w}_i\}$ . Então, o algoritmo BLS ajusta uma função para essa série temporal dobrada com os seguintes parâmetros:

- $\hat{L}$  O valor do sinal em  $[i_1, i_2]$
- $\hat{H}$  O valor do sinal em [1,  $i_1$ )  $U$  ( $i_2$ ,  $n$ ],

Dado o intervalo  $[i_1, i_2]$ , o melhor ajuste aos dados será conseguido minimizando os erros dados por:

$$
\mathcal{D} = \sum_{i=1}^{i_1-1} \widetilde{w}_i (\widetilde{x}_i - \widehat{H})^2 + \sum_{i=i_2+1}^n \widetilde{w}_i (\widetilde{x}_i - \widehat{H})^2 + \sum_{i=i_1}^{i_2} \widetilde{w}_i (\widetilde{x}_i - \widehat{L})^2
$$

A minimização de  $D$  produz médias aritméticas ponderadas simples sobre os regimes de índice apropriados:

$$
\hat{L} = \frac{s}{r}, \quad \hat{H} = -\frac{s}{1-r}
$$

Onde

$$
s = \sum_{i=i_1}^{i_2} \widetilde{w}_i \widetilde{x}_i , \quad r = \sum_{i=i_1}^{i_2} \widetilde{w}_i
$$

Com essas fórmulas, o desvio quadrado médio do ajuste fica:

$$
\mathcal{D} = \sum_{i=i_1}^n \widetilde{w}_i \widetilde{x}_i^2 - \frac{s}{r(1-r)}.
$$

Dessa forma, minimizar  $D$  significa maximizar o segundo termo da soma.

$$
MAX\left[\frac{s(i_1, i_2)}{r(i_1, i_2)[1 - r(i_1, i_2)]}\right]
$$

Para cada intervalo dado [i<sub>1</sub>, i<sub>2</sub>] e para cada período de teste, o modelo calcula o valor dos estimadores  $\hat{L}$  e  $\hat{H}$  que minimiza  $\hat{D}$ . E assim, sucessivamente para todos os valores de período e duração de trânsito que forem passados para o modelo. Dessa forma, é possível criar um periodograma e plotar em um gráfico como o da [Figura 5.2.](#page-55-0)

<span id="page-55-0"></span>**Figura 5.2: Exemplo de periodograma.**

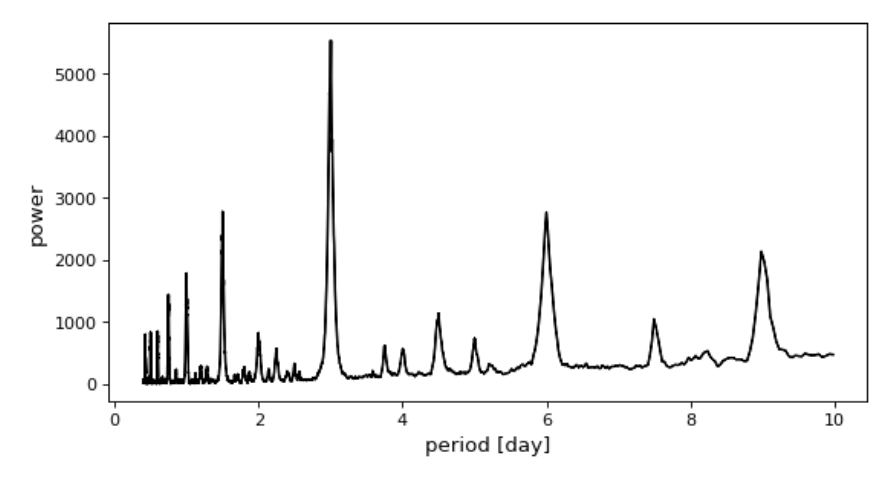

**Fonte**: Astropy [26].

No periodograma representado na [Figura 5.2,](#page-55-0) temos que o eixo horizontal representa os períodos testados pelo modelo, medido em dias, e o eixo vertical representa o quão bem cada período se ajustou aos dados. Note que, temos um grande pico no período referente a 3 dias e outros dois picos menores em 6 e 9 dias. Os picos menores, referentes aos períodos de 6 e 9 dias, nada mais são do que a mesma queda no fluxo ajusta pela caixa para o período de 3 dias, uma vez que são múltiplos inteiros desse. Nesse caso, o melhor ajuste aos dados encontrado pelo modelo foi para um período de 3 dias, o que é um forte indício de que há um trânsito ocorrendo com esse período. Esse indício deve ser investigado em detalhes, assim como faremos no capítulo 6, para ser confirmado.

## **6 ANÁLISE DA CURVA DE LUZ DA ESTRELA KEPLER-69**

Para demonstrar o uso da técnica do trânsito planetário, bem como de todas as ferramentas auxiliares discutidas neste trabalho, vamos utilizar os dados obtidos pelo telescópio espacial Kepler a partir da medição da luz da estrela Kepler-69.

Kepler-69 é uma estrela anã amarela semelhante ao Sol que está localizada na constelação de Cygnus (O Cisne) à uma distância de  $730,6250 \pm 7,6555$  pc. Possui 0,93 vezes o raio do Sol, 81% da massa da nossa estrela e temperatura de cerca de 5638 K, enquanto nosso Sol possui temperatura de cerca de 5778 K. Sua magnitude aparente, que significa o quão brilhante ela é quando vista no céu da Terra, é de 13,7. Logo, Kepler-69 possui um brilho muito fraco para ser vista à olho nu da Terra [27]. A [Tabela 2](#page-56-0) contém algumas das propriedades estelares da Kepler-69.

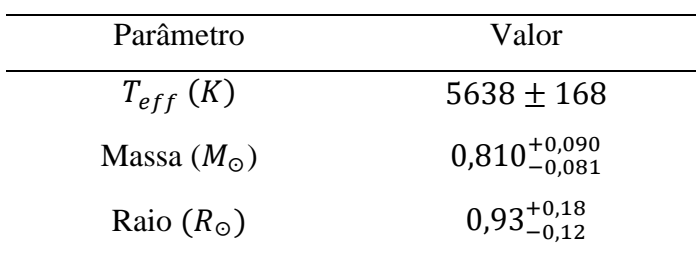

<span id="page-56-0"></span>**Tabela 2: Propriedades estelares da Kepler-69.**

**Fonte**: adaptado de Barclaey et al. [1]

Essas propriedades estelas serão utilizadas mais adiante para calcularmos o Raio do exoplaneta, o semieixo maior de sua órbita e discutimos questões sobre habitabilidade dos mesmos.

# *6.1 A missão Kepler*

A sonda Kepler foi um observatório espacial projetado pela Administração Nacional da Aeronáutica e Espaço (*National Aeronautics and Space Administration* - NASA). Lançada em órbita terrestre no dia 6 de março de 2009 com objetivo de encontrar planetas com características habitáveis fora do sistema solar, utilizando o método de trânsito planetário. Para esta finalidade, a sonda observou a variação no brilho de cerca de 160.000 estrelas na direção da constelação de Cygnus ao longo de 4 anos, de maio de 2009 à maio de 2013 [28].

O telescópio Kepler tinha 0,95 metros de abertura e um campo de visão (field of view - FOV) de 115,6 deg<sup>2</sup>. O único instrumento a bordo era um fotômetro com uma matriz de 42 CDD´s dispostos em 21 módulos. Com meia passagem de banda máxima de 435 nm à 845 nm, a cobertura de comprimento de onda dos CCD's englobava, portanto, parte do infravermelho e o todo óptico (visível), conforme ilustra a [Figura 6.1.](#page-57-0) Cada CCD possui 50x25 mm e tem 2200x1024 pixels.

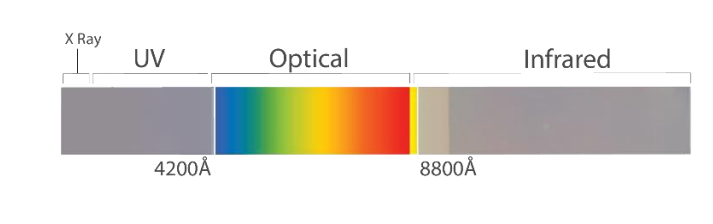

**Fonte**: MAST [29].

A [Figura 6.2](#page-57-1) ilustra a organização dos 21 módulos de CCD's no telescópio, bem como o seu campo de visão do céu. Cada um dos 21 quadrados na figura 5.2 representa os 21 módulos de CCD's.

ò **AS**SOO **AATOLES** 137°30 Vega  $\frac{1}{2}$ **433°45 430°00 IVRA** CYGNUS Open Cluster<br>Globular Cluster<br>Nebula<br>Planetary Nebula **THESKY**  $\frac{1}{2}$   $\frac{1}{3}$   $\frac{1}{4}$   $\frac{1}{5}$   $\frac{1}{6}$ Kepler FOV FOV Center RA: 19h 22m 40s Dec: +44 30' 00 9/10/04

<span id="page-57-1"></span>**Figura 6.2: Campo de visão e disposição dos CCD's do telescópio Kepler.**

<span id="page-57-0"></span>**Figura 6.1: Cobertura de comprimento de onda do telescópio Kepler.**

**Fonte**: Kepler Archive Manual [28].

A espaçonave Kepler mantinha-se apontada para a mesma região do céu e girava 90º graus em torno de seu próprio eixo a cada 90 dias para manter seus painéis solares apontados para o Sol. Por esse motivo, seus dados são divididos em trimestres (quarter). Com o giro em torno do próprio eixo, todas as estrelas alvo caíram em diferentes partes da câmera, sendo captadas por diferentes CCD's. Isso provoca um efeito na quantidade de fluxo registrado para uma mesma estrela, pois diferentes CCD's têm sensibilidades diferentes. A maneira pela qual o fluxo das mesmas estrelas foi distribuído no CCD (chamado de função de espalhamento de ponto) também muda após cada giro da sonda, devido a mudanças de foco e outros efeitos instrumentais discutidos em detalhes no *Kepler Archive Manual* [28]. Embora haja mudanças na sistemática dos fluxos entre cada quarto de medição, com algum tratamento nos dados para remoção das mesmas, é possível que vários quartos juntos possam estabelecer uma observação contínua. O diagrama esquemático da [Figura 6.3](#page-58-0) ilustra a órbita da sonda em torno do Sol e as rotações em torno do próprio eixo a cada trimestre sempre apontando para a mesma região do céu.

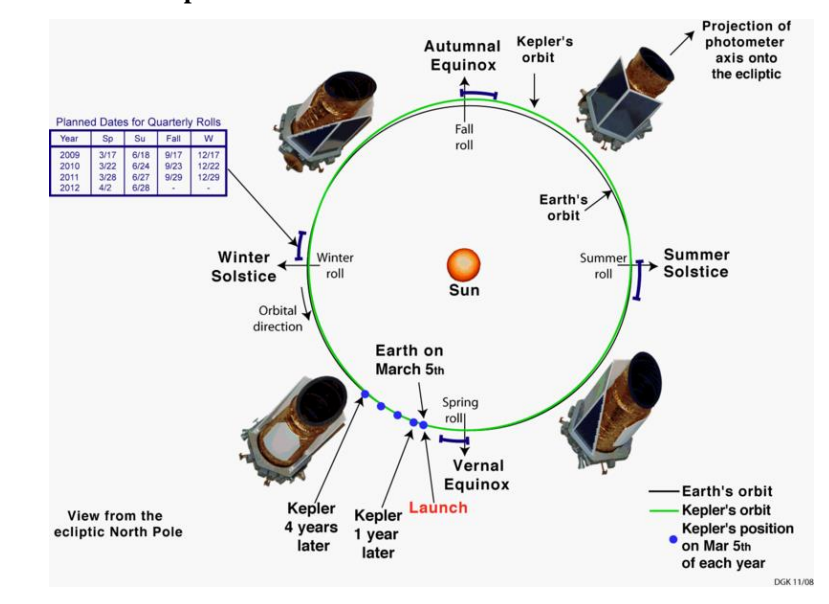

<span id="page-58-0"></span>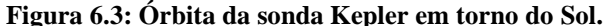

**Fonte**: https://docs.lightkurve.org/tutorials/2-creating-light-curves/2-1-combining-multiple-quarters.html

### *6.2 Linguagem e ambiente de programação*

Para este trabalho foi utilizada a linguagem de programação Python [30], na sua versão 3.10.2. Como ambiente de programação foi utilizado o Jupyter Notebook [31]. Para as contas, processamento dos dados e visualização foram utilizadas bibliotecas Python como o Numpy,

Astropy, Matplotlib, Seaborn, Pandas, e para aquisição dos dados da curva de luz, bem como aplicação do modelo BLS, foi utilizada a biblioteca Lightkurve [32].

Para executar os códigos foi utilizada uma máquina com processador Intel(R) Core (TM) i7-2670QM CPU @ 2.20GHz e 6,00 GB de memória RAM. Nenhum código executado por esta máquina excedeu o tempo máximo de 30 segundos para finalizar.

## *6.3 Carregamento dos dados e o Target Pixel File*

Os Target Pixels Files (TPFs) são arquivos de dados que contém o registro de cada pixel das CCD's, centralizado em uma única estrela alvo. Os TPFs podem ser pensados como uma pilha de imagens para cada registro em uma data e hora específica em que o telescópio obteve os dados. Cada um desses registros é referido como uma cadência (cadence). Essas imagens são recortadas da observação completa registrada pelo CCD para que a estrela alvo fique centralizada, facilitando nosso trabalho. O código fonte utilizado neste capítulo para a análise e tratamento dos dados encontra-se no APÊNDICE E. Os dados do fluxo de luz da estrela Kepler-69 foram buscados, por meio de código, do arquivo de dados do Mikulski Archive for Space Telescopes (MAST) [29]. O resultado da busca para os registros com maior tempo de exposição feitos pelo telescópio Kepler, retornou a lista presente na [Tabela 3.](#page-59-0)

| #  | mission           | vear | author        | exptime | target name   | distance |
|----|-------------------|------|---------------|---------|---------------|----------|
|    |                   |      |               | s       |               | arcsec   |
| 0  | Kepler Quarter 01 | 2009 | Kepler        | 1800    | kplr008692861 | 0.0      |
| 1  | Kepler Quarter 02 | 2009 | Kepler        | 1800    | kplr008692861 | 0.0      |
| 2  | Kepler Quarter 03 | 2009 | Kepler        | 1800    | kplr008692861 | 0.0      |
| 3  | Kepler Quarter 04 | 2010 | Kepler        | 1800    | kplr008692861 | 0.0      |
| 4  | Kepler Quarter 05 | 2010 | Kepler        | 1800    | kplr008692861 | 0.0      |
| 5  | Kepler Quarter 06 | 2010 | Kepler        | 1800    | kplr008692861 | 0.0      |
| 6  | Kepler Quarter 07 | 2010 | Kepler        | 1800    | kplr008692861 | 0.0      |
| 7  | Kepler Quarter 08 | 2011 | <b>Kepler</b> | 1800    | kplr008692861 | 0.0      |
| 8  | Kepler Quarter 09 | 2011 | Kepler        | 1800    | kplr008692861 | 0.0      |
| 9  | Kepler Quarter 10 | 2011 | Kepler        | 1800    | kplr008692861 | 0.0      |
| 10 | Kepler Quarter 11 | 2012 | Kepler        | 1800    | kplr008692861 | 0.0      |
| 11 | Kepler Quarter 12 | 2012 | Kepler        | 1800    | kplr008692861 | 0.0      |
| 12 | Kepler Quarter 13 | 2012 | Kepler        | 1800    | kplr008692861 | 0.0      |
| 13 | Kepler Quarter 14 | 2012 | Kepler        | 1800    | kplr008692861 | 0.0      |
| 14 | Kepler Quarter 15 | 2013 | Kepler        | 1800    | kplr008692861 | 0.0      |
| 15 | Kepler Quarter 16 | 2013 | Kepler        | 1800    | kplr008692861 | 0.0      |
| 16 | Kepler Quarter 17 | 2013 | Kepler        | 1800    | kplr008692861 | 0.0      |

<span id="page-59-0"></span>**Tabela 3: Resultados da busca pela estrela Kepler-69 nos dados do MAST.**

Nessa tabela, cada linha representa uma observação de um trimestre diferente, para um total de 17 trimestres ao longo de quatro anos. A coluna **mission** lista o nome da missão juntamente com o trimestre da observação. A coluna **target\_name** representa o Kepler Input Catalogue (KIC) uma identificação do alvo no catalogue de observações do Kepler. E por fim, a coluna **distance** representa a distância angular para o alvo.

Cada linha da [Tabela 3](#page-59-0) contém um TPF com 1800 segundos totais de exposição. Ao realizar o download do arquivo referente ao primeiro trimestre de observações (primeira linha da Tabela 3) obtivemos um TPF com 1626 registros, que chamaremos de TPF\_01. A partir dos dados de cada registro do TPF\_01 pode-se construir um frame (imagem) com 5x6 pixels. Como exemplo, o frame referente ao primeiro registro da estrela está representado na [Figura 6.4.](#page-60-0)

<span id="page-60-0"></span>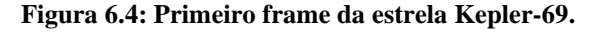

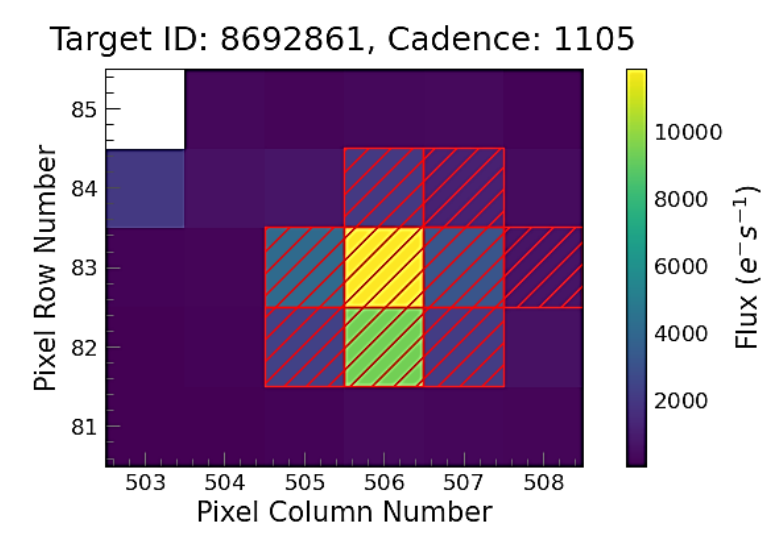

**Fonte**: autor.

Na [Figura 6.4](#page-60-0) cada quadrado representa um pixel da câmera CCD. A cor do pixel representa a magnitude do fluxo registrado nesse instante, de acordo com o mapa de cores ao lado da figura. O maior fluxo de luz foi registrado pelo pixel que ocupa a coluna 506 e a linha 83, com um fluxo de aproximadamente 12.000  $e^-s^{-1}$ . O fluxo é medido em elétrons por segundo e isso pode parecer contra intuitivo, pois o fluxo é uma medida do brilho. Mas as câmeras CCD tem seu funcionamento baseado no efeito fotoelétrico e com isso medem uma carga elétrica e, portanto, a luz incidente é registrada como elétrons, não fótons, como se poderia imaginar. Os pixels hachurados na cor vermelha representam a máscara de abertura padrão para essa estrela, pelo tratamento de dados realizado pelo *Kepler Data Processing Pipeline* da Nasa [33]. A função de espalhamento de ponto (PSF) do telescópio faz com que a

luz da estrela caia em vários pixels diferentes, como se pode observar na [Figura 6.4.](#page-60-0) Uma abertura é uma máscara de pixels, onde selecionamos os pixels que serão somados para produzir uma curva de luz. O pipeline Kepler adiciona uma máscara de abertura padrão a cada arquivo TPF. Essa abertura determina quais pixels serão somados para criar uma curva de luz para o alvo. Existem alguns casos em que você pode querer criar uma abertura diferente. Por exemplo, pode haver um contaminante próximo ou você pode querer medir o fundo [34].

## *6.4 Pré-processamento dos dados*

## 6.4.1 Curva de luz da estrela (KeplerLightCurve)

Para obter a curva de luz da estrela Kelper-69, somamos todos os valores de fluxo de cada pixel contido na máscara de abertura do TPF\_01. Ao fazer isso, obtemos um novo objeto python, chamado de *KeplerLightCurve*. Esse objeto contém uma série de informações a respeito das medições. Uma parte dessas informações está listada na [Tabela 4.](#page-61-0)

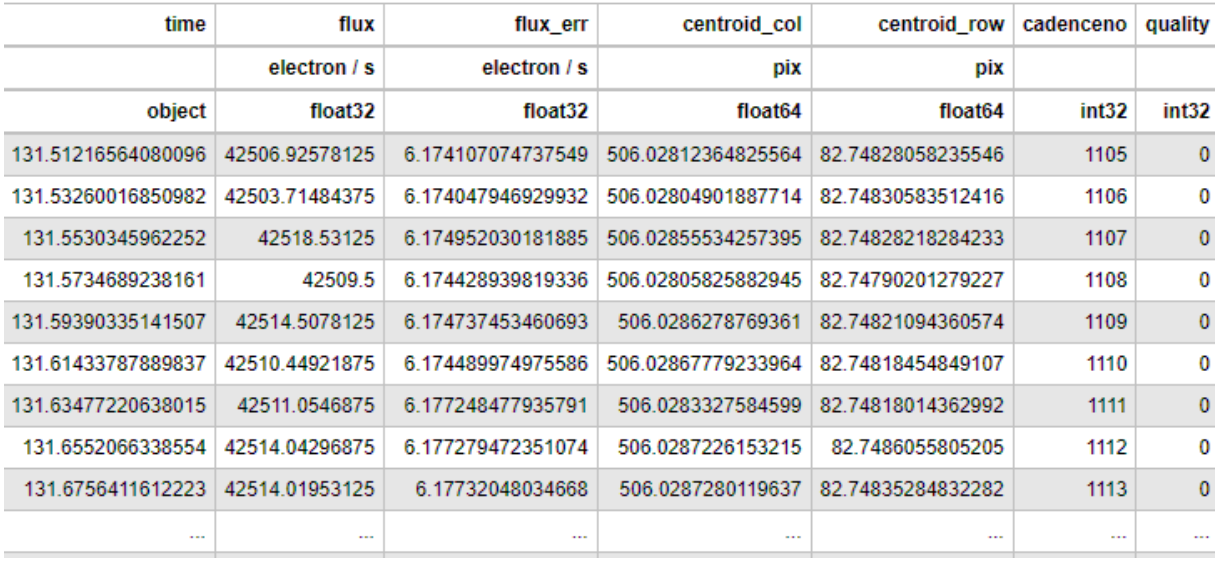

<span id="page-61-0"></span>**Tabela 4: Objeto KeplerLightCurve.**

**Fonte**: autor.

Essa tabela contém um total de 1626 linhas que representam todos os registros do primeiro trimestre de observações. Na coluna **time** temos os instantes em que foram feitos cada registro, medido em unidade de dias. A coluna **flux** nos traz o valor medido para o fluxo, em

elétrons por segundos, para esse instante. A coluna **flux\_err** contém o valor da incerteza associada à medida do fluxo.

Os telescópios tendem a espalhar a luz de uma estrela pontual em vários pixels. Por essa razão, é comum estimar a posição de uma estrela estimando o centro geométrico de sua imagem. Os astrônomos costumam referir-se a essa posição como centróide do objeto, ou seja, o termo centróide é empregado como sinônimo genérico para se referir à posição medida de um objeto em uma exposição do telescópio. As colunas **centroid\_col** e **centroid\_row** fornecem, respectivamente, as posições de coluna e linha para o centróide da estrela em cada registro. A coluna **cadenceno** é um número inteiro único que é incrementado por um a cada cadência (registro ou linha na Tabela 3). Por fim, a coluna **quality** é um indicador em código binário, contendo informações sobre a qualidade dos dados. Para maiores detalhes sobre cada uma dessas variáveis, acessar o *Kepler Archive Manual* [28].

Na [Figura 6.5](#page-62-0) temos a curva de luz da estrela. Nesse gráfico, o eixo vertical é o fluxo medido em elétrons por segundo. No eixo horizontal temos o tempo médio da cadência medido em dias do *Barycentric Kepler Julian Date* (BKJD). O BKJD é calculado como o instante *Time* (medido em dia Juliano) menos 2454833. Em síntese, o eixo horizontal são os dias desde o início da missão Kepler. Para maiores detalhes, consultar o *Kepler Archive Manual* [28].

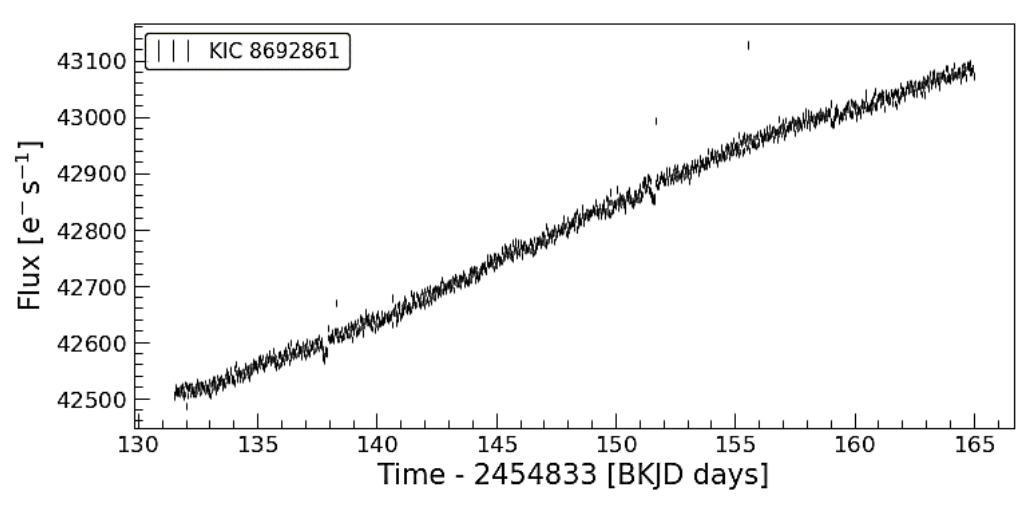

<span id="page-62-0"></span>**Figura 6.5: Curva de luz obtida do TPF\_01.**

**Fonte**: autor.

Percebe-se no gráfico da [Figura 6.5](#page-62-0) que há uma tendência de crescimento do fluxo com o passar do tempo. Essa mudança no fluxo dentro de cada trimestre é em parte impulsionada por mudanças no foco do telescópio, que são causadas por alterações na temperatura dos componentes do Kepler, à medida que a sonda orbita o Sol [35]. Para removermos essa tendência, podemos aplicar um filtro *Passa Altas*, filtro que atenua frequências abaixo de um determinado valor de corte e permite a passagem de frequências acima desse valor. Na seção *Domínio da Frequência*, removemos do sinal original a componente com menor frequência, deixando apenas as demais. Com isso, o sinal resultante ficou livre da influência dessa componente e como resultado o sinal ficou com uma aparência plana. Para remover essa variabilidade de longo prazo que não estamos interessados, aplicamos um filtro passa altas chamado Savitzky-Golay [36]. Ao aplicar esse filtro na curva de luz da [Figura 6.5](#page-62-0) removemos a tendência de crescimento de longo prazo e como resultado obtivemos a curva de luz normalizada da [Figura 6.6.](#page-63-0)

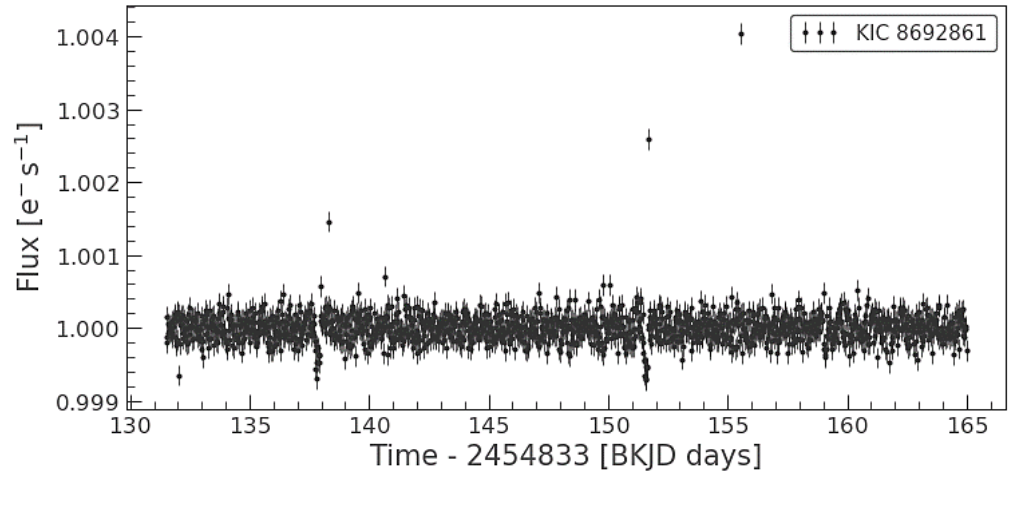

<span id="page-63-0"></span>**Figura 6.6: Curva de luz da estrela Kepler-69, pós filtro passa altas.**

**Fonte**: autor.

Como se pode observar a partir do gráfico da [Figura 6.6,](#page-63-0) temos a curva de luz normalizada referente ao primeiro trimestre de observações da estrela Kepler-69, sem a tendência de longo prazo provocada pelos efeitos sistemáticos no foco do telescópio. Agora podemos replicar esse procedimento para as curvas de luz dos demais trimestres de observação. Para isso, vamos adquirir os dados das curvas de luz de todos os 17 trimestres. Para termos uma ideia inicial do comportamento dessas curvas plotamos todas, sem tratamentos nos dados, em um mesmo gráfico na [Figura 6.7.](#page-64-0)

<span id="page-64-0"></span>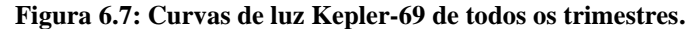

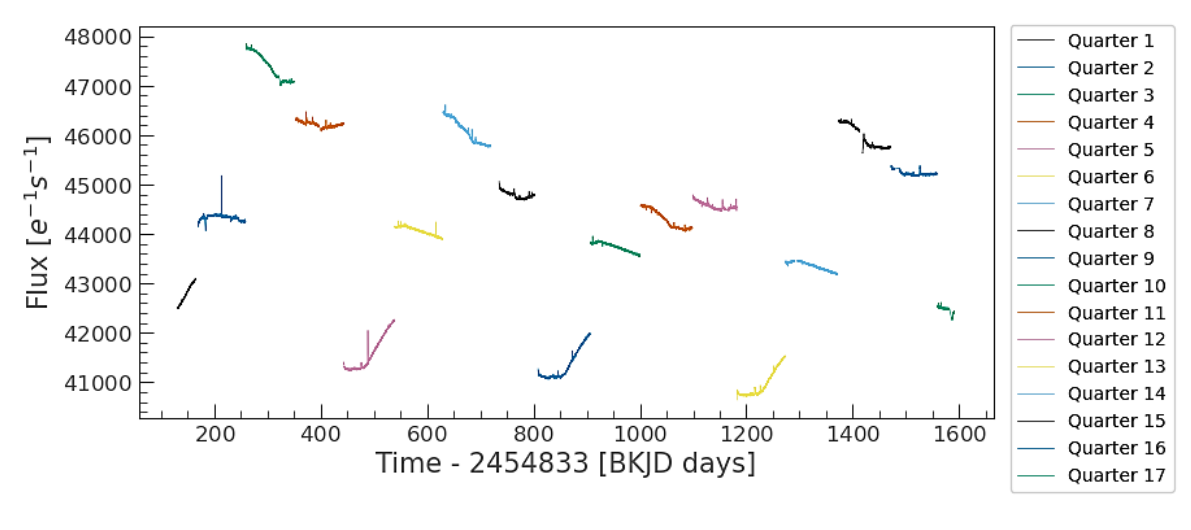

**Fonte**: autor.

Observe como o fluxo de cada trimestre parece ter níveis bem diferentes, mas com algum padrão se repetindo a cada quatro trimestres, pois a espaçonave Kepler executou nesse período uma rotação completa em torno de seu próprio eixo.

Embora o gráfico da [Figura 6.7](#page-64-0) pareça confuso, todos os efeitos sistemáticos já mencionados e bem compreendidos podem ser eliminados repetindo-se para a curva de luz de cada trimestre o mesmo procedimento que utilizamos para a curva de luz obtida do TPF\_01 (primeiro trimestre). O resultado desse tratamento está ilustrado na [Figura 6.8.](#page-64-1)

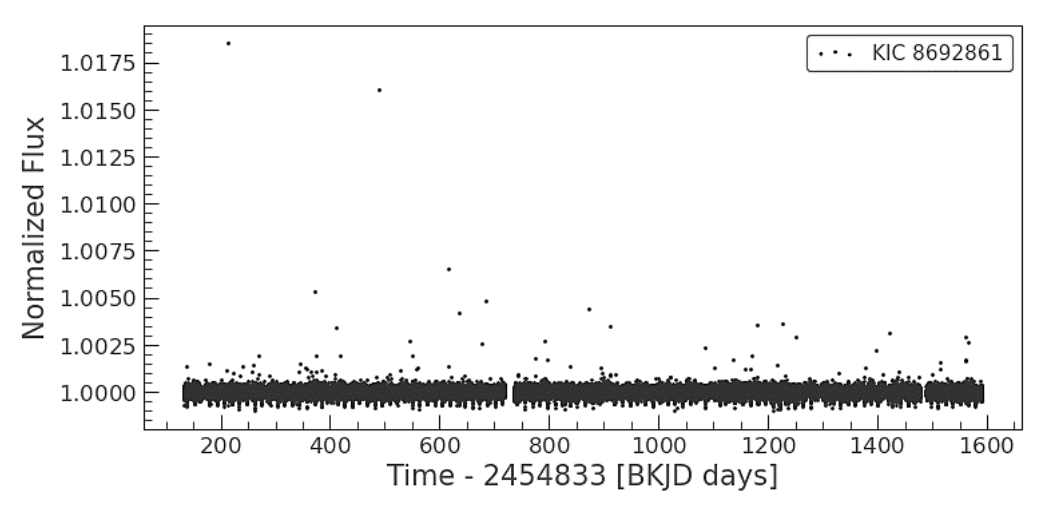

<span id="page-64-1"></span>**Figura 6.8: Curva de luz completa e normalizada.**

Apenas uma única curva de luz para todos os 17 trimestres de observações, livre dos efeitos sistemáticos indesejados e normalizada. Observe que parecem existir alguns dados

**Fonte**: autor.

faltantes, que por alguma razão não foram registrados. Além disso, note também como há alguns pontos que estão bem afastados da maior concentração de dados, chamados de outliers. Nas próximas seções vamos identificar e tratar esses dados faltantes e outliers, bom como investigar o comportamento do fluxo.

#### 6.4.2 Identificando dados nulos

Em um total de 65.031 registros, temos apenas 238 dados faltantes. Isso significa que, por qualquer razão, 238 registros da variável flux não foram preenchidos. Como podemos observar, através do gráfico da [Figura 6.9,](#page-65-0) a quantidade de dados nulos é muito inferior a quantidade de registros preenchidos. Para não prejudicar a análise e os tratamentos matemáticos futuros, optamos por excluir esses registros nulos, uma vez que tem baixa representatividade.

<span id="page-65-0"></span>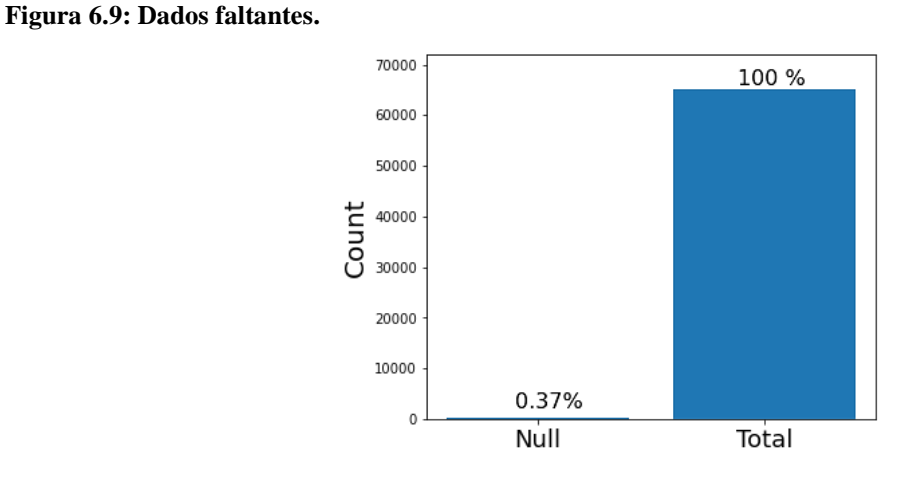

**Fonte**: autor.

Dessa forma, nos asseguramos que nenhum tratamento estatístico futuro seja prejudicado pela presença de dados faltantes.

## 6.4.3 Identificando e tratando outliers

Em estatística, outlier é um valor discrepante ou valor atípico, é uma observação que apresenta um grande afastamento das demais da série [37]. A existência de outliers prejudica a interpretação correta dos dados, bem como a aplicação de ferramentas estatísticas como o modelo *BLS*, já discutido na seção 4.5, e que iremos aplicar à curva de luz da estrela em busca de trânsitos planetários. Logo, antes de aplicarmos o modelo aos dados, precisamos investigar a existência de possíveis outliers.

A partir da curva de luz representada na [Figura 6.8,](#page-64-1) observa-se como há alguns valores bem deslocados da região de maior concentração de pontos. Esses valores, que destoam muito da maior parte dos valores que parecem ser razoáveis para o fluxo normalizado, são outliers. Esses outliers podem ter sidos gerados por algum ruído provocado no sistema eletrônico da espaçonave. Para visualizar melhor a presença de outliers na curva de luz da estrela, plotamos um histograma e um boxplot do fluxo, ambos representados na [Figura 6.10.](#page-66-0)

<span id="page-66-0"></span>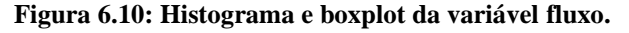

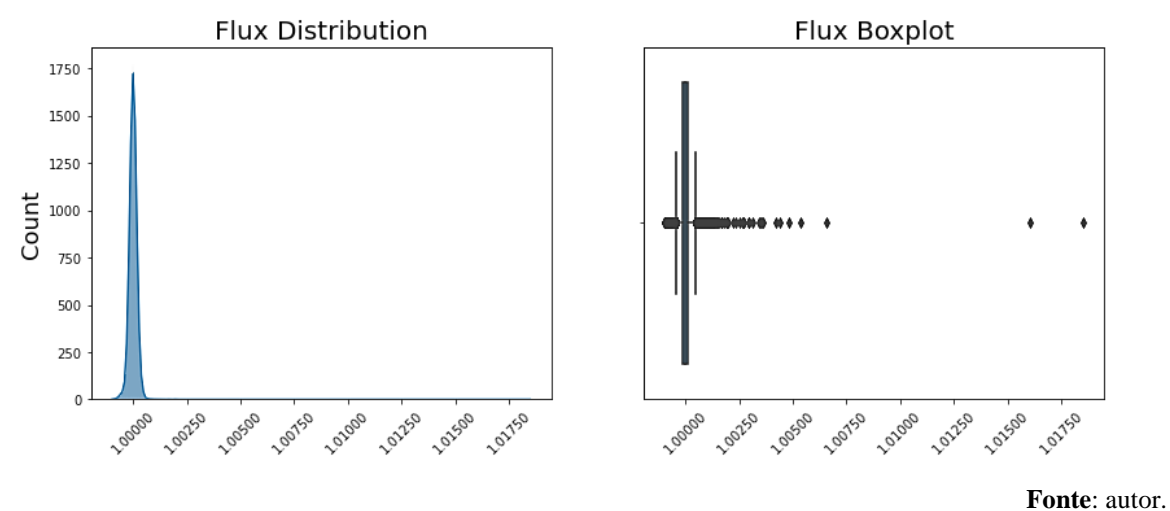

Em estatística, uma distribuição de dados é dita *gaussiana*, ou *normal*, quando seu gráfico tem a forma de um "sino" como na [Figura 6.11.](#page-67-0) Além disso, para uma distribuição normal de média  $\mu$  e desvio padrão  $\sigma$ , 68 % dos dados devem pertencer ao intervalo  $[\mu - \sigma, \mu +$ σ], 95 % devem pertencer ao intervalo  $[\mu - 2\sigma, \mu + 2\sigma]$  e 99,7 % ao intervalo  $[\mu - 3\sigma, \mu +$  $3\sigma$ ].

#### <span id="page-67-0"></span>**Figura 6.11: Curva gaussiana, ou normal.**

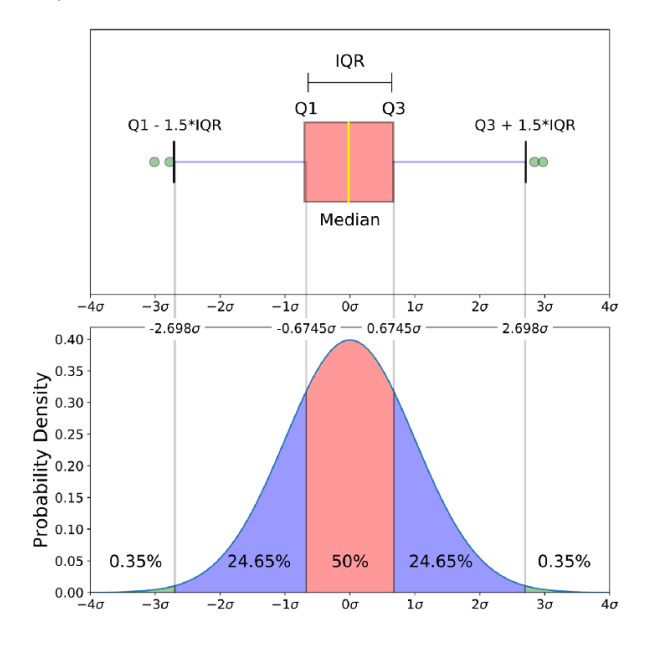

**Fonte**: https://ichi.pro/pt/compreendendo-boxplots-103551522880849

Nota-se, a partir do histograma do fluxo de luz da estrela representado na [Figura 6.10,](#page-66-0) que os valores de fluxo têm uma distribuição aproximadamente normal com uma assimetria à direita, que também pode ser observada no gráfico de boxplot da mesma figura. Essa assimetria é causada pela presença dos valores outliers e, ao eliminá-los, teremos uma curva simétrica como o esperado. Para a remoção dos outliers da curva de luz, vamos selecionar somente os dados que estiverem no máximo  $5\sigma$  distantes da média  $\mu$ . Com isso, o histograma e boxplot da variável fluxo fica como representado na [Figura 6.12.](#page-67-1)

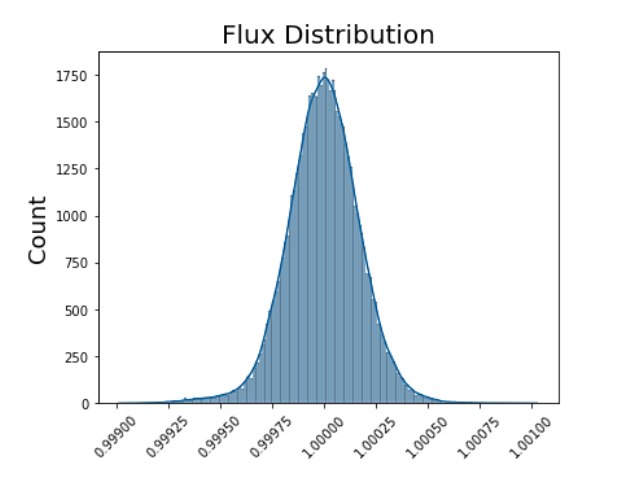

<span id="page-67-1"></span>**Figura 6.12: Histograma e boxplot da variável fluxo pós remoção de outliers.**

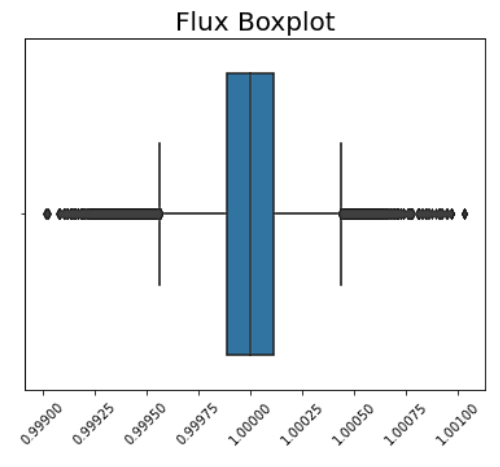

**Fonte**: autor.

Percebe-se da [Figura 6.12](#page-67-1) que, após a remoção dos outliers, a variável Fluxo adquiriu uma distribuição gaussiana com média  $\mu = 1$ . Com isso, a curva de luz da estrela fica como representado na [Figura 6.13.](#page-68-0)

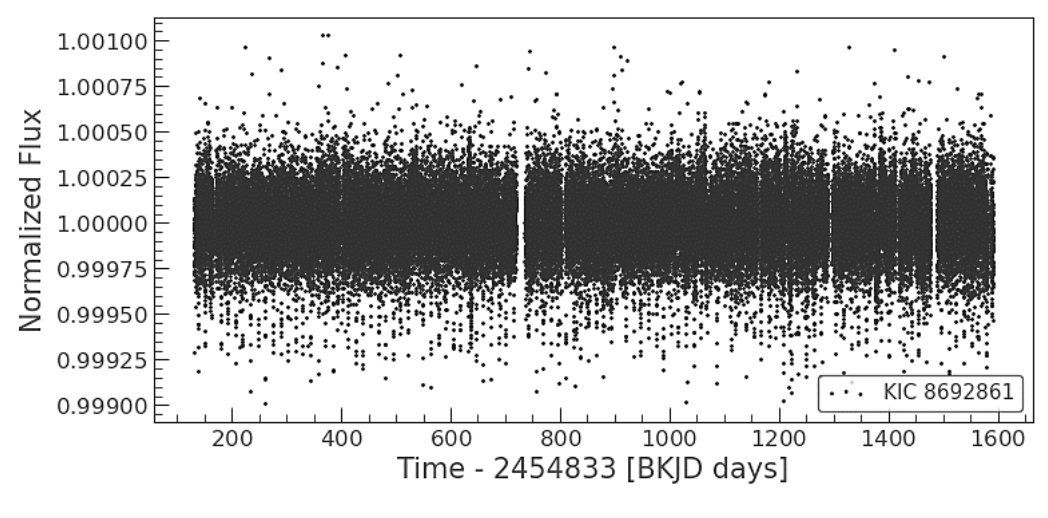

<span id="page-68-0"></span>**Figura 6.13: Curva de luz com distribuição gaussiana.**

Após todos os procedimentos adotados para o tratamento de valores faltantes e outliers, a estatística descritiva da variável Fluxo fica como representado na [Tabela 5](#page-68-1) abaixo.

<span id="page-68-1"></span>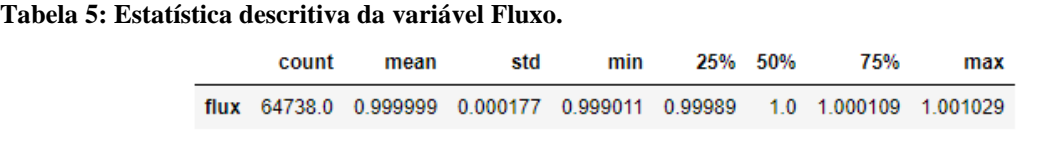

**Fonte**: autor.

Note que, após todos os procedimentos de limpeza realizados nos dados, a variável Fluxo contém agora 64.738 registros (count), média (mean) igual a 1, desvio padrão (std) igual a 0,000177, o menor valor registrado (min) igual a 0,999011 e o máximo (max) igual a 1,001029. Perceba que a média possui valor igual a mediana (50 %), o que é uma característica das curvas gaussianas ou normais [37].

# *6.5 Encontrando Kepler-69b*

Uma vez que a curva de luz já foi devidamente tratada na etapa de pré-processamento dos dados, estamos agora prontos para aplicar o modelo BLS em busca de trânsitos planetários

**Fonte**: autor.

nessa estrela. Para isso, vamos utilizar o método *to\_periodogram* da biblioteca LightKurve [38]. Para começar, buscaremos por candidatos a exoplanetas com períodos orbitais mais curtos, de 1 até 20 dias. Isso significa que tentaremos encontrar a melhor "caixa" que se ajuste aos dados da curva de luz para esse intervalo de períodos. O resultado obtido está representado no gráfico do Periodograma na [Figura 6.14.](#page-69-0)

<span id="page-69-0"></span>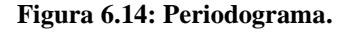

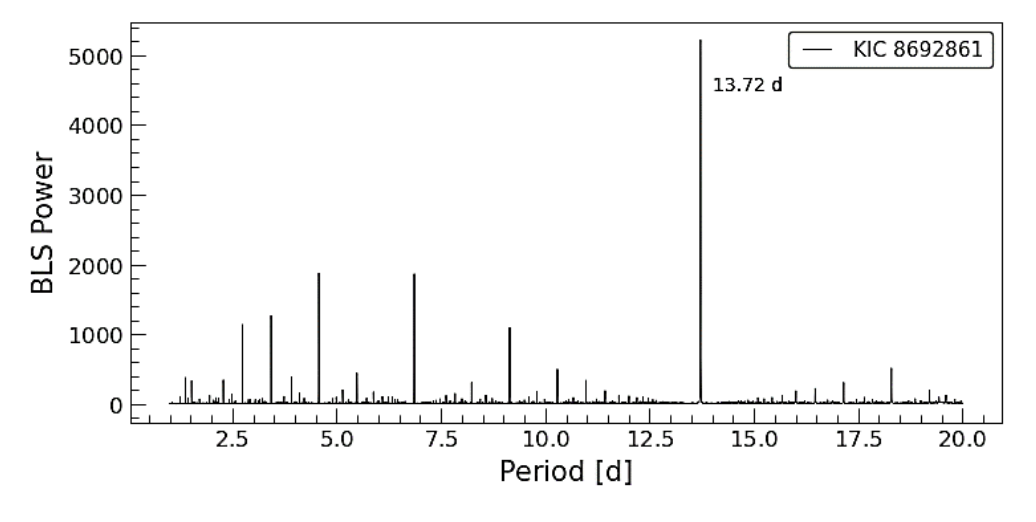

**Fonte**: autor.

Um periodograma é uma ferramenta matemática de grande utilidade para se detectar componentes cíclicos em uma série temporal [39]. O periodograma plotado no gráfico da [Figura](#page-69-0)  [6.14](#page-69-0) tem como eixo horizontal os períodos, medidos em dias, passados como parâmetro para o método to\_periodoogram, variando de 1 até 20 dias. Para cada período dado, o modelo BLS ajusta a melhor caixa aos dados e retorna o valor associado dado no eixo vertical, como já discutido na seção 4.5. O período que obtiver o maior valor de BLS\_Power será aquele para qual o modelo encontrou o melhor ajuste aos dados. Para curva de luz tratada, o período com melhor ajuste retornado pelo modelo foi de 13,72 dias. Temos agora uma grande suspeita de um trânsito planetário na estrela Kepler-69 com período de 13,72 dias. Para averiguarmos se de fato ocorre esse trânsito periódico, vamos plotar um gráfico da série temporal dobrada para o período de 13,72 dias, o *Folded Light Curve*. Esse gráfico é obtido a partir da curva de luz da estrela [\(Figura 6.13\)](#page-68-0) de onde se extrai partes de igual comprimento (13,72 dias) e, no fim, sobrepomos todas essas partes, de forma que todos os pontos da curva de luz fiquem no mesmo gráfico com comprimento de 13,72 dias. Ao fazer isso, se de fato houver um trânsito com o período dado, deveremos observar de modo claro uma queda no fluxo de luz da estrela, conforme já discutido na subseção 4.3.3. A nossa série temporal dobrada para o período de

13,72 dias, bem como a caixa de melhor ajuste retornada pelo nosso modelo, estão representados no gráfico da [Figura 6.15.](#page-70-0)

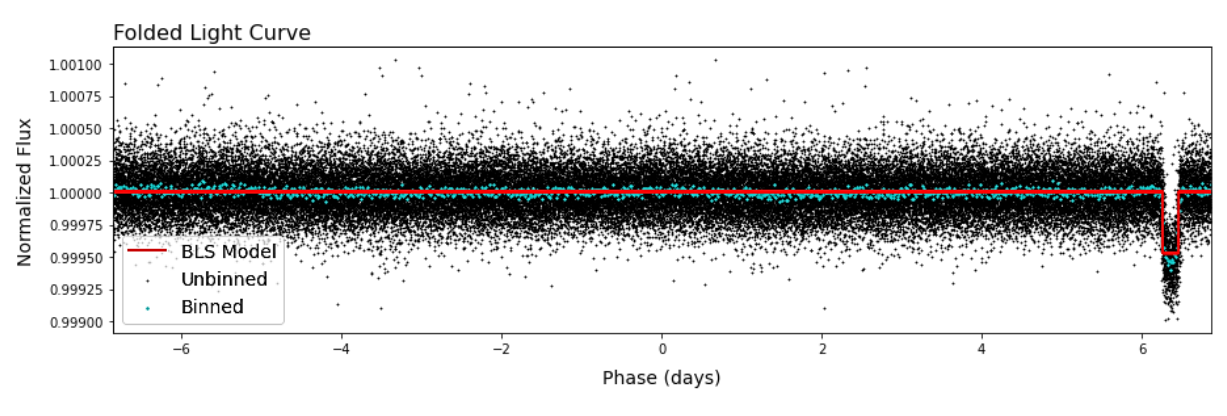

<span id="page-70-0"></span>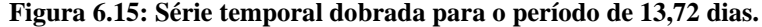

E aí está! A queda esperada no fluxo, provocada pelo trânsito do nosso candidato à exoplaneta. No gráfico da [Figura 6.15,](#page-70-0) temos os pontos do fluxo medido (Unbinned), os pontos que são médias temporais do fluxo a cada 15 minutos (Binned) e a caixa de melhor ajuste retornada pelo nosso modelo BLS. Nota-se, de modo claro, uma queda acentuada no fluxo de luz da estrela que ocorre em intervalos regulares de 13,72 dias. Na [Figura 6.16](#page-70-1) temos o mesmo gráfico ampliado e com o momento do trânsito centralizado.

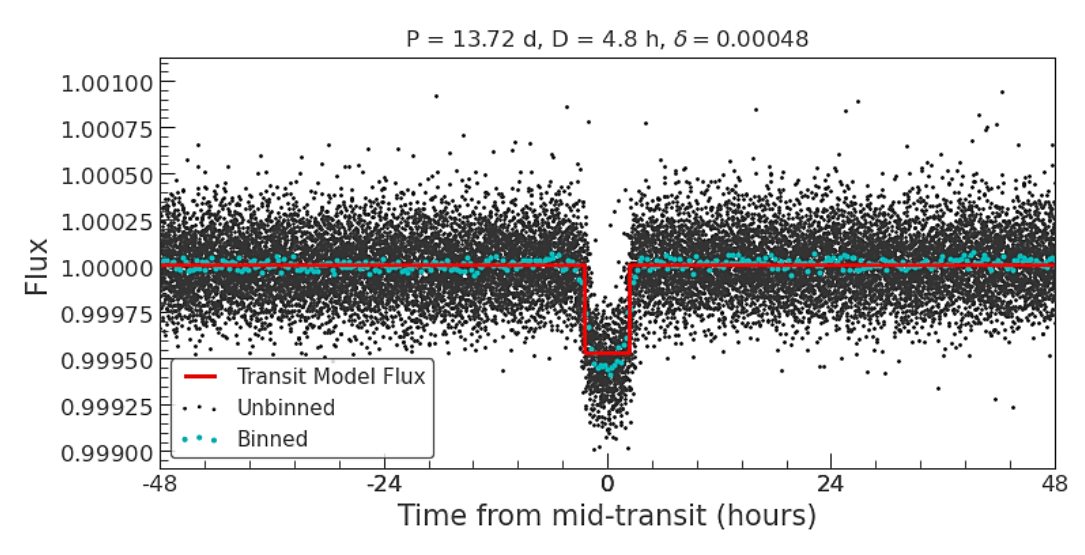

<span id="page-70-1"></span>**Figura 6.16: Série temporal dobrada, ampliada e centralizada no trânsito.**

Portanto, a partir do modelo que melhor se ajustou aos dados, podemos inferir a existência de um candidato à exoplaneta da estrela Kepler-69. Esse candidato tem período

**Fonte**: autor.

**Fonte**: autor.

orbital de 13,72 dias e possui um raio que pode ser calculado através da Equação (17). Para essa equação precisamos da profundidade da queda no fluxo normalizado. Esse valor, retornado pelo melhor ajuste aos dados foi de  $\delta = 4.7505733 \cdot 10^{-4}$ . Sabendo-se que o raio da estrela Kepler-69 vale 0,93  $R_{\odot}$  [\(Tabela 2\)](#page-56-0), podemos calcular o raio aproximado do candidato através da Equação (17) como se segue:

$$
R_p = \sqrt{\delta} \cdot R_*
$$
  

$$
R_p = \sqrt{4,7505733 \cdot 10^{-4}} \cdot 0.93 R_{\odot}
$$
  

$$
R_p = 2,2109893 R_{\oplus}
$$

Sendo assim, o nosso candidato possui um raio 2,21 vezes maior que o raio da Terra. Hoje sabemos que este candidato é de fato um exoplaneta, chamado Kepler-69b. O trabalho de Barclay et al., utilizando-se também do método do trânsito planetário e outro modelo de fitting, identificou esse exoplaneta e atribuiu a ele um raio de  $R_b = 2.24^{+0.44}_{-0.29} R_{\bigoplus}$  e um período orbital de  $P = 13,722341^{+0,000035}_{-0,000036}$  dias [1]. Veja que o nosso modelo retornou um período de  $P =$ 13,72 dias e que o raio calculado a partir da queda no fluxo normalizado foi de  $R_p = 2.21 R_{\oplus}$ . Estando, portanto, ambos os valores de acordo com os resultados obtidos pelo trabalho de Barclay et al. [1].

[A Figura 6.17](#page-71-0) contém o gráfico da série temporal dobrada do fluxo da estrela, bem como as barras de erros associadas com o momento do trânsito centralizado.

<span id="page-71-0"></span>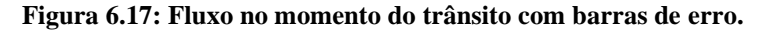

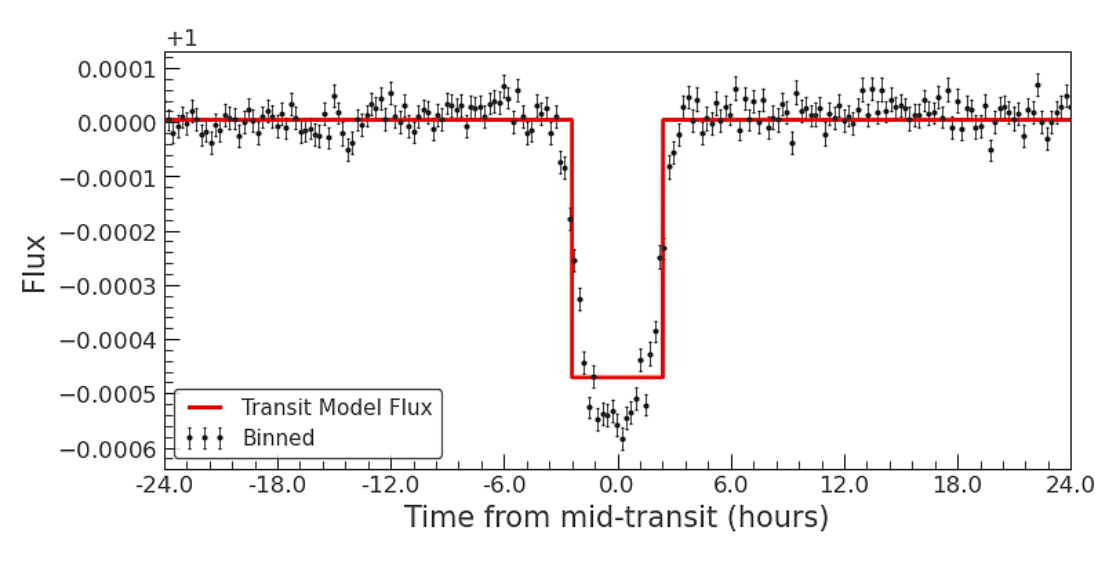

**Fonte**: autor.
Observe também que, com o valor conhecido do período orbital do nosso planeta, podemos calcular o semieixo maior de sua órbita, por meio da 3ª Lei de Kepler (Equação 1).

$$
a = \left[ \left( \frac{GM_*}{4\pi^2} \right) P^2 \right]^{\frac{1}{3}}
$$

$$
a = 0.10428 \, ua.
$$

Onde utilizamos  $G = 9.84 \cdot 10^{29} m^3 / M_{\odot}$ dias<sup>2</sup>, a massa da estrela  $M_* = 0.81 M_{\odot}$  e  $P =$ 13,72 dias. O resultado obtido foi de  $a = 0.10428 u a$ , o que também está de acordo com o resultado publicado por Barcley et al., onde  $a = 0.094^{+0.023}_{-0.016}$  [1].

De acordo com os critérios apresentados na [Tabela 6,](#page-72-0) Kepler-69b é um mini Netuno, com 10 vezes o tamanho da Terra!

| Tipo de Planeta      | Raio do planeta $(R_n)$                     |
|----------------------|---------------------------------------------|
| Planetas gigantes    | $6 R_{\oplus} < R_p \leq 22 R_{\oplus}$     |
| <b>Super Netunos</b> | $4 R_{\oplus} < R_p \leq 6 R_{\oplus}$      |
| Mini Netunos         | $2 R_{\oplus} < R_p \leq 4 R_{\oplus}$      |
| <b>Super Terras</b>  | $1,25 R_{\oplus} < R_p \leq 2 R_{\oplus}$   |
| Terras               | $0.8 R_{\oplus} < R_p \leq 1.25 R_{\oplus}$ |

<span id="page-72-0"></span>**Tabela 6: Classificação de planetas de acordo com o valor de seu raio.**

**Fonte**: adaptado de Batalha et al. [40]

Como já sabemos, possui período orbital extremamente curto de apenas 13,72 dias. Para efeitos de comparação, Mercúrio é o planeta com menor período orbital do sistema solar e leva 88 dias para completar uma volta em torno do Sol. O valor calculado do semieixo maior da órbita de Kepler69-b foi de  $a = 0,10428 u a$ , o que nos diz que o planeta está, em média, mais próximo da sua estrela do que Mercúrio do nosso Sol.

O valor do semieixo maior de sua órbita é extremamente importante para se discutir questões de habitabilidade. Esse valor nos permite inferir qual a distância do planeta até sua estrela. Evidentemente que essa distância varia ao longo de sua órbita, de acordo com a primeira lei de Kepler. Essa variação é tanto maior, quanto maior for a excentricidade e de sua órbita.

#### 6.5.1 Habitabilidade de Kepler-69b

Um dos principais fatores discutidos hoje em dia com relação a habitabilidade de planetas é a existência de água no estado líquido. Para haver água no estado líquido o planeta precisa ter uma órbita tal, que o deixe dentro de uma região do espaço denominada como Zona Habitável (ZH). A ZH é tradicionalmente definida como sendo a região circunstelar em que um planeta com massa semelhante à Terra e com uma atmosfera de  $CO_2 - H_2O - N_2$  pode sustentar água no estado líquido em sua superfície [41]. Se a órbita for muito próxima de sua estrela, a temperatura no planeta pode ser alta demais para existência de água no estado líquido. Por outro lado, se distante demais, as temperaturas podem ser muito baixas, impossibilitando também a existência de água líquida no planeta. Contudo, há uma região do espaço ao redor da estrela (ZH) em que as temperaturas no planeta ao longo de sua órbita permitem a existência de água em estado líquido. Na [Figura 6.18](#page-73-0) temos uma representação artística da ZN de uma estrela.

<span id="page-73-0"></span>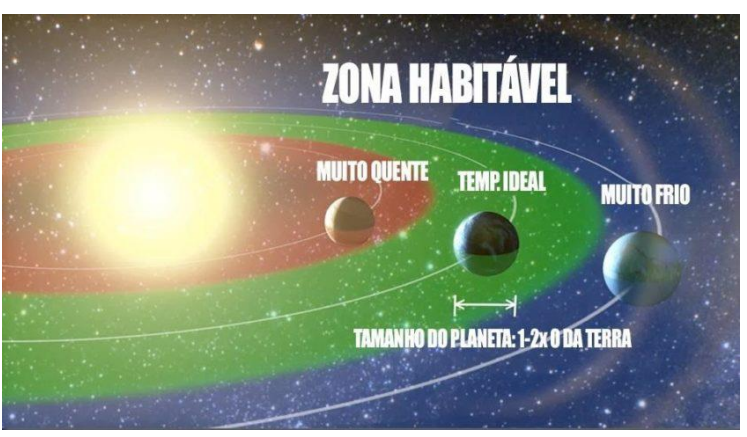

**Figura 6.18: Zona habitável.**

**Fonte**: https://hypescience.com/existem-planetas-na-zona-habitavel-da-maioria-das-estrelas/

A vida como conhecemos necessita, para o seu surgimento e desenvolvimento, de água no estado líquido. Sendo assim, um dos primeiros passos para se discutir habitabilidade de um planeta é inferirmos qual deve ser a sua temperatura de equilíbrio. A temperatura de equilíbrio do planeta ocorre quando a potência fornecida por sua estrela for igual à potência emitida pelo planeta. Se assumirmos que Kepler-69b possui uma órbita circular, ou levemente excêntrica  $(e \rightarrow 0)$ , o semieixo maior de sua órbita passa a ser a distância até estrela. Assumirmos ainda que, toda radiação emitida por sua estrela e incidente no planeta seja absorvida, podemos ter uma primeira aproximação para a ZH. Nessas condições a temperatura de equilíbrio do planeta pode ser escrita como:

$$
F_{abs} = F_{emit}
$$

Assumindo que o planeta irradie energia como um corpo negro, podemos utilizar a Lei de Stefan-Boltzmann para o fluxo irradiado pelo mesmo.

$$
\frac{L}{4\pi a^2} = \sigma T_{eq}^4
$$
\n
$$
a = \left(\frac{L}{4\sigma \pi}\right)^{1/2} T_{eq}^{-2}
$$
\n(20)

Onde a representa a distância do planeta até sua estrela, L a luminosidade da mesma e  $T_{eq}$  a temperatura de equilíbrio do planeta. Conhecendo-se a luminosidade da estrela podemos encontrar a ZH da mesma utilizando a Equação (20).

Para T = 0 °C = 273 K, temos o máximo afastamento do planeta da sua estrela  $a_{max}$ para que ainda haja água no estado líquido. A Equação (20) retorna:

$$
a_{max} = 1.856 \, ua.
$$

Para T = 100 °C = 373 K, o mínimo afastamento  $a_{min}$  para que ainda haja condições de existência de água líquida fica:

$$
a_{min} = 0.998\,ua
$$

Sendo  $a = 0.10428 u a$ , o semieixo maior que calculamos para a órbita de Kepler-69b, podemos inferir que o mesmo se encontra a uma distância muito inferior ao valor mínimo da ZH de sua estrela. Mesmo assumindo que esse planeta fosse rochoso e que possuísse uma atmosfera semelhante à nossa Terra, dado sua órbita extremamente curta, podemos inferir que deve se tratar de um planeta extremamente quente, onde não haveria possibilidade da existência de água líquida.

Portanto, não há suporte para existência e desenvolvimento de vida nesse planeta. Ao menos, não das formas de vida que conhecemos.

#### *6.6 Encontrando Kepler-69c*

Uma vez que já obtivemos os dados do primeiro trânsito planetário, vamos remover da curva de luz da estrela [\(Figura 6.13\)](#page-68-0) os pontos que se enquadram no ajuste do modelo BLS para o exoplaneta Kepler-69b. Ao fazer isto, teremos uma nova curva de luz, livre da influência dos dados associados ao trânsito do kepler-69b, tornando mais eficiente o ajuste do modelo aos dados na busca por novos trânsitos. Na [Figura 6.19](#page-75-0) temos esses pontos destacados na cor vermelha.

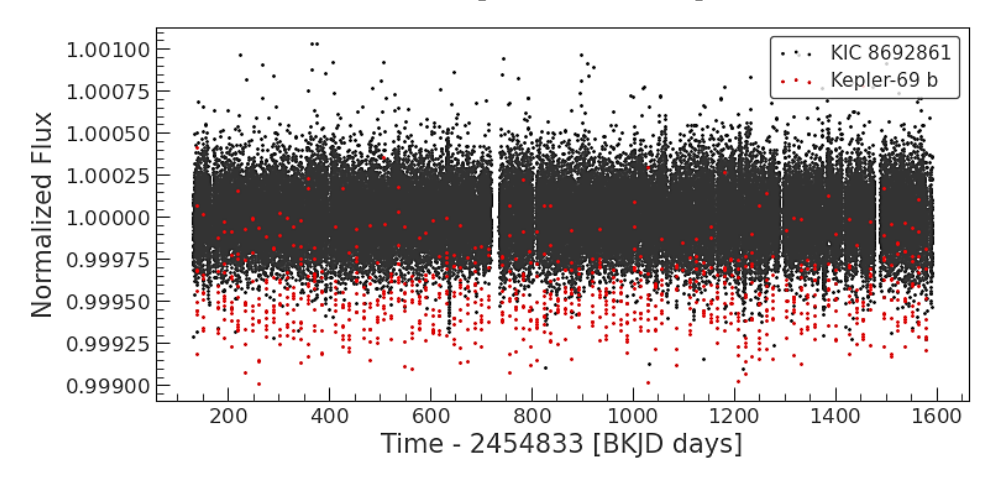

<span id="page-75-0"></span>**Figura 6.19: Ponto associados ao trânsito de Kepler-69 b em destaque.**

**Fonte**: autor.

Após remover da curva de luz os pontos referentes a Kepler-69 b, basta realizar os mesmos procedimentos utilizados na secção anterior para tentarmos identificar outros trânsitos planetários na estrela Kepler-69, dessa vez com períodos orbitais maiores do que 20 dias. **Figura 6.20: Periodograma da curva de luz sem os pontos referens à Kepler-69 b.**

<span id="page-75-1"></span>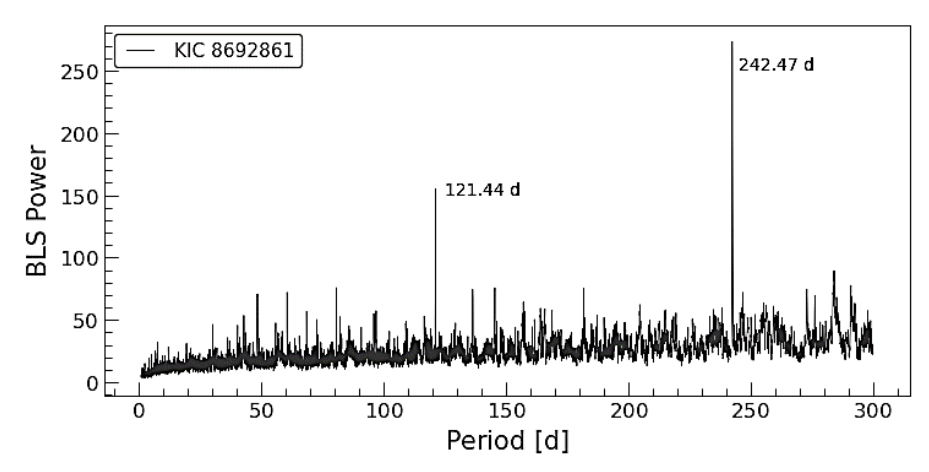

**Fonte**: autor.

Para isso, vamos aplicar novamente o método to\_lightcurve à nova curva de luz e o resultado está representado no periodograma da [Figura 6.20.](#page-75-1) Nesse periodograma há dois picos que se destacam dos demais. O maior, é referente ao período de 242,47 dias e o segundo maior, referente ao período de 121,44 dias. Esses dois picos, poderiam nos levar a crer da existência de outros dois candidatos a exoplaneta, mas na verdade o pico menor nada mais é do que uma espécie de harmônico do período maior. Perceba que, como 242,47 ≅ 2 ∙ 121,44, isso sugere que o pico referente ao período de 121,44 dias, na verdade é o mesmo trânsito realizado no período de 242,47 dias.

Ao fazer a série temporal dobrada da curva de luz da estrela para o período de 242,47 dias, obtemos como resultado o gráfico representado na [Figura 6.21.](#page-76-0)

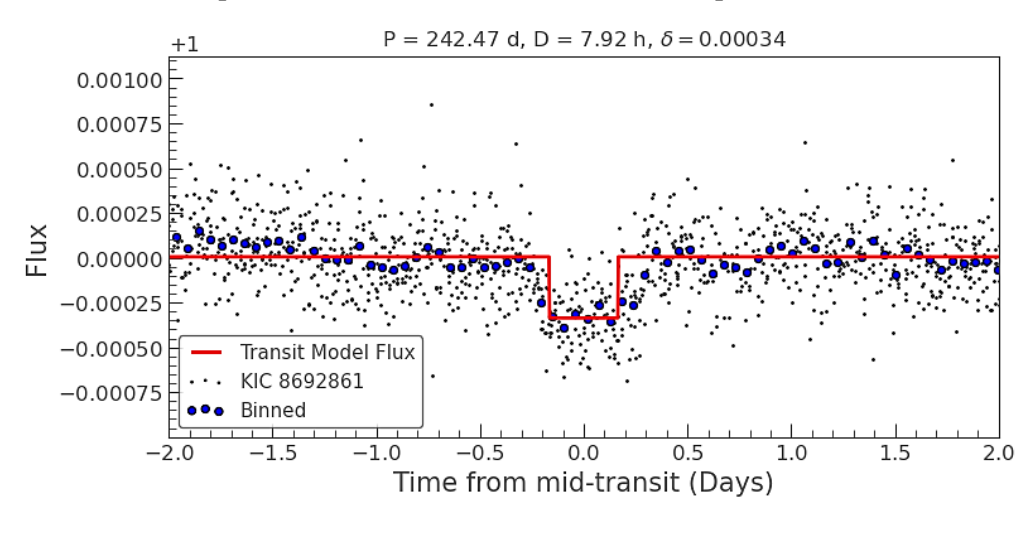

<span id="page-76-0"></span>**Figura 6.21: Série temporal dobrada, centralizada no trânsito (Kepler-69c).**

**Fonte**: autor.

Como resultado, temos um trânsito com duração de  $D = 9.92$  horas e com uma queda no fluxo de  $\delta = 0.00034$ . O que representa uma queda percentual de apenas 0,034 % no brilho da estrela! Perceba como a queda no fluxo é sutil e muito inferior à provocada pelo trânsito do seu companheiro, Kepler-69 b. Por outro lado, seu período orbital é superior em muito ao do seu parceiro. Esse candidato realiza uma volta completa em torno de sua estrela a cada 242,47 dias. Enquanto seu parceiro leva apenas 13,72 dias. Chamaremos este candidato de Kepler-69c.

Para encontrar o valor do seu raio, basta aplicando a Equação (17), como fizemos para seu companheiro Kepler-69b.

$$
R_c = \sqrt{\delta} \cdot R_*
$$
  

$$
R_c = \sqrt{3,4066039 \cdot 10^{-4}} \cdot 0.93 R_{\odot}
$$

$$
R_c = 1.8722958 R_{\oplus}
$$

Com raio 1,87 vezes maior do que o raio da Terra, de acordo com os critérios apresentados na Tabela 6, Kepler-69c se classifica como uma Super Terra.

O período orbital de Kepler-69c retornado pelo nosso modelo foi de  $P = 242,46665$  dias. Enquanto que, o valor encontrado por Barclay et al. foi de 242,4613  $^{+0,0059}_{-0,0064}$  dias [1]. O raio do Kepler-69c  $R_c$  calculado a partir das informações retornadas por nosso modelo, foi de  $R_c$  = 1,8722958  $R_{\oplus}$ . Enquanto que, o raio obtido por Barclay et al., foi de  $R = 1.71^{+0.34}_{-0.23} R_{\oplus}$ . Estando, portanto, os valores calculados a partir da aplicação do nosso modelo, de acordo com os valores obtidos por Barcley et al., a partir da aplicação de um modelo diferente.

A [Figura 6.22](#page-77-0) tem uma representação da série temporal dobrada da curva de luz com as incertezas associadas e o trânsito centralizado.

<span id="page-77-0"></span>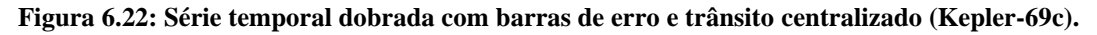

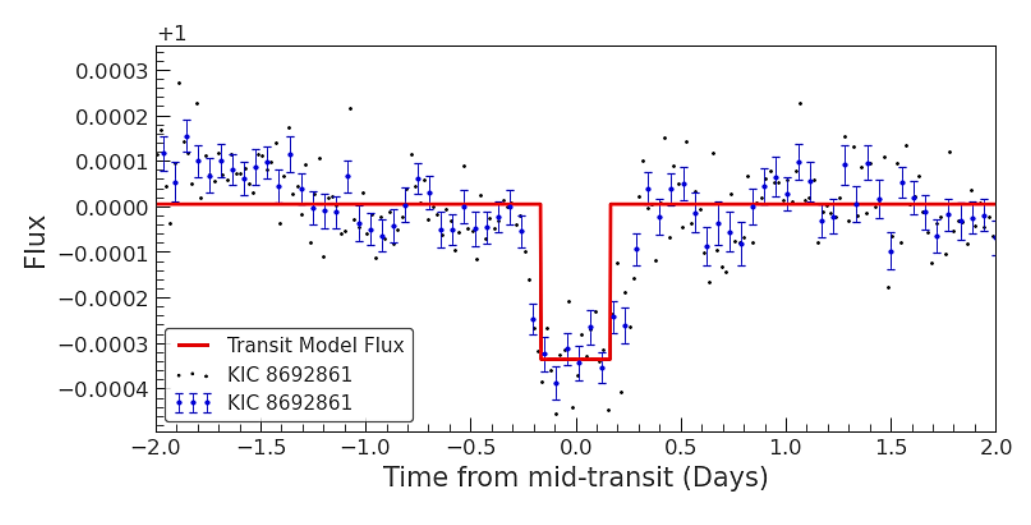

**Fonte**: autor.

Uma vez conhecido o período orbital do Kepler69-c e a massa de sua estrela hospedeira, podemos calcular a partir da terceira lei de Kepler (Equação 1) o valor do semieixo maior de sua órbita.

$$
a_c=\,\left[\left(\frac{GM_*}{4\pi^2}\right)P^2\right]^{\frac{1}{3}}
$$

$$
a_c = 0.70775 \; ua.
$$

Como se pode notar, Kepler-69c possui uma órbita com semieixo maior  $a_c$  menor do que a distância média da Terra ao Sol (1 ua). O que o deixa fora da ZH de sua estrela pelo critério utilizado na seção anterior. Porém, muito próximo do valor calculado para o a fronteira inferior da ZH de sua estrela,  $a_{min} = 0.998$  ua.

Na seção anterior também assumimos que o planeta absorvia toda radiação incidente proveniente de sua estrela. Ocorre que nem toda radiação necessariamente será absorvida, sendo que uma parte da mesma pode ser refletida. Sendo assim, a partir do mesmo raciocínio utilizado na seção anterior, podemos chegar a uma equação para a temperatura de equilíbrio do planeta.

$$
(1 - A_B)F_* = F_{emit} \tag{21}
$$

Onde  $(1 - A_B)$  representa um fator adimensional que mede quanta radiação é de fato absorvida pelo planeta,  $A_B$  o Albedo do planeta, ou coeficiente de reflexão, definido como a razão entre a radiação refletida por uma superfície e a radiação incidente sobre a mesma. Sendo medido numa escala que vai de zero, para uma superfície perfeitamente negra em que não há nenhuma reflexão, até 1, para uma reflexão perfeita. Com a introdução desse novo fator na Equação (21), e considerando que Kepler-69c possui uma atmosfera razoavelmente espessa e uma rotação similar à da Terra, podemos chegar à Equação (22), para a temperatura de equilíbrio do planeta [1].

$$
T_{eq} = T_{eff} \left(\frac{R_*}{2a}\right)^{1/2} \cdot (1 - A_B)^{1/4} \tag{22}
$$

Onde  $R_*$  é o raio da estrela,  $\alpha$  o semieixo maior da órbita do planeta e  $T_{eff}$  a temperatura efetiva da estrela.

A Equação (22) envolve o albedo do planeta que usualmente é assumido como 0,3. Este é um bom valor para a Terra ao redor do Sol, porém para um planeta que orbita outra estrela esse valor pode ser bem diferente. Por esse motivo, é mais eficiente plotar um gráfico da temperatura de equilíbrio  $T_{eq}$  do planeta em função de seu albedo  $A_B$ . Na [Figura 6.23](#page-79-0) temos esse gráfico, onde também traçamos os pontos correspondentes aos planetas Vênus, Terra e Marte, para comparação.

A presença de uma atmosfera pode aumentar drasticamente a temperatura na superfície do planeta, como no caso de Vênus. Por essa razão, o intervalo de temperatura tomado para a ZH foi de 185  $K \leq T_{eq} \leq 303 K$ , como sugerido por Kasting [41].

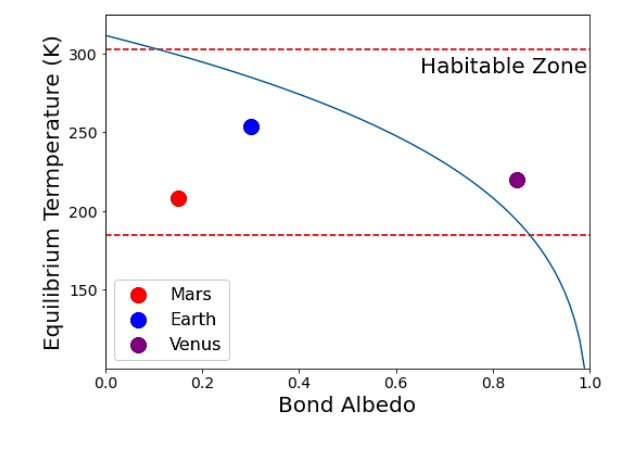

<span id="page-79-0"></span>**Figura 6.23: Temperatura de equilíbrio de Kepler-69c em função do coeficiente de Albedo.**

**Fonte**: autor.

A região da [Figura 6.23](#page-79-0) entre as linhas horizontais na cor vermelha representa a ZH. A linha cheia em azul no mesmo gráfico representa a temperatura de equilíbrio do planeta em função do seu Albedo. Note que, se Kepler-69c possuísse o mesmo albedo da Terra  $A_h = 0.3$ , resultaria em uma temperatura de equilíbrio de 285 K, abaixo do limite superior de 303 K para ZH. Havendo assim, condições para existência de água líquida. Se assumirmos um albedo de  $A_b = 0.1$  (semelhante ao de Mercúrio) a temperatura do planeta aumenta para 303 K, exatamente no limite superior tomado para a ZH. Por outro lado, se Kepler-69c possuísse um albedo igual ou superior a 0,87 teríamos uma temperatura inferior ao limite mínimo assumido para a ZH, impossibilitando a existência de água líquida no planeta. Note que Kepler-69c cai dentro da zona habitável para uma boa parte dos possíveis valores para seu albedo, se usarmos os valores sugeridos por Kasting para os limites da ZH.

Com o valor do raio do planeta, seria possível calcular a densidade do mesmo caso conhecêssemos o valor de sua massa. O método do trânsito planetário não é capaz de inferir a massa do planeta, mas podemos obtê-la a partir da aplicação de métodos alternativos como a medida de velocidade radial de sua estrela. Esse método é capaz de fornecer um valor para a massa mínima do planeta. Outra maneira de tentar determinar a composição do planeta, seria por meio do critério apresentado na Tabela 6. Segundo esse critério, Kepler-69c é uma Super Terra, que seria um planeta rochoso semelhante à nossa Terra, mas com um tamanho maior.

Devido à incerteza associada ao raio da estrela, não podemos conclusivamente dizer se Kepler-69c é rochoso ou possui uma composição com alta volatilidade. Uma vez que, a equação utilizada para o cálculo do raio do planeta leva em conta o raio de estrela e o valor calculado já está bem próximo da fronteira entre super Terras e mini Netunos (Tabela 6).

O semieixo maior de sua órbita o coloca muito próximo da ZH de sua estrela e se levarmos em conta o albedo do planeta para determinar sua temperatura de equilíbrio, com algumas considerações razoáveis é possível que haja água líquida na superfície desse planeta.

Se removermos da curva de luz atual os pontos referentes ao modelo que ajustamos para o trânsito do Kepler-69c e, em seguida, plotarmos o novo periodograma obtido pelo modelo para o mesmo período de 300 dias, teremos como resultado o gráfico da [Figura 6.24.](#page-80-0)

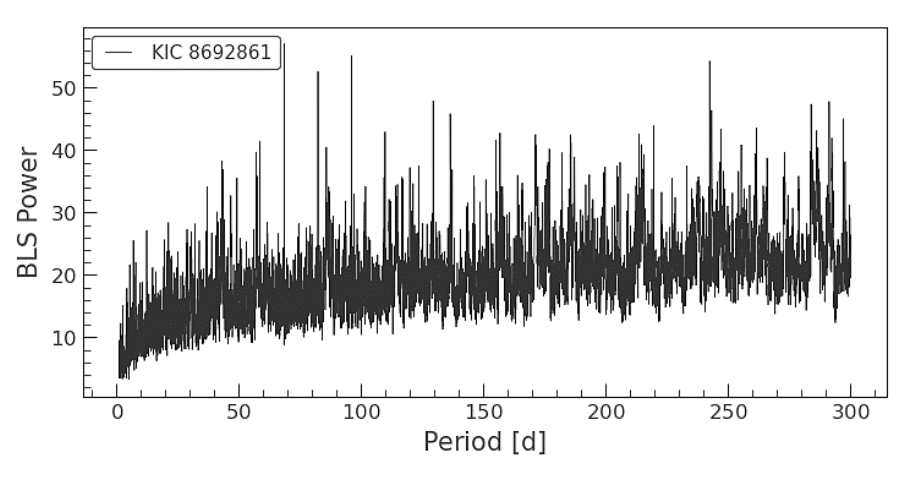

<span id="page-80-0"></span>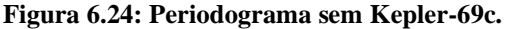

Perceba que na [Figura 6.24](#page-80-0) não temos mais picos consideráveis, que se destaquem dos demais e que evidenciem um novo trânsito. Isto sugere que não temos outros planetas orbitando a estrela Kepler-69. Pelo menos, não na nossa linda de visada e com período orbital menor do que 300 dias.

A [Figura 6.25](#page-81-0) contém uma representação artística produzida pela NASA, do sistema planetário Kepler-69 e do nosso sistema solar. Observe que, como as estrelas são semelhantes, a ZH dos dois sistemas também se parece. Além disso, como Kepler-69b possui uma órbita muito curta, conforme já calculamos, aparece bem próximo de sua estrela na representação da [Figura 6.25.](#page-81-0)

**Fonte**: autor.

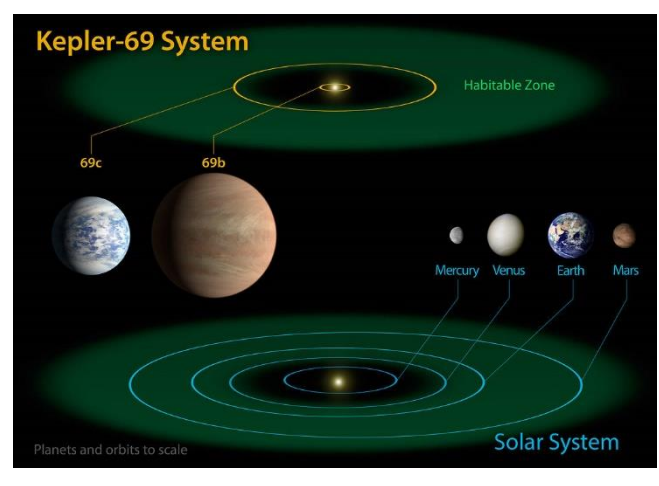

#### <span id="page-81-0"></span>**Figura 6.25: Zona Habitável do sistema Kepler-69 e do sistema solar.**

**Fonte**: https://www.nasa.gov/mission\_pages/kepler/news/kepler-62-kepler-69.html

Note também, como Kepler-69c possui uma órbita muito próxima do limite inferior da ZH de sua estrela, conforme já havíamos calculado. Se levarmos em conta o albedo do planeta é possível que haja água no estado líquido na superfície do mesmo, como já discutimos.

#### **7 CONSIDERAÇÕES FINAIS**

Neste trabalho, vimos como é possível detectar e caracterizar planetas extra-solares orbitando estrelas há centenas de anos-luz de distância da Terra, a partir do uso da Física, da Ciência de Dados e dos dados públicos obtidos por um dos mais importantes telescópios espaciais, o telescópio Kepler. Utilizando apenas um simples computador e uma conexão com a Internet.

Por meio do uso de uma biblioteca Python consolidada e rica em implementações para análise de curvas de luz de estrelas (Lightcurve) [32], utilizamos como ferramenta estatística para o ajuste aos dados o modelo Box Least Squares (BLS), afim de encontrar os trânsitos planetários. Modelo simplificado, porém muito eficiente para detectar tais trânsitos. Dessa forma, pudemos redescobrir dois exoplanetas na órbita da estrela Kepler-69. Kepler-69b, um mini-Netuno com raio calculado de 2,21  $R_{\oplus}$ , que está muito próximo de sua estrela hospedeira e por esse motivo fora da zona habitável da mesma. Kepler-69c, uma super-Terra que possui um raio calculado de 1,87  $R_{\oplus}$ , leva 242 dias para completar uma volta em torno de uma estrela semelhante ao Sol, e está localizado numa região bem próxima à Zona Habitável da mesma.

Com o uso dos métodos detalhados neste trabalho, podemos seguir buscando por novos candidatos à exoplanetas nos dados do obtidos pelas missões Kepler, K2, TESS (Transit Exoplanet Survey Satallite), entre outros. E, muito em breve, poderemos buscar por exoplanetas com características semelhantes à nossa Terra nos dados do Telescópio Espacial James Webb, recentemente lançado á orbita.

Vale a pena ressaltar que neste trabalho não analisamos os possíveis casos de falsos positivos para o método de detecção utilizado, tais como: Sistemas binários eclipsantes, estrelas variáveis, manchas estelares, binários eclipsando em segundo plano e outros. Por esse motivo, em alguns trechos deste trabalho nos referimos aos planetas do sistema Kepler como candidatos. Uma vez que, tais detecções poderiam ter sido fruto de um falso positivo. A análise detalhada dos possíveis falsos positivos fica como uma perspectiva de um trabalho futuro.

A busca por planetas similares à nossa Terra orbitando estrelas semelhantes ao nosso Sol, configura, em última análise, a busca por novos Mundos que teriam condições suficientes e necessárias para abrigar a vida na forma como a conhecemos. Nesse sentido, Kepler-69c representa a primeira descoberta de uma Super Terra próximo da zona habitável de uma estrela semelhante ao Sol. Essa descoberta representou um grande avanço na busca por planetas verdadeiramente parecidos com a Terra e que possam abrigar vida.

# **REFERÊNCIAS**

- [1] T. Barclay *et al.*, "A Super-Earth-sized Planet Orbiting in or Near the Habitable Zone around a Sun-like Star," *ApJ,* vol. 768, p. 101, 05/2013 2013, doi: doi:10.1088/0004- 637X/768/2/101.
- [2] NASA. "NASA Exoplanet Archive." <https://exoplanetarchive.ipac.caltech.edu/> (accessed 10/10/2021, 2021).
- [3] R. G. West *et al.*, "Three irradiated and bloated hot Jupiters:. WASP-76b, WASP-82b, and WASP-90b," *A&A,* vol. 585, 01/2016 2016, doi: doi:10.1051/0004- 6361/201527276.
- [4] J. M. Jenkins *et al.*, "Discovery and Validation of Kepler-452b: A 1.6 R," *AJ,* vol. 150, p. 56, 08/2015 2015, doi: doi:10.1088/0004-6256/150/2/56.
- [5] V. B. Kostov *et al.*, "TOI-1338: TESS' First Transiting Circumbinary Planet," *AJ,* vol. 159, p. 253, 06/2020 2020, doi: doi:10.3847/1538-3881/ab8a48.
- [6] G. Lucas, "Star Wars: Episode IV A New Hope," ed. Estados Unidos: 20th Century Fox, 1977.
- [7] I. A. Union. "IAU 2006 General Assembly: Result of the IAU Resolution votes <https://www.iau.org/news/pressreleases/detail/iau0603/#1> (accessed 08/02/2022, 2022).
- [8] S. O. Kepler and M. d. F. Saraiva, L. d. Física, Ed. *Astronomia e Astrofísica*, 4ª Ed. ed. Livraria da Física (in Português), 2017, p. 640.
- [9] J. Schneider *et al.*, "Defining and cataloging exoplanets: the exoplanet.eu database," (in en), *Astronomy & Astrophysics,* vol. 532, 2022, doi: 10.1051/0004-6361/201116713.
- [10] D. M. Stam, J. W. Hovenier, L. B. F. M. Waters, and K. U. L. Instituut voor Sterrenkunde, Celestijnenlaan 200B, 3001 Heverlee, Belgium, "Using polarimetry to detect and characterize Jupiter-like extrasolar planets," (in en), *Astronomy & Astrophysics,* vol. 428, no. 2, pp. 663-672, 2022, doi: 10.1051/0004-6361:20041578.
- [11] SeTIC-UFSC, "Astrofísica para Todos," 2022.
- [12] S. Pilling, A. Bergantini de Souza, and F. d. A. Vasconcelos, "Aula 9 Exoplanetas. Métodos de detecção," ed, 2022.
- [13] C.-H. Li *et al.*, "A green astro-comb for Earth-like exoplanet searches," in *Frontiers in Optics*, 2014: Optical Society of America, p. FW5D. 2.
- [14] M. Mayor and D. Queloz, "A Jupiter-mass companion to a solar-type star," *Nature,* vol. 378, no. 6555, pp. 355-359, 1995.
- [15] I. f. A.-U. o. Hawaii. "Johnson Measures Precise Size of Exoplanet." <http://www.ifa.hawaii.edu/newsletters/article.cfm?a=407&n=34> (accessed 13/11/2021.
- [16] J.-L. B. Françoise Roques. "Imageamento." [http://exoplanetes.esep.pro/index.php/br/home-br/41-cours/comment-detecter-les](http://exoplanetes.esep.pro/index.php/br/home-br/41-cours/comment-detecter-les-exoplanetes/398-imagerie-directe-br)[exoplanetes/398-imagerie-directe-br](http://exoplanetes.esep.pro/index.php/br/home-br/41-cours/comment-detecter-les-exoplanetes/398-imagerie-directe-br) (accessed 10/02/2022.
- [17] L. Cavique. "BIG DATA E DATA SCIENCE." [https://repositorioaberto.uab.pt/bitstream/10400.2/3918/1/2%20Boletim\\_51.11-14.pdf](https://repositorioaberto.uab.pt/bitstream/10400.2/3918/1/2%20Boletim_51.11-14.pdf) (accessed 03/02/2022.
- [18] D. Halliday, *Fundamentos de Física*, 8ª Ed. ed. LTC, 2009, p. 295.
- [19] J. F. W. Hasler and U. d. Antioquia, "Contribuciones de Kepler a la continuidad y transformación de la tradición de la música de las esferas," (in es), *Per Musi,* pp. 171- 196, 2015.
- [20] A. M. Grimm. "LEIS DE RADIAÇÃO (PARA CORPOS NEGROS )." <https://fisica.ufpr.br/grimm/aposmeteo/> (accessed 05/02/2022.
- [21] A. Ralph and P. A. Tipler, *Física Moderna*, 6ª ed. LTC, 2014, p. 500.
- [22] J. N. Winn, "Transits and Occultations," *arXiv,* 01/2010 2010.
- [23] L. Collaboration. "Creating periodograms and identifying significant peaks." [https://docs.lightkurve.org/tutorials/3-science-examples/periodograms-creating](https://docs.lightkurve.org/tutorials/3-science-examples/periodograms-creating-periodograms.html)[periodograms.html](https://docs.lightkurve.org/tutorials/3-science-examples/periodograms-creating-periodograms.html) (accessed 16/11/2021, 2021).
- [24] T. J. Deeming, "Fourier analysis with unequally-spaced data," (in En), *Astrophysics and Space Science,* OriginalPaper vol. 36, no. 1, pp. 137-158, 1974, doi: doi:10.1007/BF00681947.
- [25] G. Kovács, S. Zucker, and T. Mazeh, "A box-fitting algorithm in the search for periodic transits," *Astronomy & Astrophysics,* vol. 391, no. 1, pp. 369-377, 2002.
- [26] Astropy. "Box Least Squares (BLS) Periodogram." <https://docs.astropy.org/en/stable/timeseries/bls.html> (accessed.
- [27] N. E. Archive. "Kepler-69." [https://exoplanetarchive.ipac.caltech.edu/overview/Kepler-69#star\\_Kepler-](https://exoplanetarchive.ipac.caltech.edu/overview/Kepler-69#star_Kepler-69_collapsible)[69\\_collapsible](https://exoplanetarchive.ipac.caltech.edu/overview/Kepler-69#star_Kepler-69_collapsible) (accessed 25/02/2022.
- [28] S. E. Thompson, D. Fraquelli, J. E. v. Cleve, and D. A. Caldwell, *Kepler Archive Manual*. Space Telescope Science Institute, 2016.
- [29] M. A. f. S. Telescopes. "Kepler." [http://archive1.stsci.edu/home/missions-and](http://archive1.stsci.edu/home/missions-and-data/kepler)[data/kepler](http://archive1.stsci.edu/home/missions-and-data/kepler) (accessed 15/11/2021.
- [30] P. org. "Welcome to Python.org."<https://www.python.org/> (accessed 10/11/2021.
- [31] J. org. "Project Jupyter." [https://jupyter.org](https://jupyter.org/) (accessed 29/11/2021.
- [32] LightKurve. "LightKurve v2.0." [https://docs.lightkurve.org/"](https://docs.lightkurve.org/)
- [33] NASA. "Kepler Science Data Processing Pipeline " [https://github.com/nasa/kepler](https://github.com/nasa/kepler-pipeline/)[pipeline/](https://github.com/nasa/kepler-pipeline/) (accessed 29/10/2021).
- [34] Lightkurve. "What are TargetPixelFile objects?" [https://docs.lightkurve.org/tutorials/1](https://docs.lightkurve.org/tutorials/1-getting-started/what-are-targetpixelfile-objects.html) [getting-started/what-are-targetpixelfile-objects.html](https://docs.lightkurve.org/tutorials/1-getting-started/what-are-targetpixelfile-objects.html) (accessed 10/11/2021, 2021).
- [35] J. Jenkins *et al.*, *Kepler Data Characteristics Handbook*. NASA Ames Research Center, 2016.
- [36] Lightkurve. "lightkurve.LightCurve.flatten." [https://docs.lightkurve.org/reference/api/lightkurve.LightCurve.flatten.html?highlight](https://docs.lightkurve.org/reference/api/lightkurve.LightCurve.flatten.html?highlight=flatten) [=flatten](https://docs.lightkurve.org/reference/api/lightkurve.LightCurve.flatten.html?highlight=flatten) (accessed 20/01/2022).
- [37] P. A. Morettin and W. d. O. Bussab, *Estatística Básica*, 7ª Ed. ed. São Paulo: Saraiva, 2017, p. 551.
- [38] L.  $v2.0.$  "Lightkurve periodogram." [https://docs.lightkurve.org/reference/api/lightkurve.LightCurve.to\\_periodogram.html](https://docs.lightkurve.org/reference/api/lightkurve.LightCurve.to_periodogram.html) (accessed 12/15/2021, 2021).
- [39] C. Chatfield, *The Analysis of Time Series : An Introduction*, 6ª Ed. ed. Chapman and Hall/CRC, 2003, p. 352.
- [40] F. Fressin *et al.*, "THE FALSE POSITIVE RATE OF KEPLER AND THE OCCURRENCE OF PLANETS - IOPscience," (in en), Text 2013-03-12 2013, doi: doi:10.1088/0004-637X/766/2/81.
- [41] R. K. Kopparapu *et al.*, "HABITABLE ZONES AROUND MAIN-SEQUENCE STARS: NEW ESTIMATES - IOPscience," (in en), Text 2013-02-26 2013, doi: doi:10.1088/0004-637X/765/2/131.

## **APÊNDICE A – Lei de Planck**

A lei de Planck descreve como se dá a radiância espectral em função do comprimento de onda e da temperatura de um corpo negro. Uma das maneiras de se obter tal comportamento é através da chamada função distribuição da densidade de energia14:

$$
\mu(\lambda, T) = \frac{8\pi hc\lambda^{-5}}{(e^{\frac{hc}{\lambda kT}} - 1)}
$$

Essa equação pode ser simplificada para:

$$
\mu(\lambda, T) = \frac{8\pi hc\lambda^{-5}}{(e^{\frac{hc}{\lambda kT}})}
$$

```
# Importação das bibliotecas
%matplotlib inline
import matplotlib.pyplot as plt
import numpy as np
# DEFININDO AS CONSTANTES
h = 6.636 * np.power(10., -34) # planck
k = 1.381 * np.power(10., -23) # boltzmann
c = 3*np.power(10, 8) # velocidade da luz
C1 = 8 * np \cdot pi * h * cC2 = h * c / klamb = np.linspace(0.01*np.power(10., -6), 2*np.power(10., -6), 1000)T = [5000, 6000, 7000]
plt.figure(figsize=(10, 7))
for temperature in T:
    result = (C1)^*np.power(lamb, -5) / (np.power(np.e, (C2 / lamb /
temperature) ))
     plt.plot(lamb, result, lw=4, label="{} K".format(temperature), 
color="black")
# Configurações o eixo horizontal
plt.xlabel("Wavelength λ (nm)", fontsize=22, labelpad=10)
x ticks = np.arange(0*np.power(10.,-6), 2.2*np.power(10.,-6),
0.5*np.power(10.,-6))
x_t ticks labels = np.arange(\theta, 2200, 500)
plt.xticks(ticks=x_ticks, labels=x_ticks_labels ,fontsize=20)
plt.xlim(0, 2<sup>*</sup>np.power(10., -6))
```
*# Configurando o eixo vertical*

```
plt.ylabel(r"Spectral energy density u $(KJ\,\,\,\,m^3nm)$", fontsize=22,
labelpad=10);
y_tticks = np.arange(0^*np.power(10., -6), 3.2*np.power(10.6),
0.5*np.power(10,6))
y_ticks_labels = []
for i in y_ticks:
    y_ticks_labels.append( str(i/np.power(10, 6)) + "x$10<sup>^</sup>{6};")
y ticks labels[0] = ""plt.ylim(0, 3.2*np.power(10, 6))plt.yticks(ticks=y_ticks, labels=y_ticks_labels ,fontsize=20)
# Faixa do vísivel
comprimento_onda_visivel = [400*np.power(10., -9), 750*np.power(10., -9)]
```

```
plt.vlines(x=comprimento_onda_visivel, ymin=0, ymax=3.1*np.power(10,6),
linestyles="--", color="black")
```

```
# Annotate
```

```
plt.annotate("5000 K", ( 450*np.power(10., -9), 0.6*np.power(10., 6)) , 
fontsize=20)
plt.annotate("6000 K", ( 425*np.power(10., -9), 1.38*np.power(10., 6)) , 
fontsize=20)
plt.annotate("7000 K", ( 470*np.power(10., -9), 2.8*np.power(10., 6)) , 
fontsize=20)
```

```
plt.show();
```
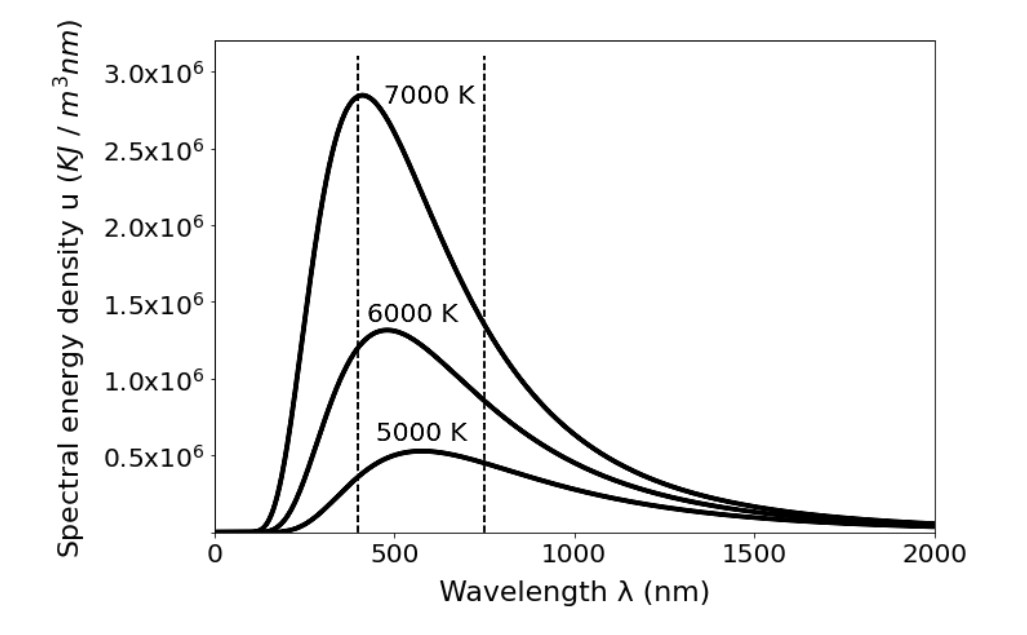

# **APÊNDICE B – Lei de Stefan-Boltzmann**

A lei de Stefan-Boltzmann estabelece que a potência irradiada por unidade de área superficial de um corpo negro é diretamente proporcional à quarta potência de sua temperatura absoluta.

$$
I=\sigma T^4
$$

Onde T é a temperatura absoluta do corpo negro e \$ σ= 5,6705∙ 10^{-8} W m^{-2}K^{-4} \$ é uma constante denominada constante de Stefan-Boltzmann.

```
# importação das bibliottecas 
import matplotlib.pyplot as plt
import numpy as np
# Configuração do matplotlib no jupyter notebook
%matplotlib inline
sigma = 5.6705*np.power(10., -8)temperature = npuinspace(0, 10000, 10000)
I = sigma * np.power(temperature, 4)
# plotando o gráfico de I
plt.figure(figsize=(8, 8))
plt.plot(temperature, I, lw=3)
# configurando o eixo horizontal 
plt.xlim(0, 10000)
plt.xlabel("Temperature (K)", labelpad=10, fontsize=24)
plt.xticks(fontsize=20)
# Configurando o eixo vertical
plt.ylim(0, 5.5*np.power(10, 8))plt.ylabel("Intensity (W.$m^{-2}$)", labelpad=5, fontsize=24)
yticks = []
y = np.arange(0, 6*np.power(10, 8), np.power(10, 8))for i in y:
    yticks.append(str(i/np.power(10, 8)) + "x$10^{\circ}{}_{8}; )
vticks[0] = "plt.yticks(ticks=y, labels=yticks ,fontsize=20)
plt.grid("whitegrid")
ax = plt.get(a)ax.spines.right.set_visible(False)
ax.spines.top.set_visible(False)
plt.show();
```
### **APÊNDICE C – Lei de Wien**

```
Lei de Wien
import matplotlib.pyplot as plt
import numpy as np
%matplotlib inline
# DEFININDO AS CONSTANTES
h = 6.636 * np.power(10., -34) # planck
k = 1.381 * np.power(10., -23) # boltzmann
c = 3*np.power(10, 8) # velocidade da luz
C1 = 8 * np \cdot pi * h * cC2 = h * c / klamb = np.linspace(0.01*np.power(10., -6), 2*np.power(10., -6), 1000)T = [5500, 5000, 4500, 4000, 3500]
u = [1]plt.figure(figsize=(10, 10))
# Plot spectral energy density - Plack's law
for temperature in T:
    result = (C1)^*np.power(lamb, -5) / (np.power(np.e, (C2 / lamb /
temperature) ))
     u.append(result)
     plt.plot(lamb, result, lw=3, label="{} K".format(temperature))
# Wien plot
T = npu1inspace(100, 5500, 100)
x = \lceil \rceily = []
for temperature in T:
    result = (C1)*np.power(lamb, -5) / (np.power(np.e, (C2 / lamb /
temperature) ))
     x.append(lamb[result.argmax()])
     y.append(result.max())
plt.plot(x, y, "--", lw=2, color="black", label="Lei de Wien") 
# Configurações do eixo x
plt.xlabel("Wavelength λ (nm)", fontsize=24, labelpad=10)
x_t ticks = np.arange(0^*np.power(10., -6), 2.2^*np.power(10., -6),
0.5*np.power(10.,-6))
x ticks labels = np.arange(0, 2200, 500)plt.xticks(ticks=x_ticks, labels=x_ticks_labels ,fontsize=20)
plt.xlim(0, 2<sup>*</sup>np.power(10., -6))
```

```
# Configurações do eixo y
plt.ylabel(r"Spectral energy density u $(KJ\,\,\,\,\,\,\rangle\,\,\,\rangle\,\,\,\mathfrak{m}^3nm)$", fontsize=24,
labelpad=10);
y_ticks = np.arange(\theta * np.power(10., -6), 9.2 * np.power(10,5),2*np.power(10,5))y_ticks_labels = []
for i in y_ticks:
    y ticks labels.append( str(i/np.power(10, 5)) + "x$10^{5}$" )
y_ticks_labels[0] =""
plt.yticks(ticks=y_ticks, labels=y_ticks_labels ,fontsize=20)
plt.ylim(0, 9*np.power(10,5))
```

```
# Configurações da legenda
plt.legend(fontsize=20)
```
plt.show();

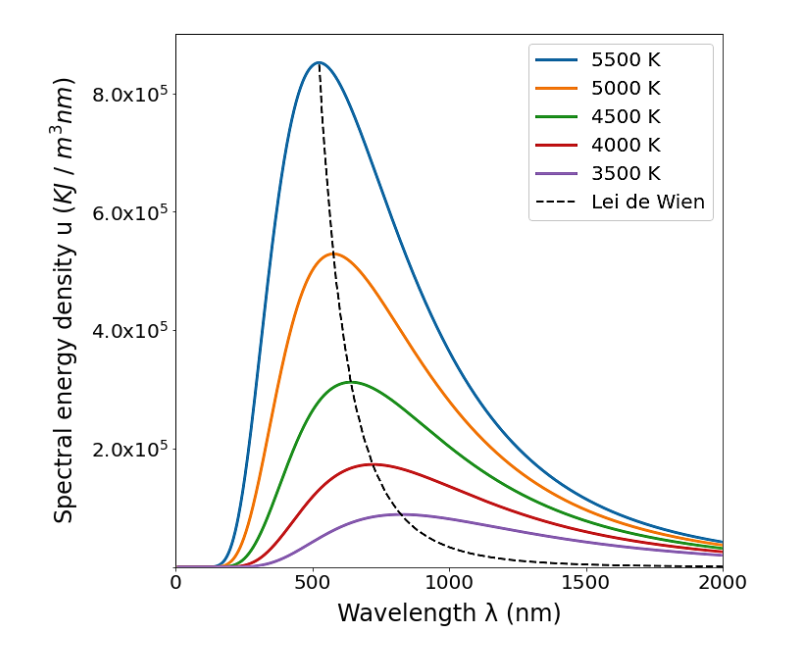

### **APÊNDICE D – Transformada rápida de Fourier**

```
A Transformada Rápida de Fourier - DFT
# Importação das bibliotecas 
import matplotlib.pyplot as plt
import numpy as np
%matplotlib inline
t = npu1inspace(0, 0.5, 1000)
f1 = 4f2 = 50f3 = 250y1 = np \sin(f1^*2^*np \cdot pi^*t)y2 = 0.25*np.sin(f2*2*np.pi*t)y3 = 0.65*np.sin(f3*2*np.pi*t)y = y1 + y2 + y3fig, axes = plt.subplots(1, 3, figsize=(16, 4), sharey=True, sharex=True)
axes[0].plot(t, y1, label="Frequency = 4 Hz")axes[0].set_ylabel("Signal 1", fontsize=14)
axes[0].set_xlabel("Time", fontsize=14)
axes[0].legend(loc="upper right", fontsize=12)
axes[0].set_xlim(0, 0.5)axes[0].grid("whitegrid")
axes[1].plot(t, y2, label="Frequency = 50 Hz")axes[1].set_ylabel("Signal 2", fontsize=14)
axes[1].set_xlabel("Time", fontsize=14)
axes[1].legend(loc="upper right", fontsize=12)
axes[1].set_xlim(0, 0.5)axes[1].grid("whitegrid")
axes[2].plot(t, y3, label="Frequency = 250 Hz")axes[2].set ylabel("Signal 3", fontsize=14)
axes[2].set_xlabel("Time", fontsize=14)
axes[2].legend(loc="upper right", fontsize=12)
axes[2].set_Xlim(0, 0.5)axes[2].grid("whitegrid")
plt.figure(figsize=(16,4))
plt.ylabel("Signal Resultant", fontsize=18)
plt.xlabel("Time", fontsize=18)
plt.plot(t, y, label="S1 + S2 + S3")plt.xlim(0, 0.5)plt.legend(loc="upper right", fontsize=16);
plt.grid("whitegrid")
plt.xticks(fontsize=16);
```
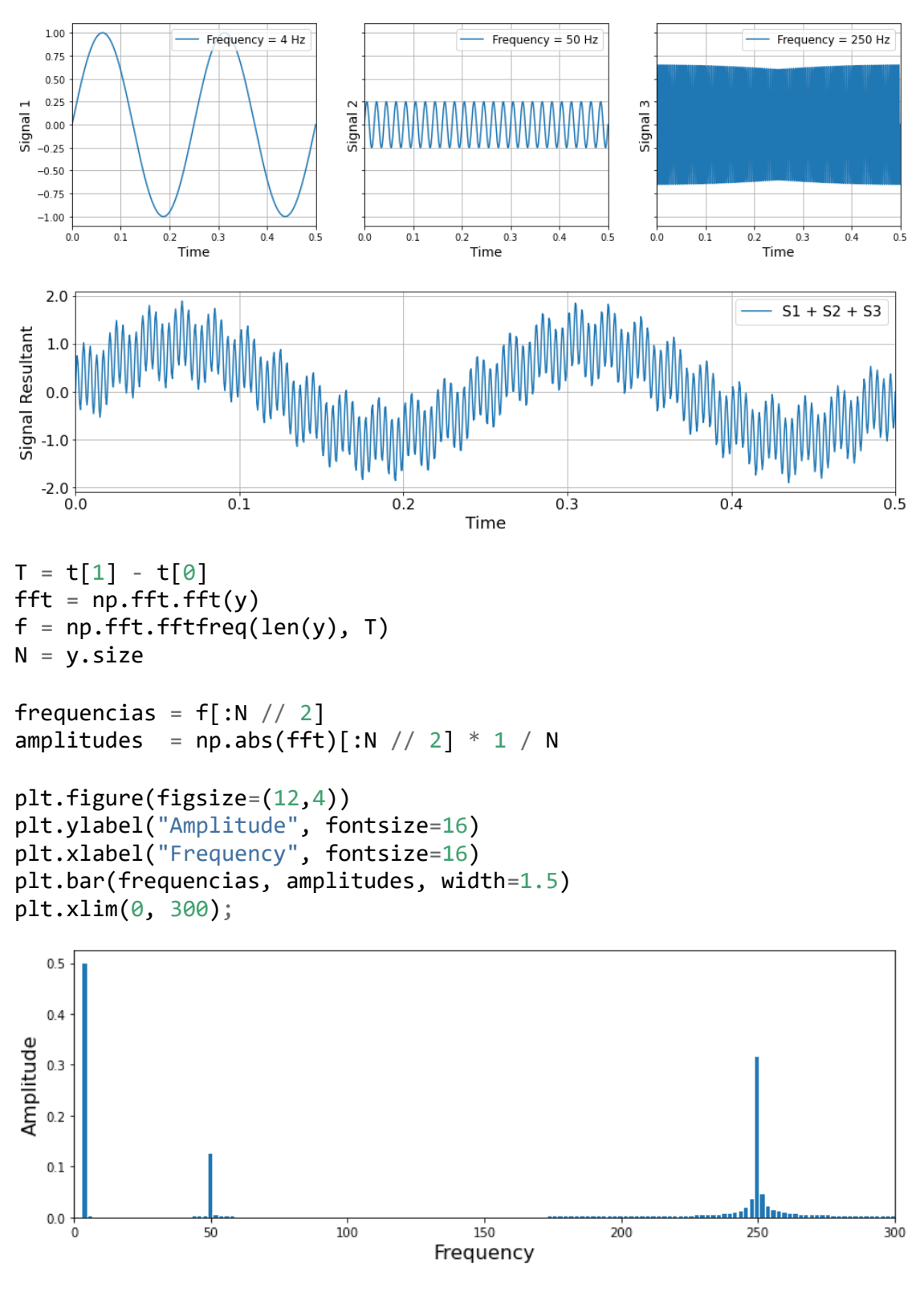

plt.yticks(ticks=[-2.0, -1.0, 0., 1.0, 2.0], labels=[-2.0, -1.0, 0., 1.0, 2.0] ,fontsize=16);

```
fft = np.fft.fft(y)f = np.fft.fftfreq(len(y), T)
```
 $y = y - y1$ 

```
frequencias = f[:N//2]amplitudes = np.abs(fft)[:N//2]plt.figure(figsize=(12,4))
plt.ylabel("Amplitude", fontsize=16)
plt.xlabel("Frequency", fontsize=16)
plt.bar(frequencias, amplitudes, width=1.5)
plt.xlim(0, 300);
```
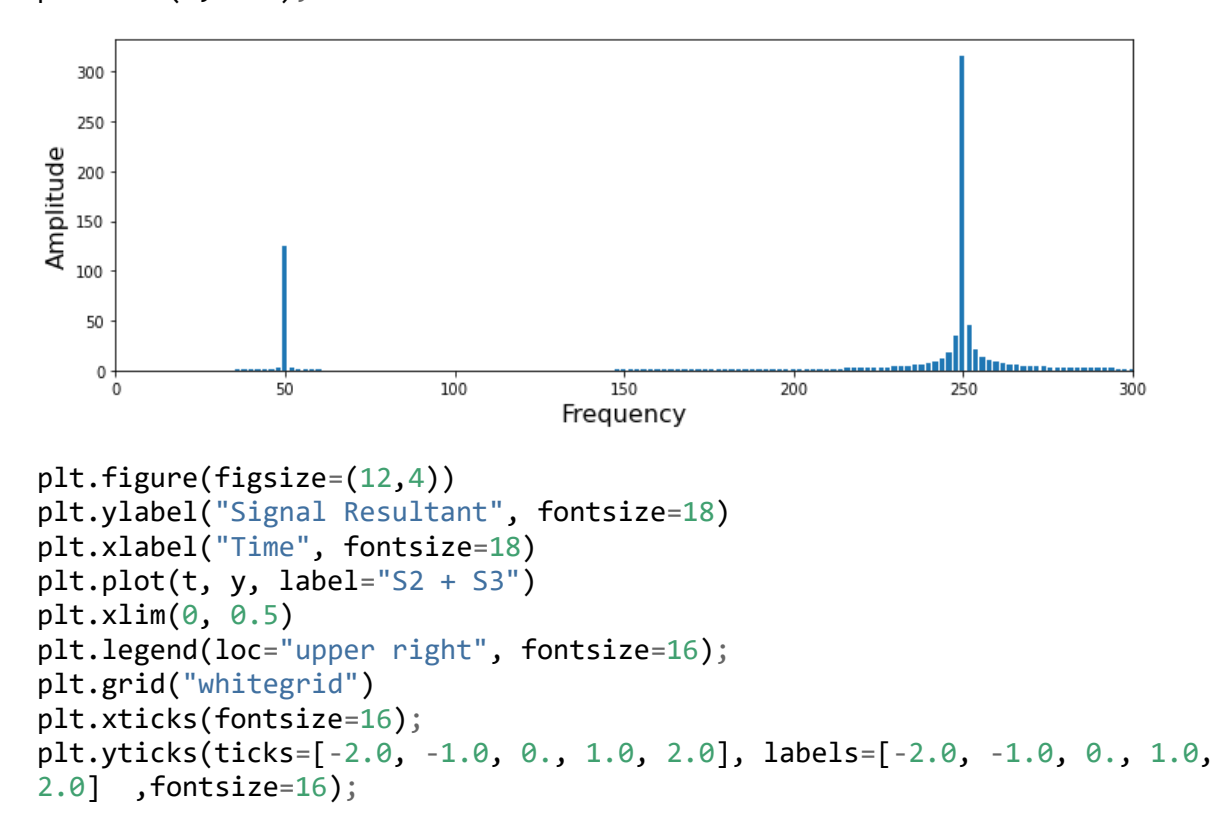

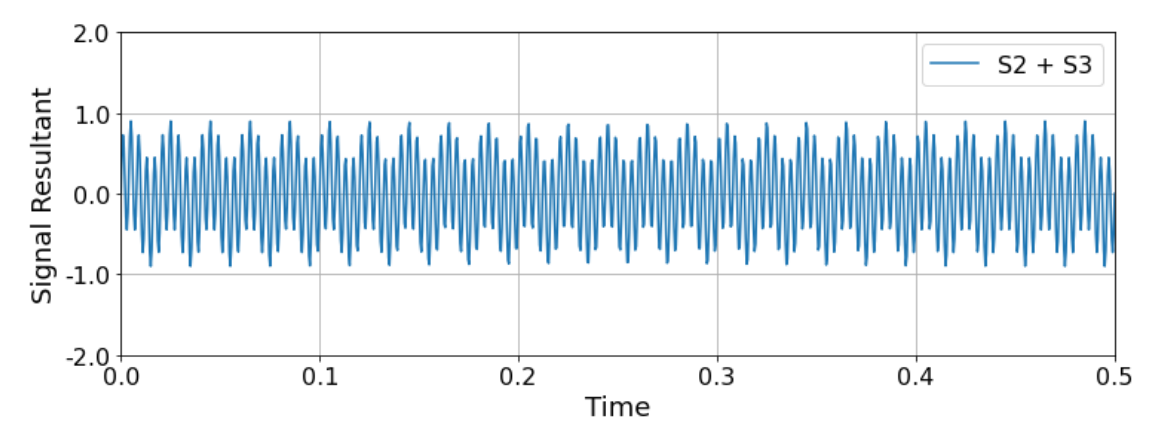

 $y = y - y3$ 

```
plt.figure(figsize=(12,4))
plt.ylabel("Signal Resultant", fontsize=18)
plt.xlabel("Time", fontsize=18)
plt.plot(t, y, label="S2")
plt.xlim(0, 0.5)plt.legend(loc="upper right", fontsize=16);
plt.grid("whitegrid")
```
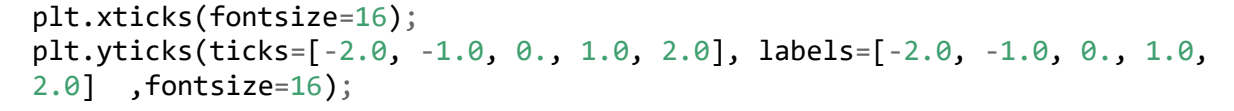

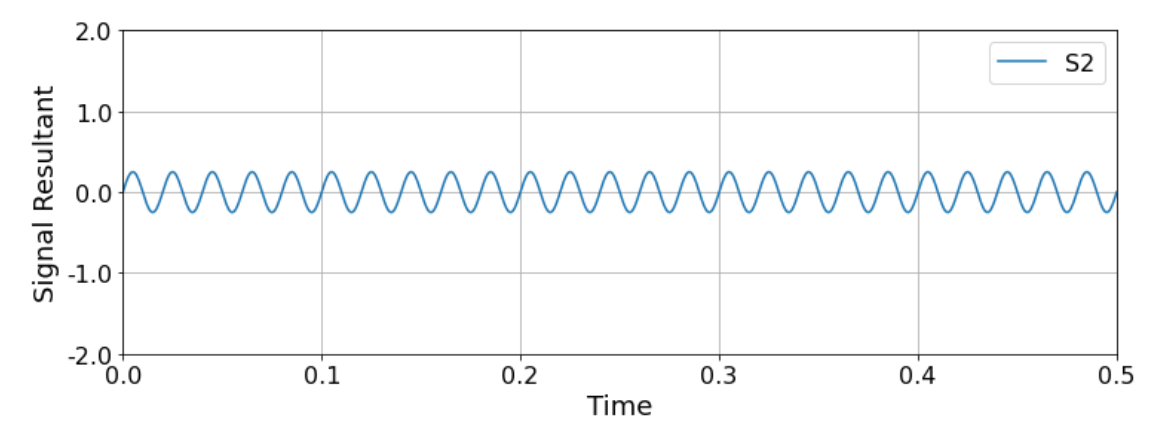

```
fft = np.fft.fft(y)f = np.fft.fftfreq(len(y), T)
```
frequencias =  $f[:N//2]$  $amplitudes = np.abs(fft)[:N//2]$ 

```
plt.figure(figsize=(12,4))
plt.ylabel("Amplitude", fontsize=16)
plt.xlabel("Frequency", fontsize=16)
plt.bar(frequencias, amplitudes, width=1.5)
plt.xlim(0, 300);
```
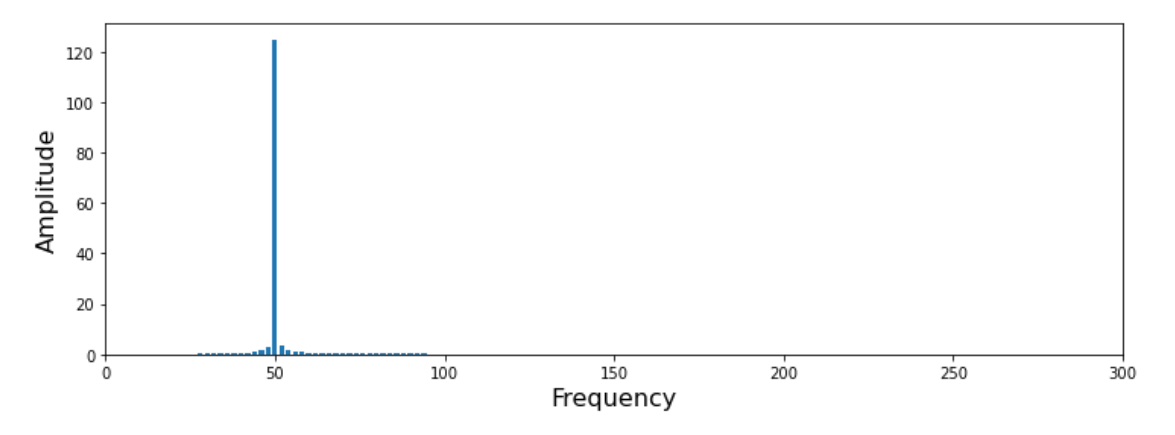

#### **APÊNDICE E – Análise da curva de luz da estrela Kepler-69**

```
#importando as biblioteccas
```
%matplotlib inline import matplotlib.pyplot as plt import lightkurve as lk import numpy as np import seaborn as sns import pandas as pd

# Obtendo os dados

*# Realizando a busca do arquivo de pixels da estrela Kepler-69, registrados pelo telescópio Kepler.* search result = lk.search targetpixelfile("Kepler-69", author="Kepler", cadence="long") search result

SearchResult containing 17 data products.

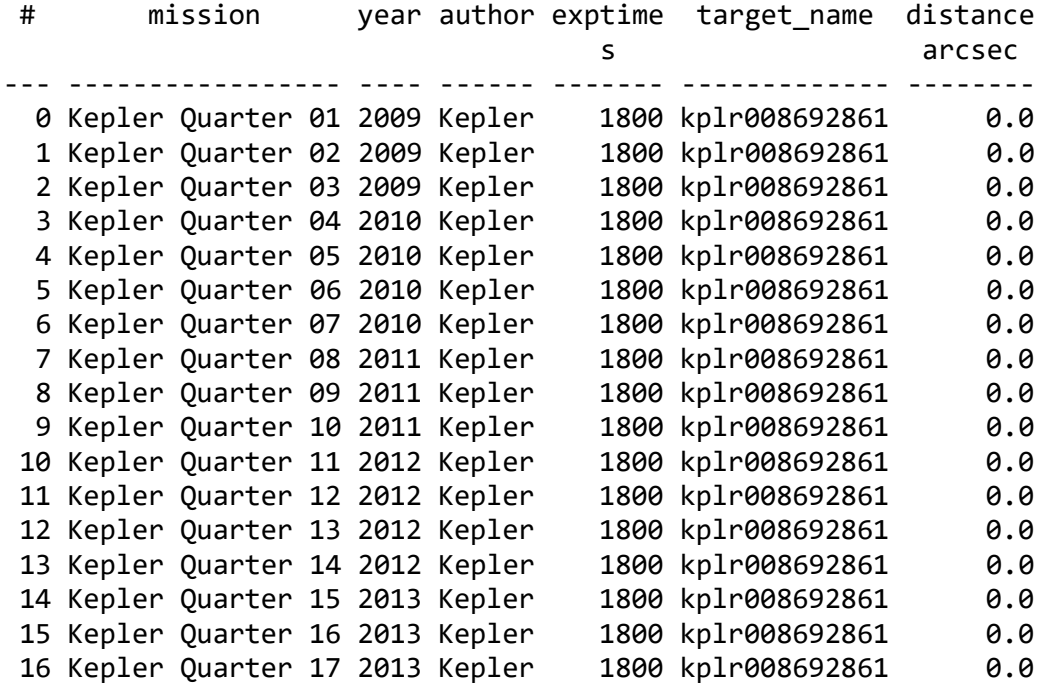

```
# Baixando o primeiro da lista e verificando o seu formato
tpf = search\_result[0].download()tpf.shape
```
(1626, 5, 6)

*# Plotando o primeiro frame* tpf.plot(aperture mask=tpf.pipeline mask)

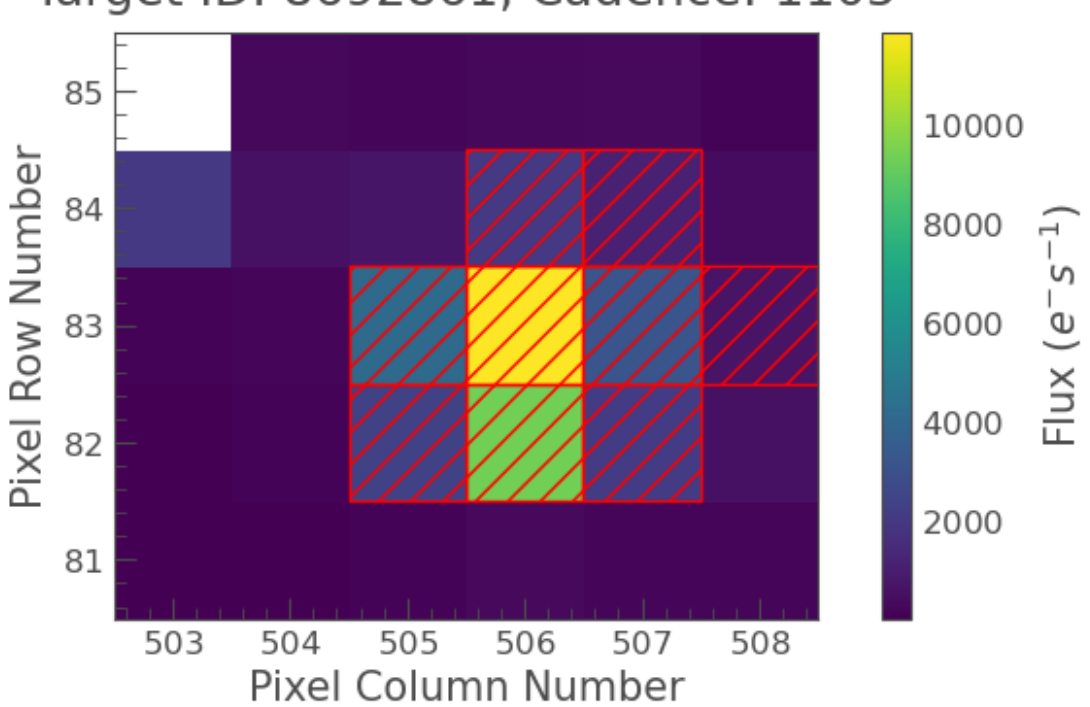

Target ID: 8692861, Cadence: 1105

```
lc\_tpf_01 = tpf.to\_lightcurve()lc_tpf_01
```
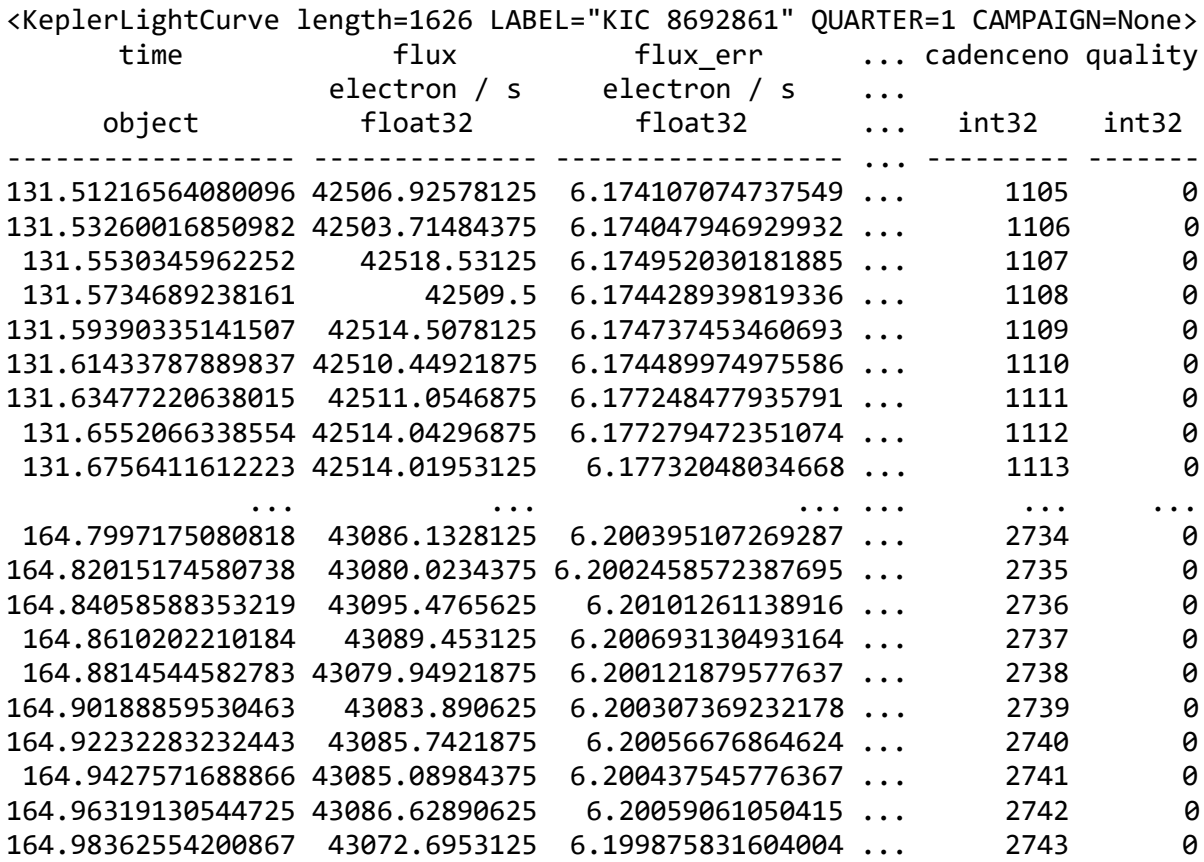

*# Curva de luz para um TPF* lc\_tpf\_01.errorbar();

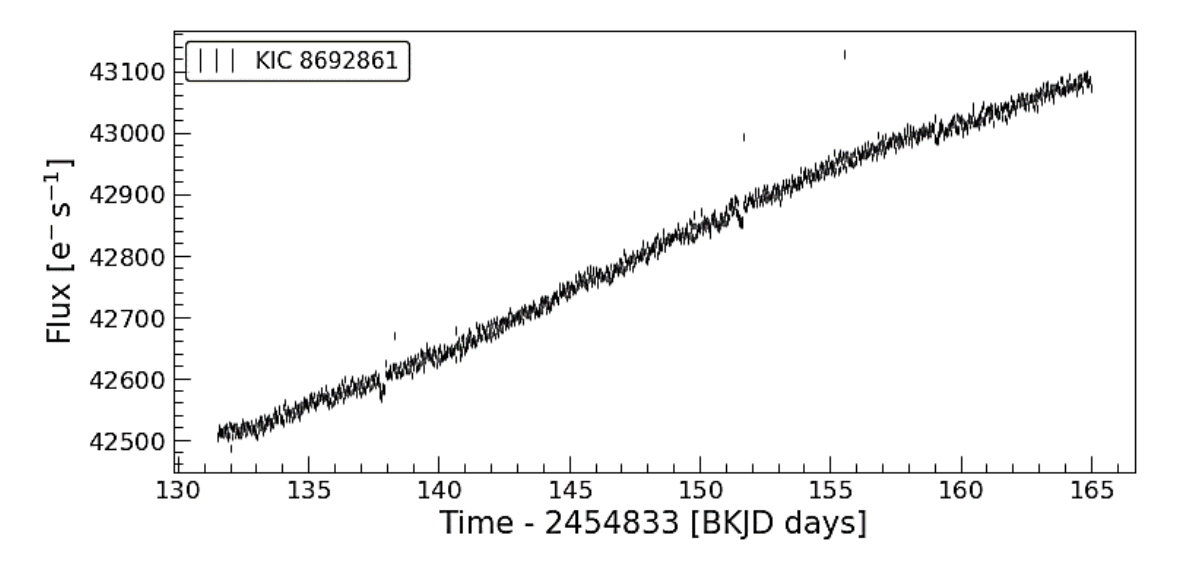

*'''Agora vamos usar o método .flatten(), que remove a variabilidade de longo prazo que não estamos interessados em usar um filtro passa-alta chamado Savitzky-Golay. Logo em seguida, plotamos o gráfico com barras de erro. '''*

tpf.to\_lightcurve().flatten().errorbar(fmt="o");

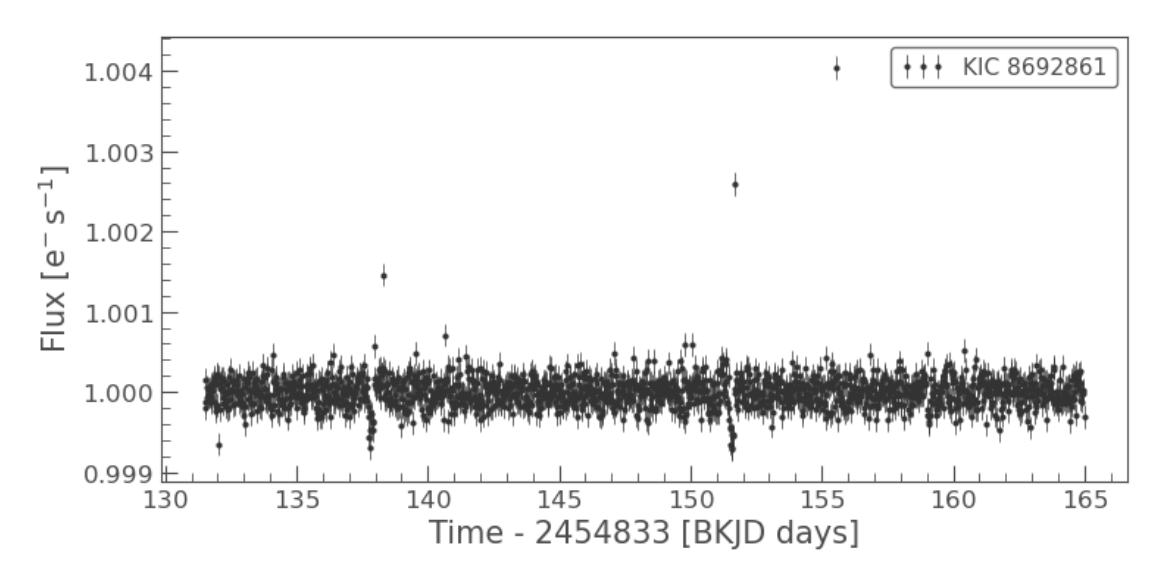

# Fazendo download das curvas de luz de todos os trimestres

```
lc collection = lk.search lightcurve("Kepler-69", author="Kepler",
cadence="long").download_all()
```

```
ax = lc_collection[0].plot(column='sap_flux', label="Quarter 1")
for lc in lc_collection[1:]:
     lc.plot(ax=ax, column="sap_flux", label="Quarter 
{}".format(lc.quarter))
plt.legend(loc=(1.02, -0.19));
plt.ylabel("Flux [$e^{-1}s^{-1}$]");
```
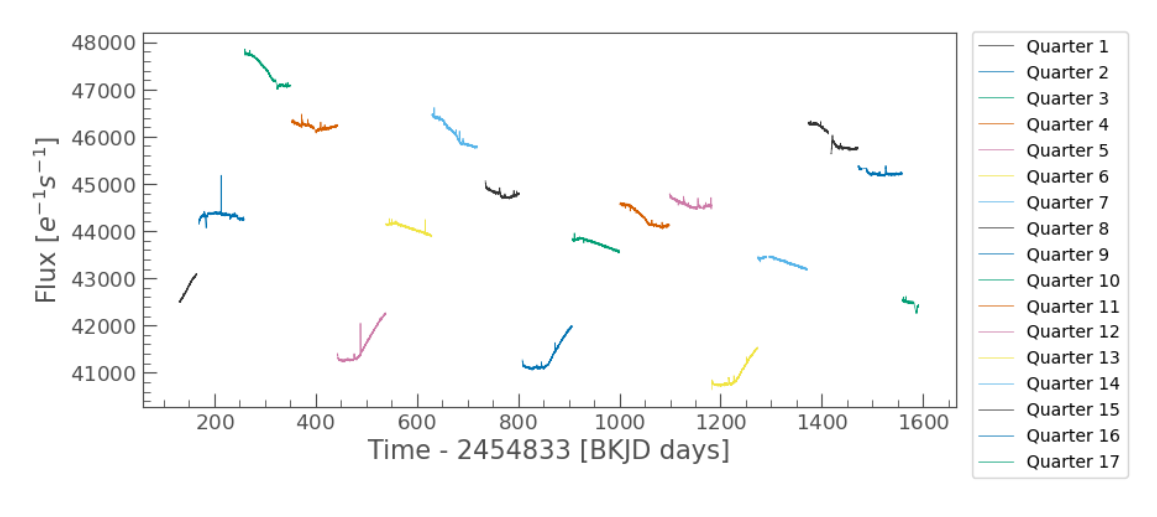

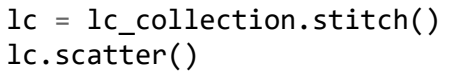

<AxesSubplot:xlabel='Time - 2454833 [BKJD days]', ylabel='Normalized Flux'>

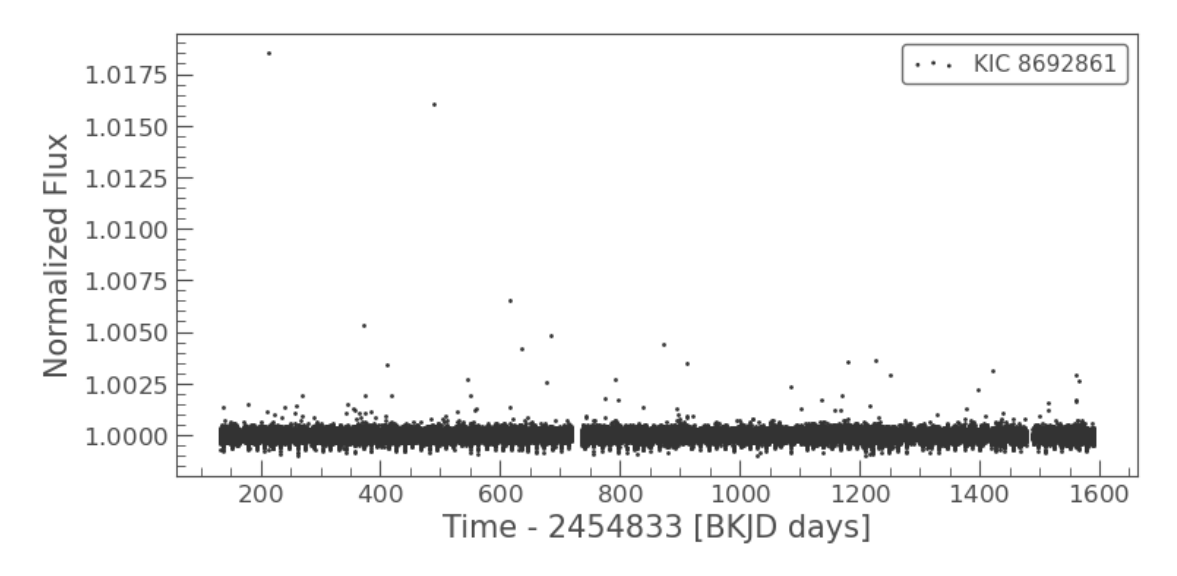

## lc.info()

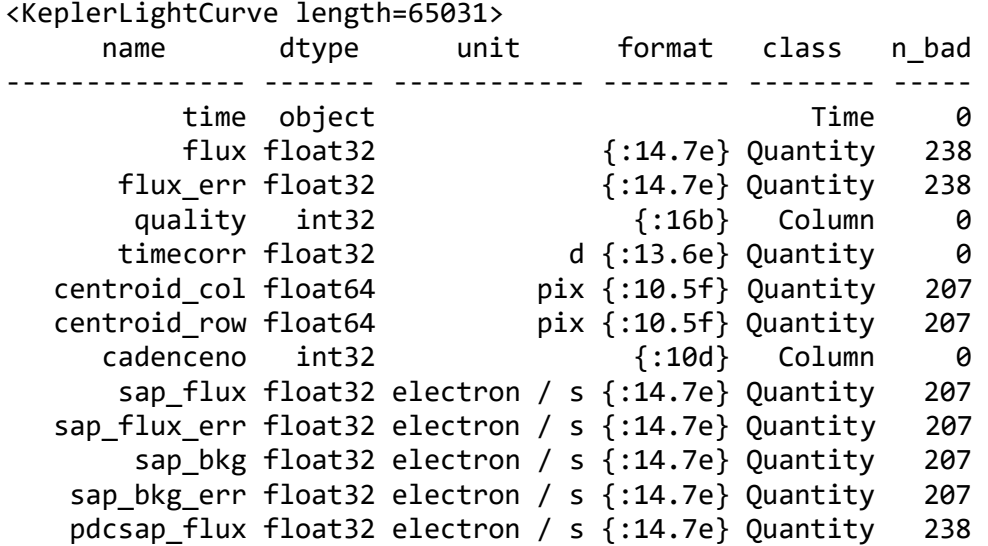

```
pdcsap_flux_err float32 electron / s {:14.7e} Quantity 238 
   sap quality int32 {:}16b Column 0
     psf_centr1 float64 pix {:10.5f} Quantity 65031 
 psf centr1 err float32 pix {:14.7e} Quantity 65031
     psf_centr2 float64 pix {:10.5f} Quantity 65031 
 psf_centr2_err float32 pix {:14.7e} Quantity 65031 
     mom_centr1 float64 pix {:10.5f} Quantity 207 
 mom centr1 err float32 pix {:14.7e} Ouantity 207
    mom centr2 float64 pix {:10.5f} Quantity 207
 mom_centr2_err float32 pix {:14.7e} Quantity 207 
      pos_corr1 float32 pix {:14.7e} Quantity 50 
      pos_corr2 float32 pix {:14.7e} Quantity 50
# Pré-processamento dos dados
# Investigando dados faltantes
nans_flux = np.isnan(lc.flux.value).sum()total = len(lc.flux.value)print("Todal de dados faltantes da variável Flux: ", nans_flux)
print("Todal de registros da variável Flux: ", total);
Todal de dados faltantes da variável Flux: 238
Todal de registros da variável Flux: 65031
nans percent = round(nans flux * 100 / len(lc.flux.value), 2)
print("Total percentual de dados faltantes da variável flux: 
{}%".format(nans_percent));
Total percentual de dados faltantes da variável flux: 0.37%
plt.figure(figsize=(6, 5))
plt.bar(x=["Null", "Total"], height=[nans_flux, len(lc.flux.value)])
plt.text(-0.1, nans-flux + 2000, "{}. format(nans_percent, 2),
fontsize=16)
plt.text(0.88, total + 1000, "100 %", fontsize=16)plt.ylim(0, 72000);
plt.ylabel("Count", fontsize=20)
plt.xticks(fontsize=18);
                    70000
                                           100 %
                    60000
                    50000
                  Count
                    40000
                    30000
                    20000
                    10000
                             0.37%
                      \thetaNull
                                           Total
```
*# Removendo os registros faltantes do nosso conjunto de dados*  $lc = lc$ .remove nans()

```
nans_flux = np.isnan(lc.flux.value).sum()
print("Todal de dados faltantes da variável Flux: ", nans flux)
```
#### lc.scatter();

Todal de dados faltantes da variável Flux: 0

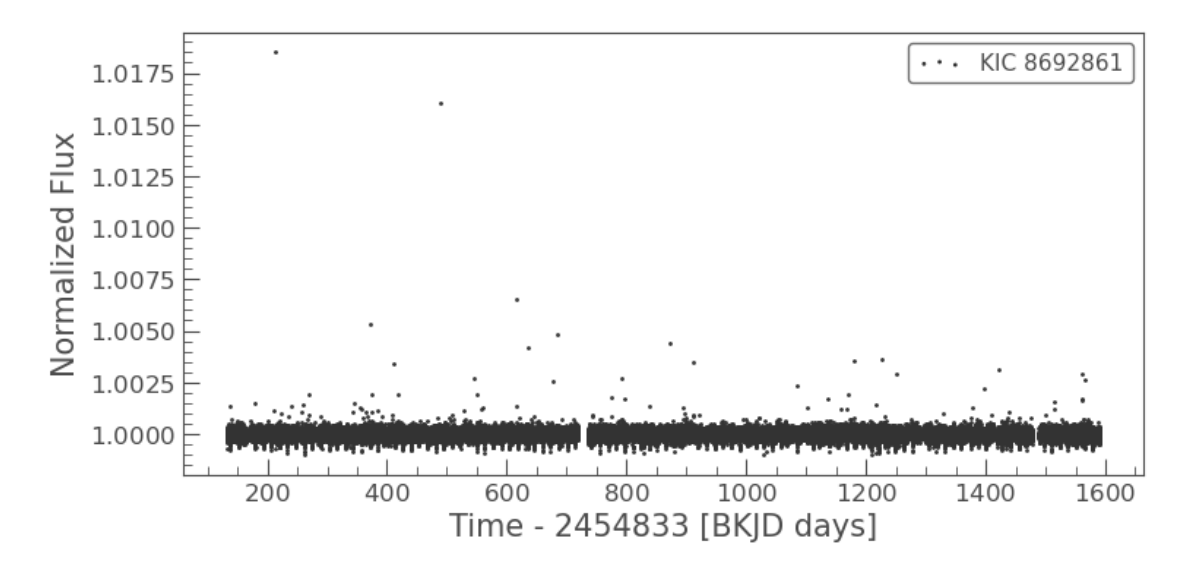

*# Indentificando e tratando outliers*

```
# Investigando o comportamento da nossa variável alvo: flux
lc.to pandas()[["flux"]].describe().T
```
 count mean std min 25% 50% 75% max flux 64793.0 1.000001 0.000213 0.999011 0.99989 1.0 1.000109 1.018509

```
import matplotlib.ticker as mticker
```

```
fig, axes = plt.subplots(1, 2, figsize=(14, 5))
```

```
sns.histplot(ax=axes[0], data=lc.flux.value, kde=True)
sns.boxplot(ax=axes[1], x=lc.flux.value);
```

```
label_format = "{\:}{:}{,}.5f}"xtickslabels_hist = axes[0].get_xticks().tolist()xtickslabels_box = axes[1].get_xticks().tolist()
```

```
axes[0].xaxis.set_major_locator(mticker.FixedLocator(xtickslabels_hist))
axes[1].xaxis.set_major_locator(mticker.FixedLocator(xtickslabels_box))
```

```
axes[0].set_xticklabels([label_format.format(x) for x in
xtickslabels_hist], rotation = 45);
axes[1].set_xticklabels([label_format.format(x) for x in
xtickslabels_box], rotation = 45);
```

```
axes[0].set_ylabel("Count", fontsize=18);
axes[0].set_title("Flux Distribution", fontsize=20)
axes[1].set title("Flux Boxplot", fontsize=20);
```

```
Flux Distribution
                                                      Flux Boxplot
  1750
  1500
  1250
Count
  1000
   750
   500
   250
    \Omega1.00500
                             101500
                                1.02150
                                             1.00000
      1.00000
          1.00250
                 Lagifa
                     101000
                         102250
                                                 1.00250
                                                                102250
                                                    Logisto
                                                        1.00150
                                                            Lozoo
                                                                   Lozso
# Aplicando o 5*sigma para excluir outliers da variavel flux
mean = np.macan(1c.flux.value)signa = np.stdout(c-flux.value)superior = mean + 5*sigma
inferior = mean - 5*sigma
lc = lc([lc.flux.value \leftarrow superior) \& (lc.flux.value \leftarrow inferior)]fig, axes = plt.subplots(1, 2, figsize=(14, 5))sns.histplot(ax=axes[0], data=lc.flux.value, kde=True)
sns.boxplot(ax=axes[1], x=lc.flux.value);
xtickslabels_hist = axes[0].get_xticks().tolist()xtickslabels_box = axes[1].get_xticks().tolist()
axes[0].xaxis.set_major_locator(mticker.FixedLocator(xtickslabels_hist))
axes[1].xaxis.set_major_locator(mticker.FixedLocator(xtickslabels_box))
axes[0].set_xticklabels([label_format.format(x) for x in
xtickslabels hist], rotation = 45);
axes[1].set_xticklabels([label_format.format(x) for x in
xtickslabels box], rotation = 45);
axes[0].set_ylabel("Count", fontsize=18);
axes[0].set_title("Flux Distribution", fontsize=20)
axes[1].set title("Flux Boxplot", fontsize=20);
```
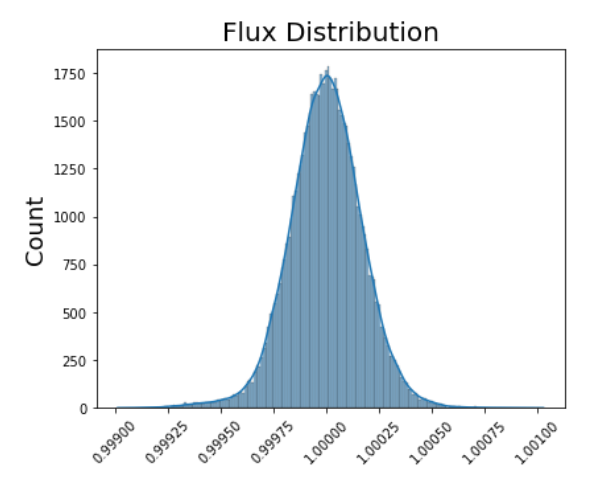

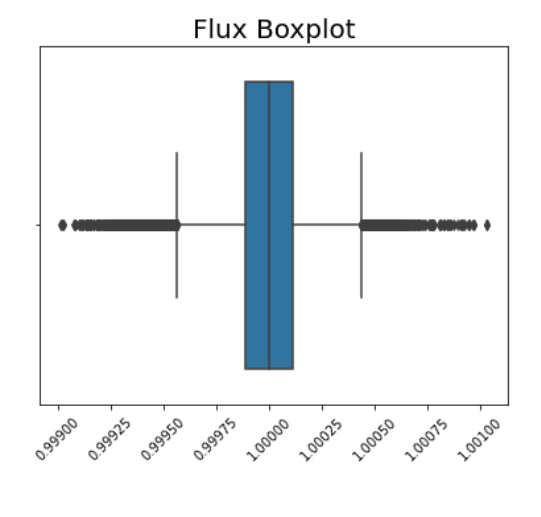

lc.to\_pandas()[["flux"]].describe().T

 count mean std min 25% 50% 75% max flux 64738.0 0.999999 0.000177 0.999011 0.99989 1.0 1.000109 1.001029

lc.to\_pandas()[["flux", "flux\_err"]].describe()

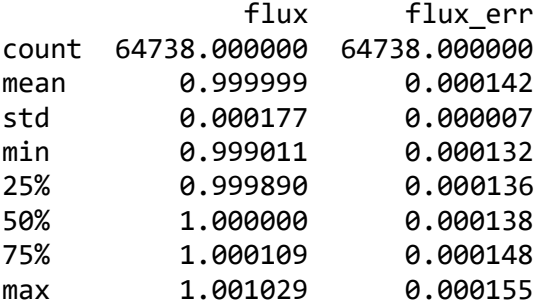

lc.scatter()

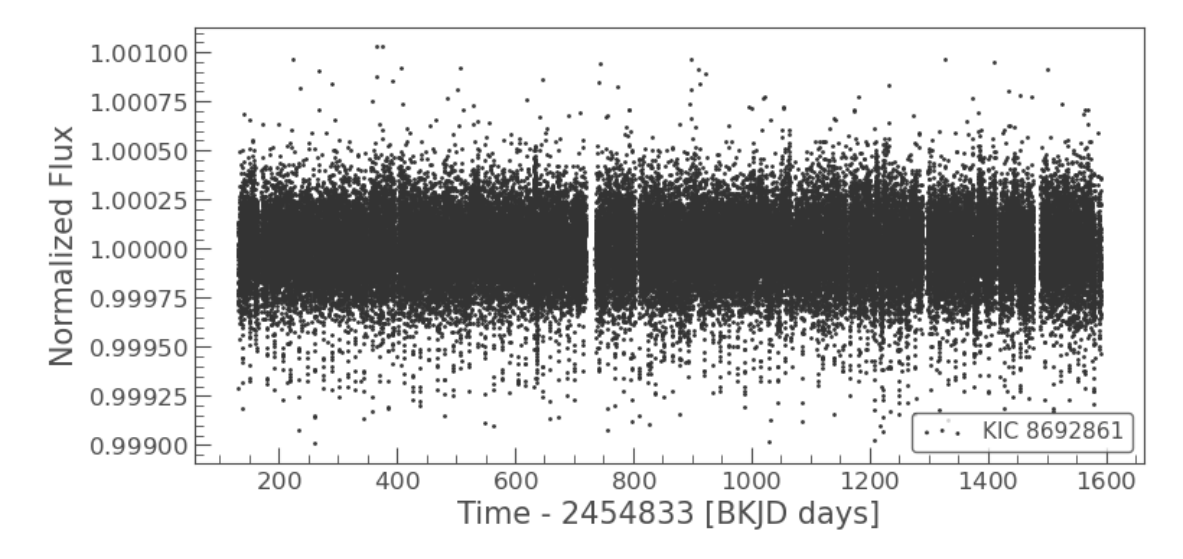

# # Modelo: BLS

# The Box Least Squares Method for Finding Transiting Planets

```
# Vamos iniciar procurando por planetas com órbitas curtas
# Vamos fazer uma primeira busca por candidatos com órbitas de 1 à 20 dias
range_period = np.linspace(1, 20, 10000)
bls = lc.to_periodogram("bls", period=range_period, frequency_factor=500)
```
bls.period at max power.value

#### 13.721772177217725

```
bls.plot()
plt.text(14, 4500, "{} d".format(round(bls.period_at_max_power.value, 
2)));
```
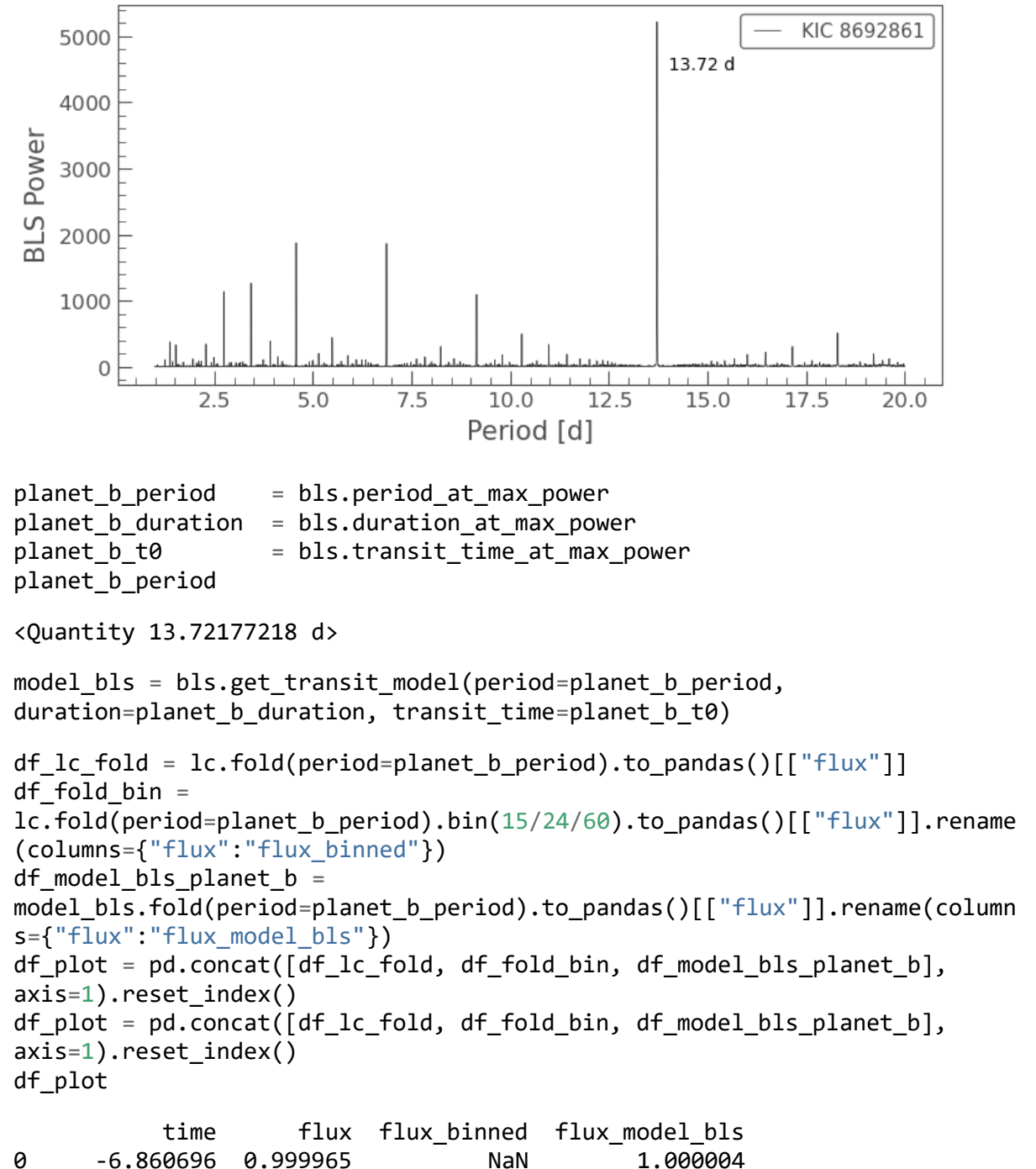

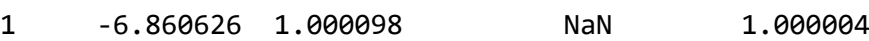

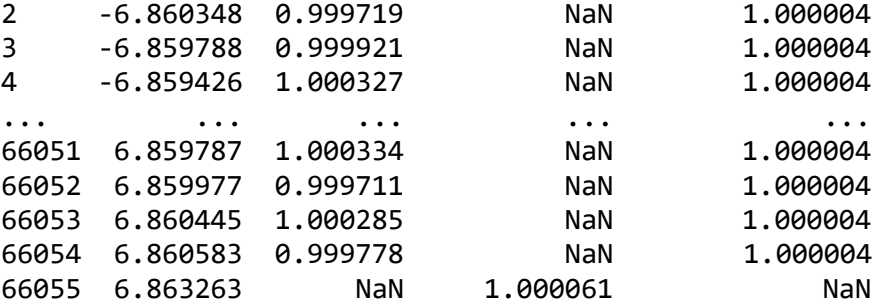

```
[66056 rows x 4 columns]
```

```
plt.figure(figsize=(15, 4))
```

```
plt.scatter(x=df_plot["time"], y=df_plot["flux"], s=0.5 , c="black", 
label="Unbinned")
plt.scatter(x=df_plot["time"], y=df_plot["flux_binned"], s=2 , c="c", 
label="Binned")
plt.plot(df_plot["time"], df_plot["flux_model_bls"], c="r", lw=2, 
label="BLS Model")
```

```
plt.xlim(df_plot["time"].min(), df_plot["time"].max())
plt.xlabel("Phase (days)", fontsize=14, labelpad=10)
plt.ylabel("Normalized Flux", fontsize=14, labelpad=10)
plt.title("Folded Light Curve", loc="left", fontsize=16);
```
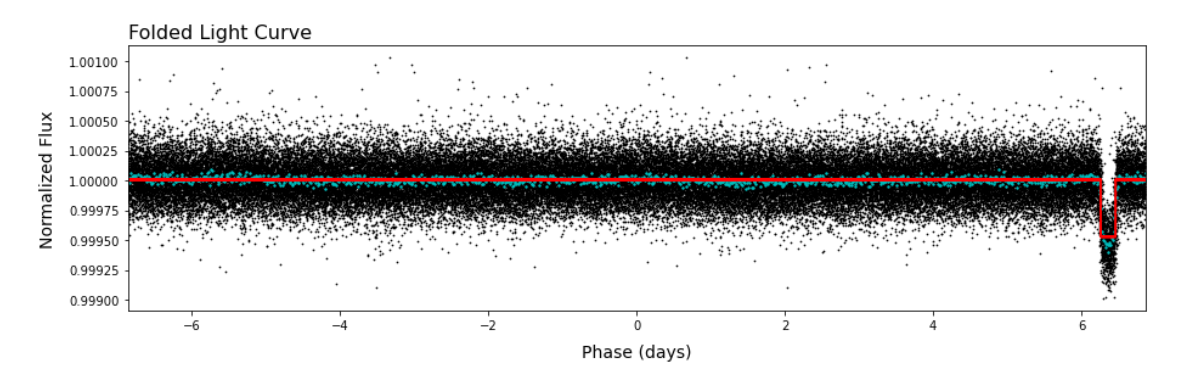

 $ax = lc.fold(period=planet b period, epoch time=planet b_t0).scatter()$  $ax.set\_xlim(-5, 5);$ 

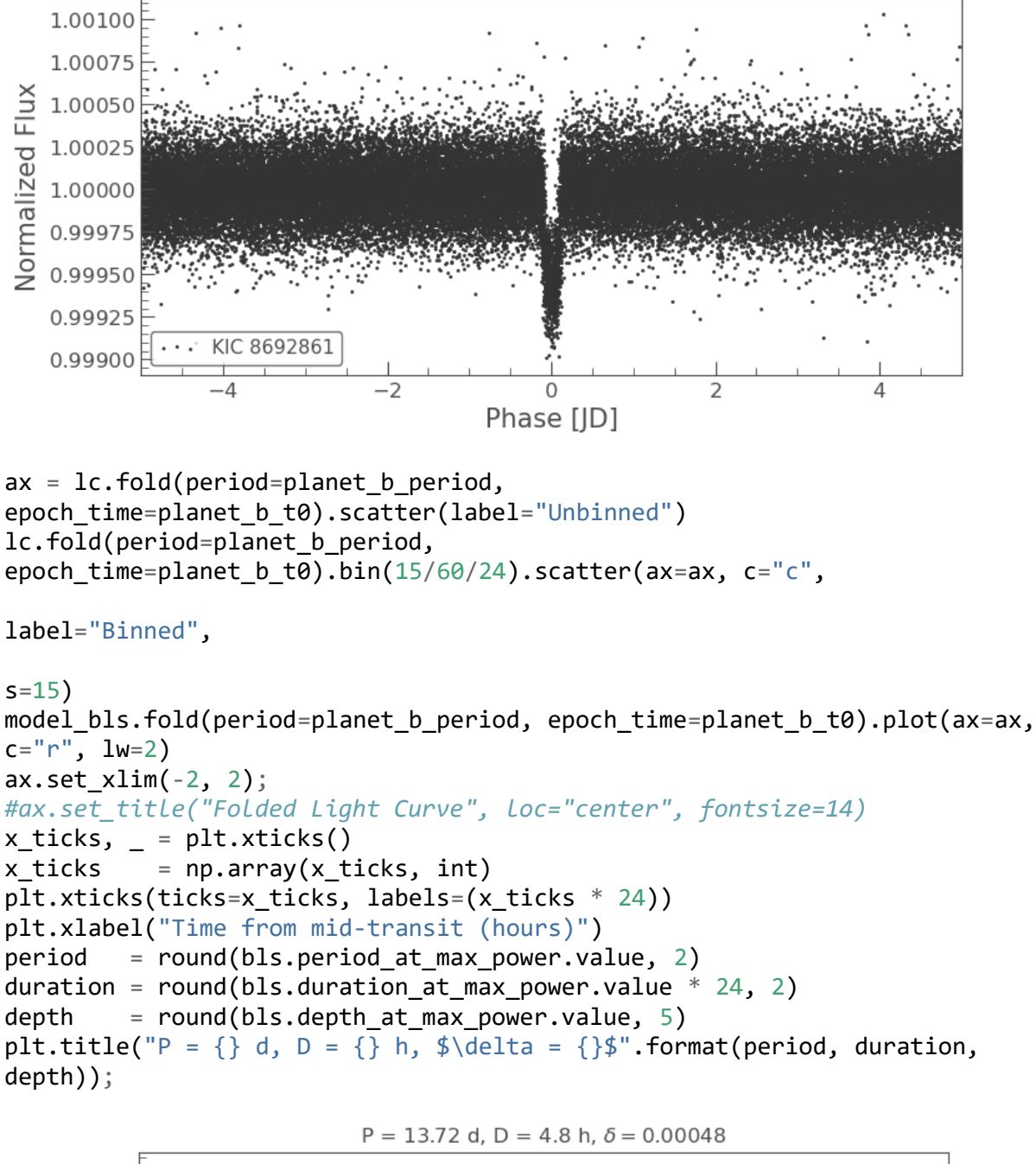

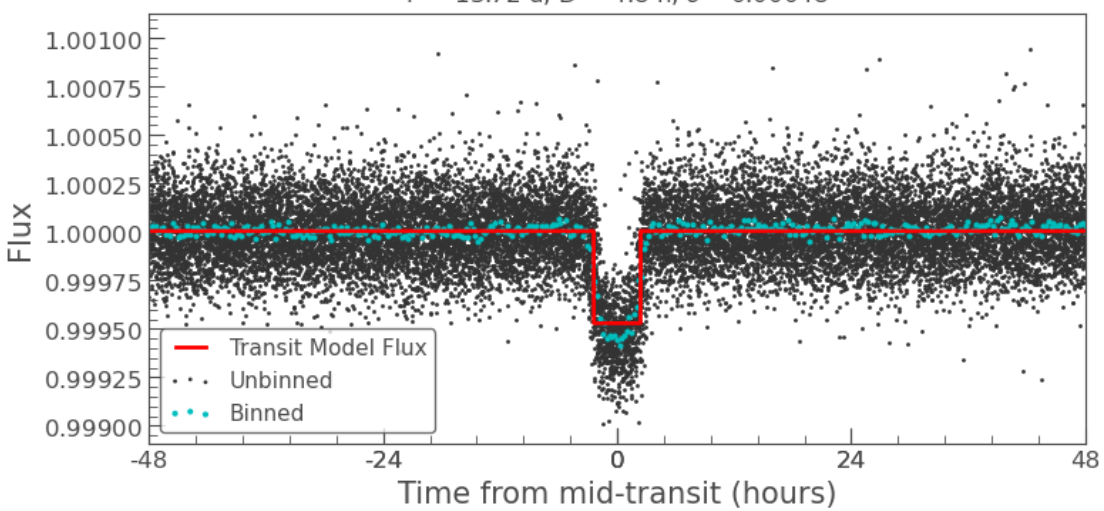

```
#ax = lc.fold(period=planet_b_period, 
epoch_time=planet_b_t0).scatter(label="Unbinned")
ax = lc.fold(period=plane b period,epoch time=planet b t0).bin(15/24/60).errorbar(fmt="o", capsize=1,
label="Binned")
model bls.fold(period=planet b period, epoch time=planet b t0).plot(ax=ax,
c="math>r", \, lw=2)ax.set xlim(-2, 2);
#ax.set_title("Folded Light Curve", loc="center", fontsize=14)
plt.xlim(-1, 1);
x\_ticks, \_ = plt.txticks()plt.xticks(ticks=x_ticks, labels=(x_ticks * 24))
plt.xlabel("Time from mid-transit (hours)");
```
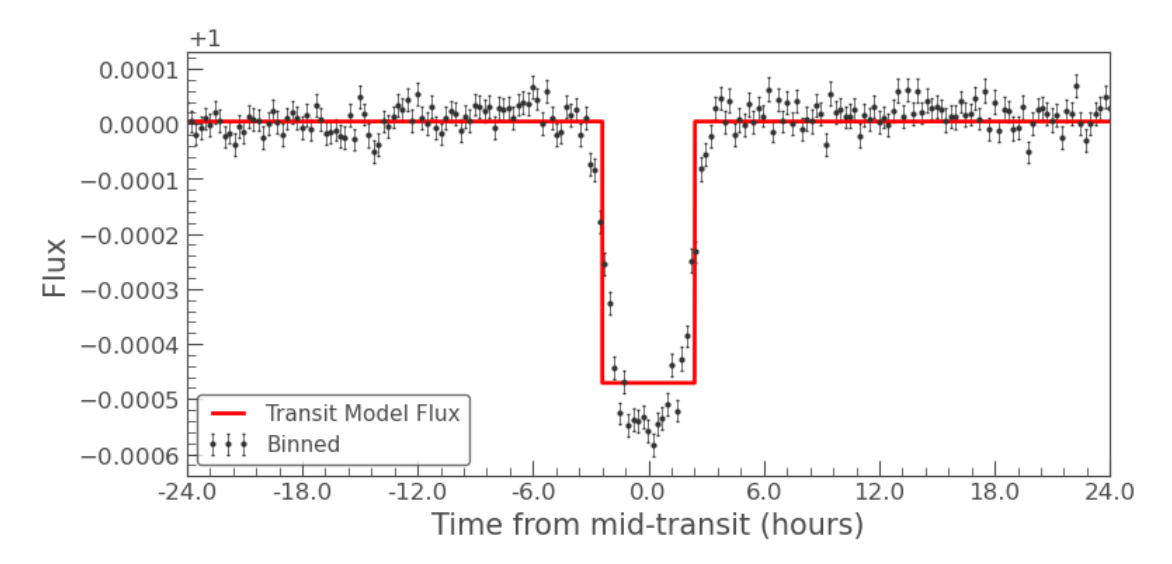

bls.depth\_at\_max\_power

```
<Quantity 0.00047506>
```
from astropy import units as u

planet b depth  $bls = bls.depth$  at max power star radius =  $0.930 * u.Rsun$ 

planet\_radius = (np.sqrt(planet\_b\_depth\_bls) \* star\_radius).to(u.Rearth)

planet\_radius

<Quantity 2.2109893 earthRad>

```
#ax = lc.fold(period=planet_b_period, 
epoch_time=planet_b_t0).scatter(label="Unbinned", lw=1)
#lc.fold(period=planet_b_period, 
epoch_time=planet_b_t0).bin(15/24/60).plot(ax=ax, c="c", label="Binned", 
lw=2)
ax = lc.fold(period=planet b period,epoch_time=planet_b_t0).bin(15/24/60).errorbar()
#model_bls.fold(period=planet_b_period, 
epoch_time=planet_b_t0).plot(ax=ax, c="r", lw=2)
```

```
ax.hlines(y = (1-planet b depth bls), xmin=-1, xmax=1, colors="r", lw=2,
label="depth")
plt.text(0.6, 0.99940, "Depth Line", fontsize=14)
plt.title("Depth Line of BLS Model", loc="left", fontsize=14)
ax.set\_xlim(-1, 1);
```
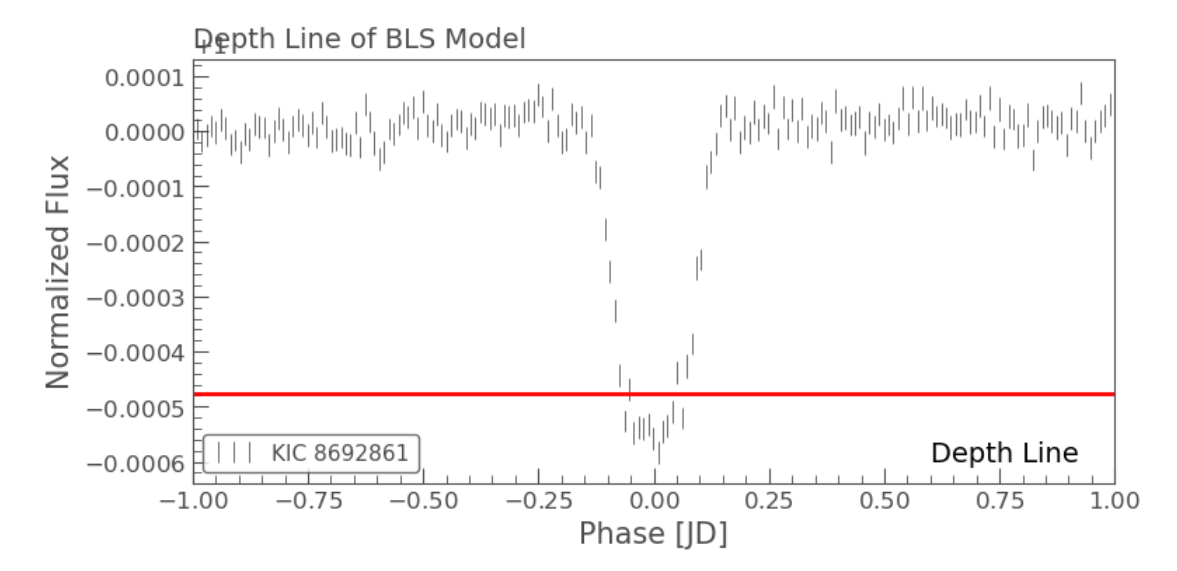

```
ax = lc.fold(period=plane b period,epoch_time=planet_b_t0).bin(15/24/60).errorbar(fmt="o", capsize=1)
#lc.fold(period=planet_b_period, 
epoch_time=planet_b_t0).bin(30/24/60).plot(ax=ax, c="r")
#model_bls.fold(period=planet_b_period, 
epoch_time=planet_b_t0).plot(ax=ax, c="r", lw=2)
ax.set\_xlim(-1, 1);
```
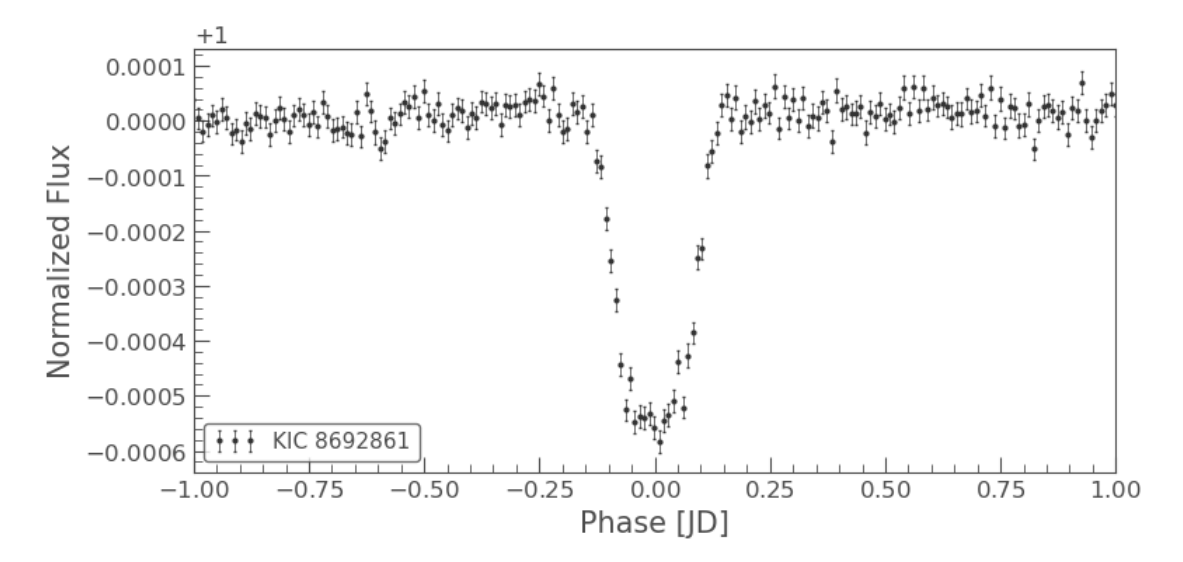

```
# Temperatura de equilíbrio com albedo da Terra a = 0.3
albedo = 0.3T_star * math.pow(R_star / (2*a_planet_c), 1/2)*np.power((1-albedo), 1/4)
284.9559601708745
```
```
# Temperatura de equilíbrio com albedo semelhante ao de Mercúrio a = 0.1
albedo = 0.1T_star * math.pow(R_star / (2*a_planet c), 1/2)*np.power((1-albedo), 1/4)
```
303.43373472710226

```
albedo = 0.87T_star * math.pow(R_star / (2*a_planet_c), 1/2)*np.power((1-albedo), 1/4)
```
187.0635074936938

# Em Busca de um Segundo Candidato no Mesmo Sistema

```
# Criando uma máscara para retirar os pontos do planeta b
mask_lc_planet_b = bls.get_transit_mask(period=planet_b_period, 
duration=planet b duration, transit time=planet b t0)
```

```
lc planet b out = lc[~mask lc planet b]
```

```
ax = lc_planet_b_out.scatter()lc[mask_lc_planet_b].scatter(ax=ax, c="r", label="Kepler-69 b")
```
<AxesSubplot:xlabel='Time - 2454833 [BKJD days]', ylabel='Normalized Flux'>

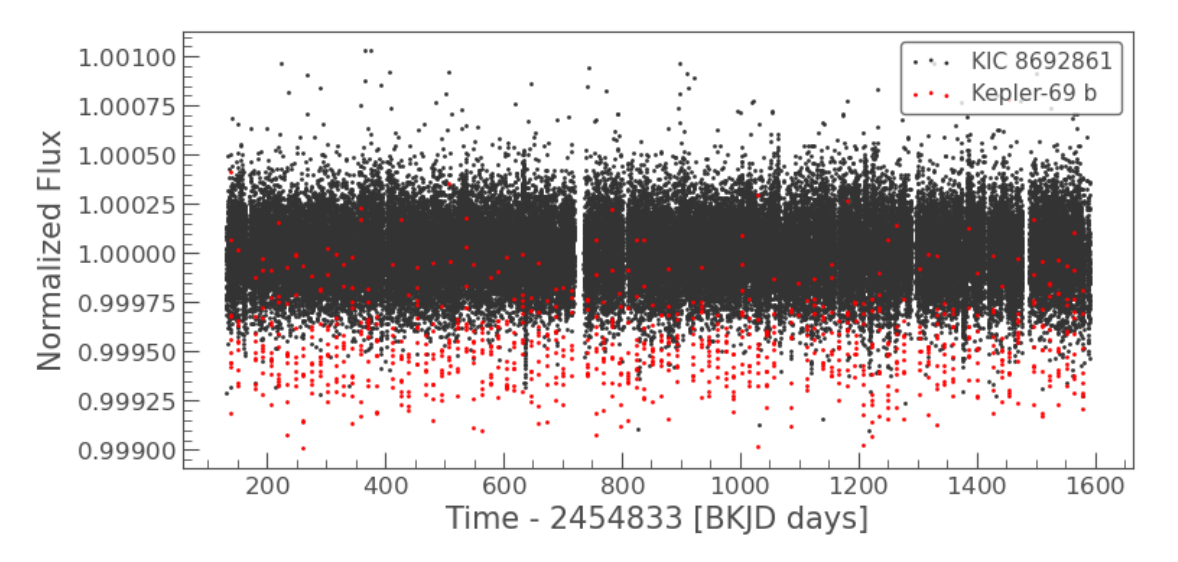

*# Procurando por candidatos com até 300 dias de período orbital* range period = np.linspace $(1,300, 10000)$ bls planet  $c = 1c$  planet b out.to periodogram("bls", period=range period, frequency\_factor=500)

 $df = bls$  planet c.to table().to pandas() df.sort\_values("power", ascending=False).head(10)

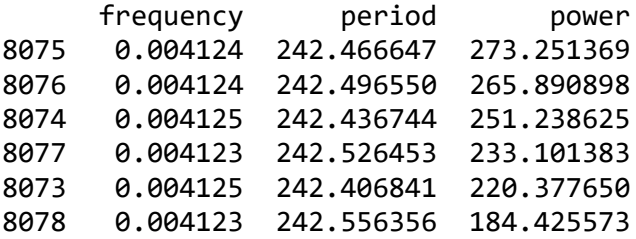

```
8072 0.004126 242.376938 180.358987
4021 0.008248 121.239924 155.008333
8071 0.004126 242.347035 140.400405
8079 0.004122 242.586259 138.348476
bls planet c.plot()
plt.text(245, 250, "{}
d".format(round(bls_planet_c.period_at_max_power.value, 2)))
plt.text(125, 150, "121.44 d");
```
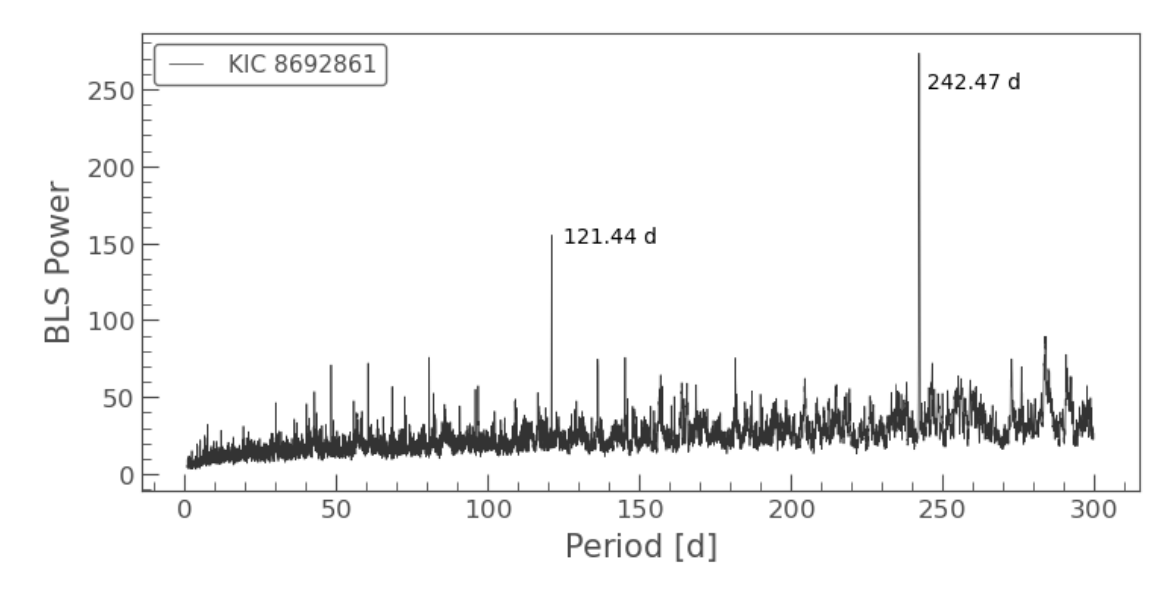

```
# Os picos estão localizados em P1 = 242.466647 e P2 = 121.239924
```
242.466647 / 121.239924 *# Parcece ser harmônico da frequencia fundamental*

## 1.9998911167248834

```
# analisando P1
planet c period = bls planet c.period at max power
planet c duration = bls planet c.duration_at_max_power
planet c t0 = bls planet c.transit time at max power
model bls c = bls planet c.get transit model(period=planet c period,
duration=planet_c_duration, transit_time=planet_c_t0)
ax = lc_planet_b_out.fold(period=planet_c_period, 
epoch_time=planet_c_t0).scatter()
lc_planet_b_out.fold(period=planet_c_period, 
epoch time=planet c t0).bin(0.055).scatter(ax=ax, s=75,
c="blue", 
edgecolors="black", 
label="Binned")
model bls c.fold(period=planet c period,
epoch time=planet c t0).plot(ax=ax, c="r", lw=2)
plt.xlim(-2, 2)ax.set_xlabel("Phase (Days)")
period = round(planet c period.value, 2)
```

```
horas.
delta = round(bls planet c.depth at max power.value, 5)
plt.title("P = {} d, D = {} h, $\delta = {}$".format(period, duration,
delta))
plt.xlabel("Time from mid-transit (Days)");
```
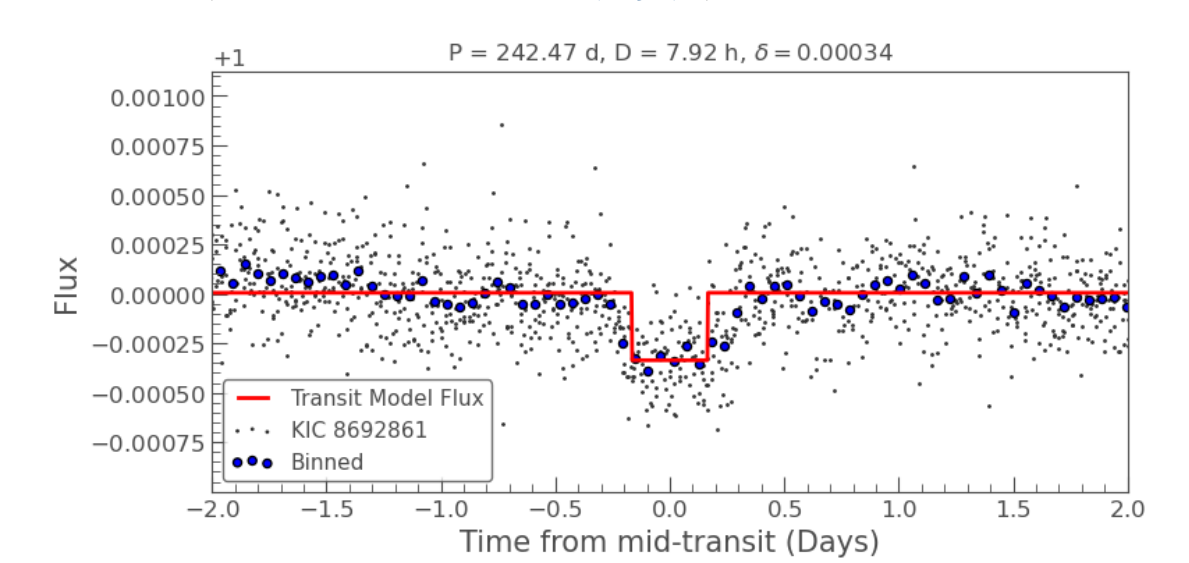

```
ax = lc_planet_b_out.fold(period=planet_c_period, 
epoch time=planet c t0).bin(30/24/60).scatter()
lc_planet_b_out.fold(period=planet_c_period, 
epoch_time=planet_c_t0).bin(0.055).errorbar(ax=ax, c="blue",
```

```
fmt="o",
```

```
capsize=2)
model_bls_c.fold(period=planet_c_period, 
epoch_time=planet_c_t0).plot(ax=ax, c="r", lw=2)
plt.xlim(-2, 2)plt.xlabel("Time from mid-transit (Days)");
```
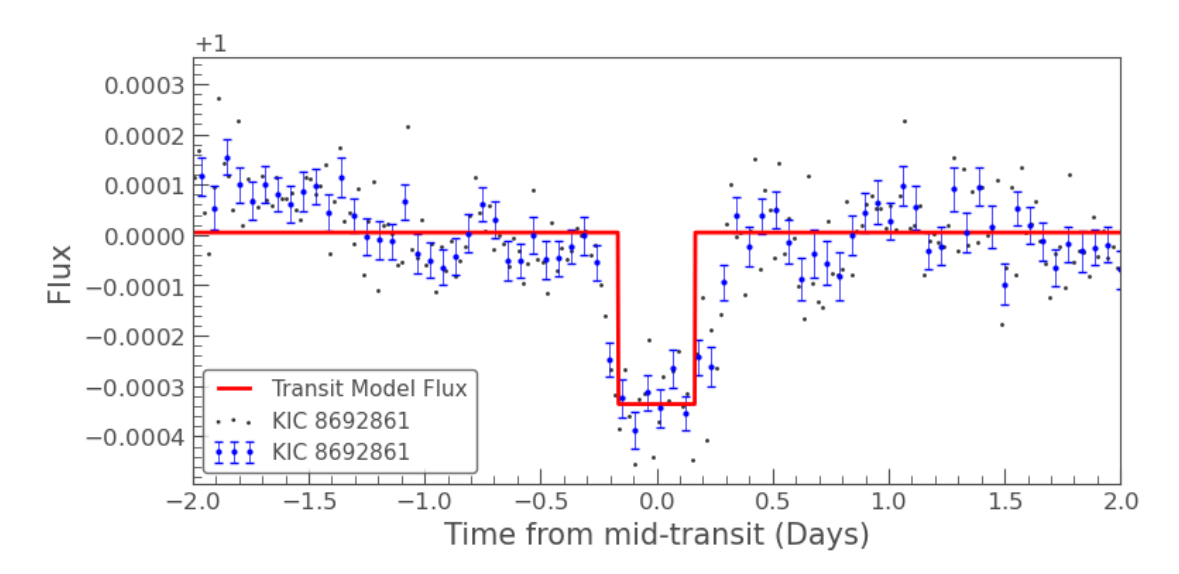

depth\_planet\_c = bls\_planet\_c.depth\_at\_max\_power star\_radius =  $0.93 * u.Rsun$ 

planet\_radius = (np.sqrt(depth\_planet\_c) \* star\_radius).to(u.R\_earth)

planet radius

<Quantity 1.87229576 earthRad>

planet\_c\_period

<Quantity 242.46664666 d>

# Procurando por outros candidatos

mask\_lc\_planet\_c = bls\_planet\_c.get\_transit\_mask(period=planet\_c\_period,

duration=planet\_c\_duration,

transit time=planet c t0)

lc\_out\_planet\_b\_c = lc\_planet\_b\_out[~mask\_lc\_planet\_c] lc\_out\_planet\_b\_c.scatter()

<AxesSubplot:xlabel='Time - 2454833 [BKJD days]', ylabel='Normalized Flux'>

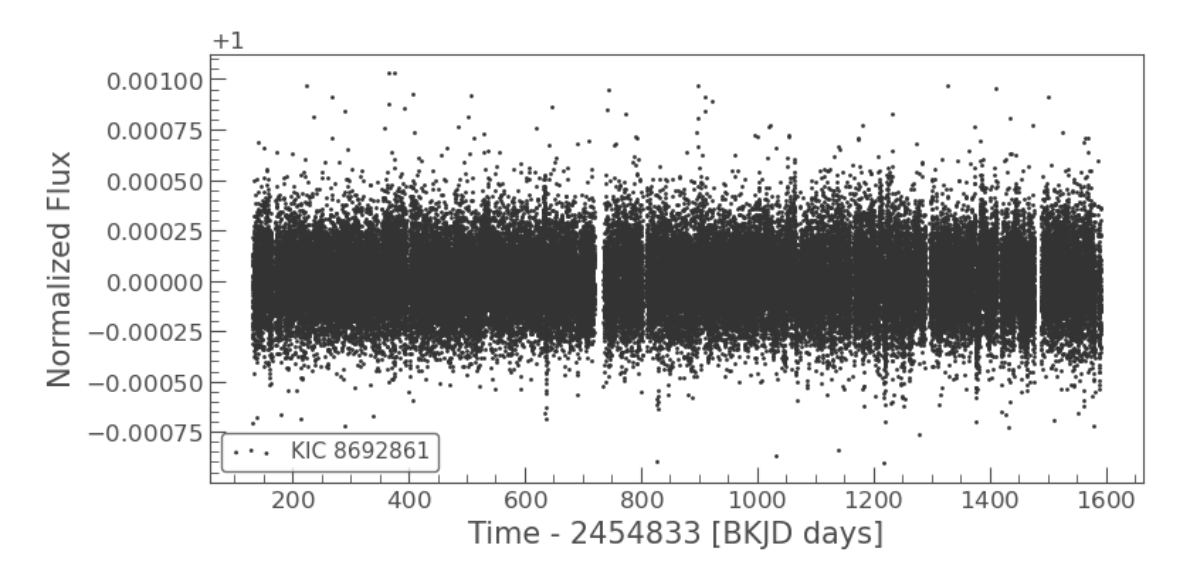

range\_period =  $npu$ inspace(1, 500, 10000) bls planet  $d = 1c$  out planet b c.to periodogram("bls", period=range\_period, frequency\_factor=500)

bls planet d.plot()

<AxesSubplot:xlabel='Period [\$\\mathrm{d}\$]', ylabel='BLS Power'>

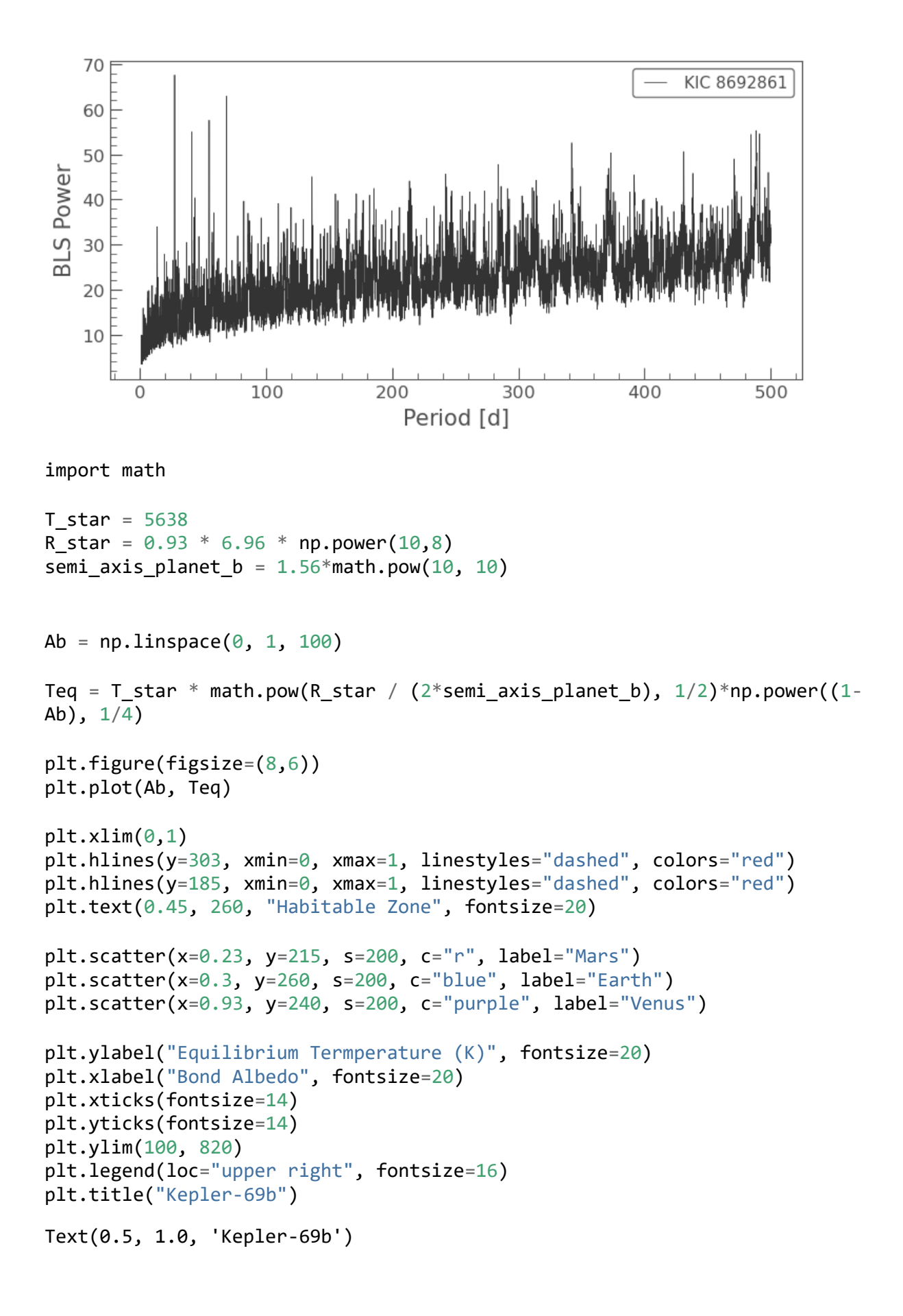

```
800
                                                        Mars
                   Equilibrium Termperature (K)
                                                        Earth
                     700
                                                        Venus
                     600
                     500
                     400
                     300
                                         Habitable Zone
                     200
                     100 +<br>0.0
                               0.20.40.60.81.0Bond Albedo
T_{\text{star}} = 5638R_star = 0.93 * 6.96 * np.power(10,8)a_{\text{planet}_c} = 1.06*math.pow(10, 11)
Ab = npu1inspace(\theta, 1, 100)
Teq = T_star * math.pow(R_star / (2*a_planet_c), 1/2)*np.power((1-Ab),
1/4)
albedo_earth = 0.3albedo mars = 0.15albedo venus = 0.85plt.figure(figsize=(8,6))
plt.plot(Ab, Teq)
plt.xlim(0,1)
plt.hlines(y=303, xmin=0, xmax=1, linestyles="dashed", colors="red")
plt.hlines(y=185, xmin=0, xmax=1, linestyles="dashed", colors="red")
plt.text(0.65, 288, "Habitable Zone", fontsize=20)
plt.scatter(x=albedo_mars, y=208, s=200, c="r", label="Mars")
plt.scatter(x=albedo earth, y=254, s=200, c="blue", label="Earth")
plt.scatter(x=albedo_venus, y=220, s=200, c="purple", label="Venus")
plt.ylabel("Equilibrium Termperature (K)", fontsize=20)
plt.xlabel("Bond Albedo", fontsize=20)
plt.xticks(fontsize=14)
plt.yticks(fontsize=14)
plt.ylim(100, 325)
plt.legend(loc="lower left", fontsize=16)
plt.yticks([150, 200, 250, 300] )
plt.title("Kepler-69c");
```
Kepler-69b

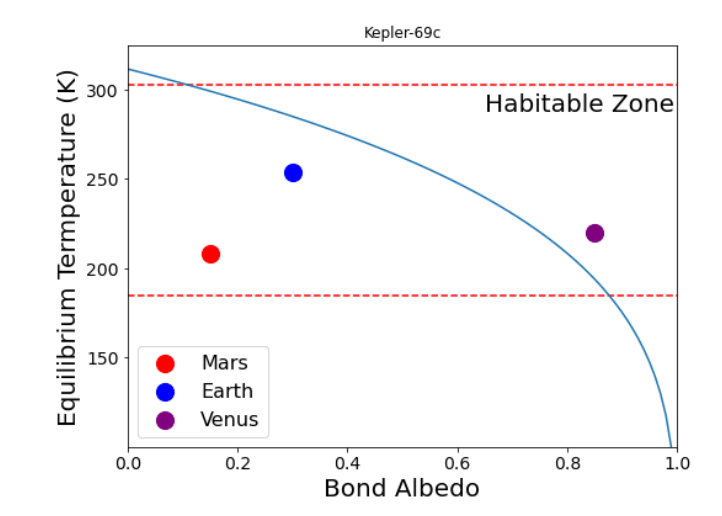